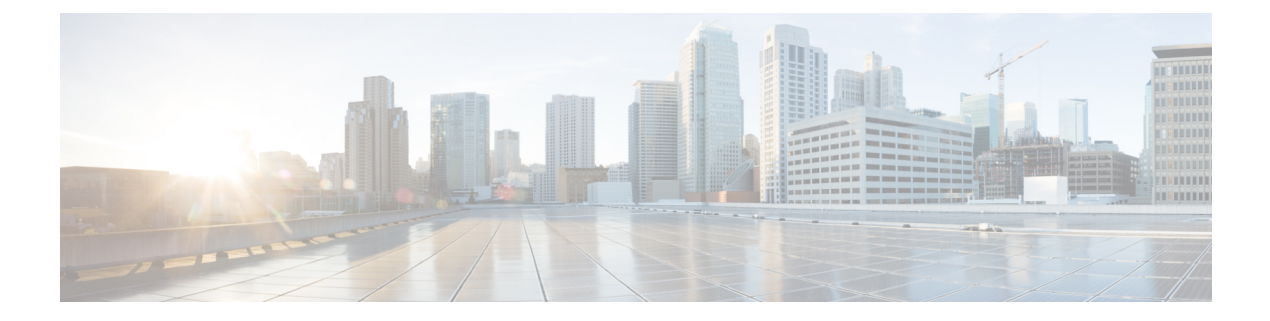

## **P Show Commands**

- show password [secure-mode,](#page-2-0) page 3
- show password [strength-check,](#page-3-0) page 4
- show [pmap-int-br](#page-4-0) interface br, page 5
- show [pmap-int,](#page-5-0) page 6
- show [policy-map,](#page-22-0) page 23
- show policy-map interface [control-plane,](#page-36-0) page 37
- show [policy-map](#page-45-0) system, page 46
- show policy-map type [control-plane,](#page-51-0) page 52
- show policy-map type [network-qos,](#page-59-0) page 60
- show [port-channel](#page-61-0) capacity, page 62
- show port-channel [compatibility-parameters,](#page-62-0) page 63
- show [port-channel](#page-63-0) database, page 64
- show port-channel [load-balance,](#page-66-0) page 67
- show port-channel load-balance [forwarding-path,](#page-82-0) page 83
- show port-channel [rbh-distribution,](#page-85-0) page 86
- show [port-channel](#page-86-0) summary, page 87
- show [port-channel](#page-88-0) traffic, page 89
- show [port-channel](#page-90-0) usage, page 91
- show [port-security,](#page-91-0) page 92

- show [port-security](#page-93-0) address, page 94
- show [port-security](#page-95-0) address blocked, page 96
- show [port-security](#page-97-0) address interface, page 98
- show [port-security](#page-99-0) address nyram, page 100
- show [port-security](#page-101-0) detail interface, page 102
- show [port-security](#page-103-0) interface, page 104
- show [port-security](#page-105-0) multivlan address, page 106
- show [port-security](#page-106-0) secure address, page 107
- show [port-security](#page-107-0) state, page 108
- show [port-security](#page-108-0) traps enable, page 109
- show [privilege,](#page-109-0) page 110
- show processes [\(launcher\),](#page-110-0) page 111
- show processes [\(process\),](#page-111-0) page 112
- show [processes](#page-112-0) cpu, page 113
- show [processes](#page-114-0) cpu history, page 115
- show [processes](#page-115-0) cpu module, page 116
- show [processes](#page-117-0) log, page 118
- show [processes](#page-118-0) log details, page 119
- show [processes](#page-119-0) log pid, page 120
- show [processes](#page-120-0) log vdc-all, page 121
- show [processes](#page-121-0) memory, page 122
- show [processes](#page-122-0) memory clis, page 123
- show [processes](#page-123-0) memory shared, page 124
- show [processes](#page-126-0) vdc, page 127
- show [processes](#page-127-0) vdc cpu, page 128
- show [processes](#page-128-0) vdc log, page 129
- show [processes](#page-129-0) vdc log details, page 130
- show [processes](#page-130-0) vdc log pid, page 131
- show [processes](#page-131-0) vdc memory, page 132

# <span id="page-2-0"></span>**show password secure-mode**

**show password secure-mode**

**Syntax Description** 

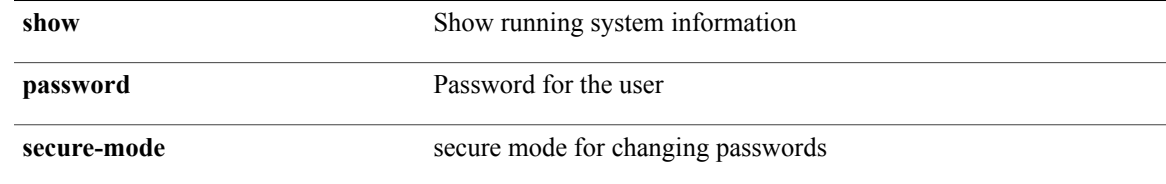

**Command Modes**

 $\mathbf I$ 

T

# <span id="page-3-0"></span>**show password strength-check**

**show password strength-check** [**\_\_readonly\_\_ operation\_status** *o\_status*]

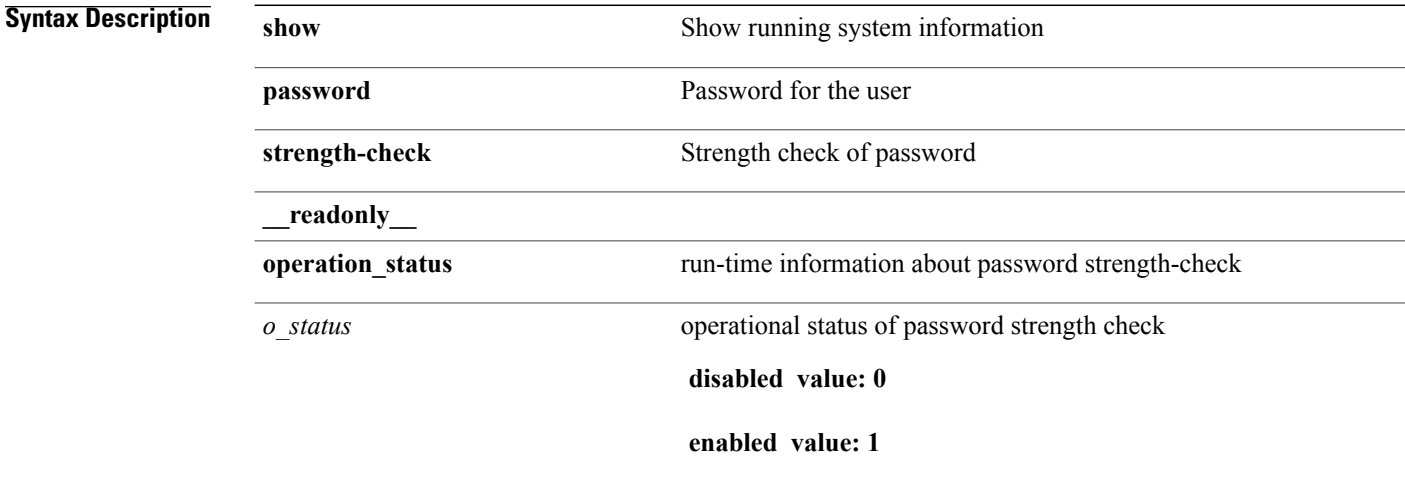

**Command Modes**

## <span id="page-4-0"></span>**show pmap-int-br interface br**

**show pmap-int-br interface br** [**\_\_readonly\_\_** [**TABLE\_ifvlanstr** *if-vlan-str if-status* [ *in-pmap-qos* ] [ *out-pmap-qos* ] [ *in-pmap-que* ] [ *out-pmap-que* ]]]

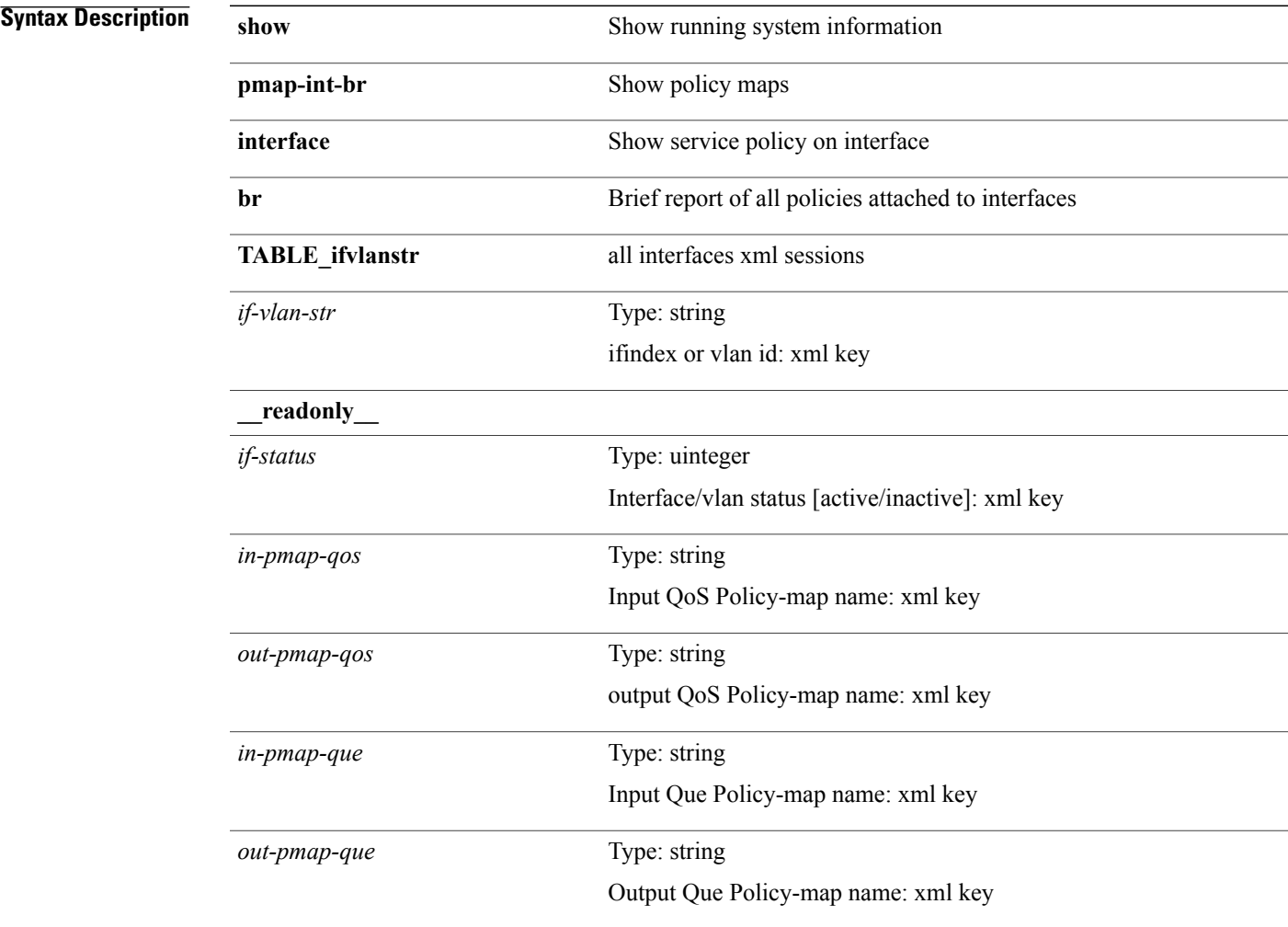

**Command Modes**

 $\mathbf I$ 

### <span id="page-5-0"></span>**show pmap-int**

**show pmap-int** {**interface** [ *iface-list* ] [**input| output**] [**type** *qos-or-q*]| **vlan** [ *vlan-list* ] [**inputx| outputx**] [**type qos**]} [**\_\_readonly\_\_** [ *stat-en-dis-enum* ] [**TABLE\_ifvlanstr** *if-vlan-str* [ *iface-str* ] [ *vlan-str* ] [**TABLE\_pmap** *pmap-key pmap-inner-outer in-or-out yqos-or-q* [ *options* ] *pmap-name* [ *stat-status-enum* ] [ *snmp-policy-index* ] [**TABLE\_cmap** *cmap-key* [ *xqos-or-q* ] *match-opts cmap-name* [**TABLE\_slot** *slot-key* [ *slot-num* ] [ *class-pkts* ] [ *class-bytes* ] [ *class-off-rate* ]] [ *class-drop-rate* ] [ *agg-forward* ] [ *class-agg-pkts* ] [ *class-agg-bytes* ] [**TABLE\_match** *match-key* [ *not* ] [ *inner* ] [ *cos-list* ] [ *dscp-list* ] [ *precedence-list* ] [ *discard-class-list* ] [ *exp-list* ] [ *qos-group-list* ] [ *match-cmap-xqos-or-q* ] [ *match-cmap-opts* ] [ *match-cmap-name* ] [ *match-acl-name* ] [ *pkt-len-list* ] [*rtp-port-list* ] [ *prot* ] [ *input-iface-list* ] [ *match-cl-def* ] [ *match-pkts* ] [ *match-bytes* ] [ *match-rate* ]] [**TABLE\_action** *action-key* [ *set-inner* ] [ *cos* ] [ *dscp* ] [ *dscp-enum* ] [ *prec* ] [ *prec-enum* ] [ *disc-class* ] [ *qos-group* ] [ *mpls-experimental-topmost* ] [ *mpls-experimental-imposition* ] [ *tmap-from* ] [ *tmap-to* ] [ *tmap-name* ] [ *serv-pol-type* ] [ *serv-pol-name* ] [ *serv-pol-return-inout* ] [ *avg-rate-type* ] [ *rate-units* ] [ *shape-rate* ] [ *min-rate-type* ] [ *min-rate-units* ] [ *shape-min-rate* ] [ *max-rate-type* ] [ *max-rate-units* ] [ *shape-max-rate* ] [ *prio-level* ] [ *qlim-param-type* ] [ *qlim-param-val* ] [ *size-units* ] [ *qlim-size* ] [ *qlim-enum-spec* ] [ *rdet-agg* ] [ *rdet-mode* ] [**TABLE\_rdet** *rdet-key* [*rdet-values*] [*rdet-min-thresh* ] [*rdet-size-units*] [*rdet-max-thresh* ] [*rdet-drop-prob* ] [*rdet-weight* ] [ *rdet-ecn* ] [ *rdet-cap-average* ] [ *rdet-burst-opt* ] [ *rdet-mesh-opt* ]] [ *bw-units* ] [ *bw-rate* ] [ *rem-bw-units* ] [ *rem-bw-rate* ] [ *agg-policer-name* ] [ *cir-spec* ] [ *bc-spec* ] [ *be-spec* ] [ *cir-rate-units* ] [ *cir* ] [ *bc-size-units* ] [ *bc* ] [ *pir-rate-units*] [ *pir*] [ *be-size-units*] [ *be* ] [ *cnf-col-cmap* ] [ *exc-col-cmap* ] [**TABLE\_police** *police-key* [ *conformed-bytes* ] [ *conformed-rate* ] [ *cnf-act* ] [ *exceeded-bytes* ] [ *exceeded-rate* ] [ *exc-act* ] [ *violated-bytes* ] [ *violated-rate* ] [ *vio-act* ] [ *set-type* ] [ *enum-spec* ] [ *set-val* ] [ *ptmap-from* ] [ *ptmap-to* ] [ *ptmap-name* ]]] [ *que-dropped-pkts* ] [ *que-cur-q-depth-bytes* ]]]] [ *display-all* ]]

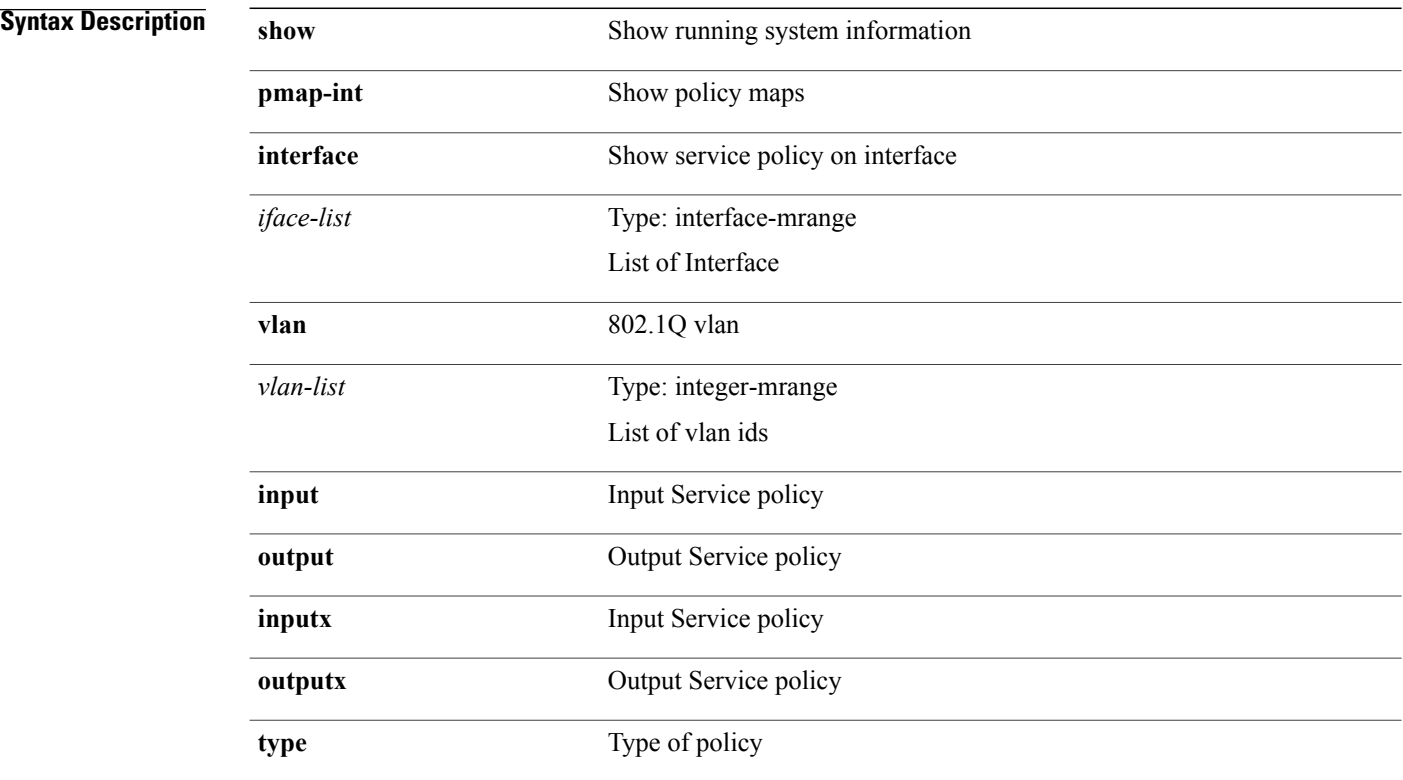

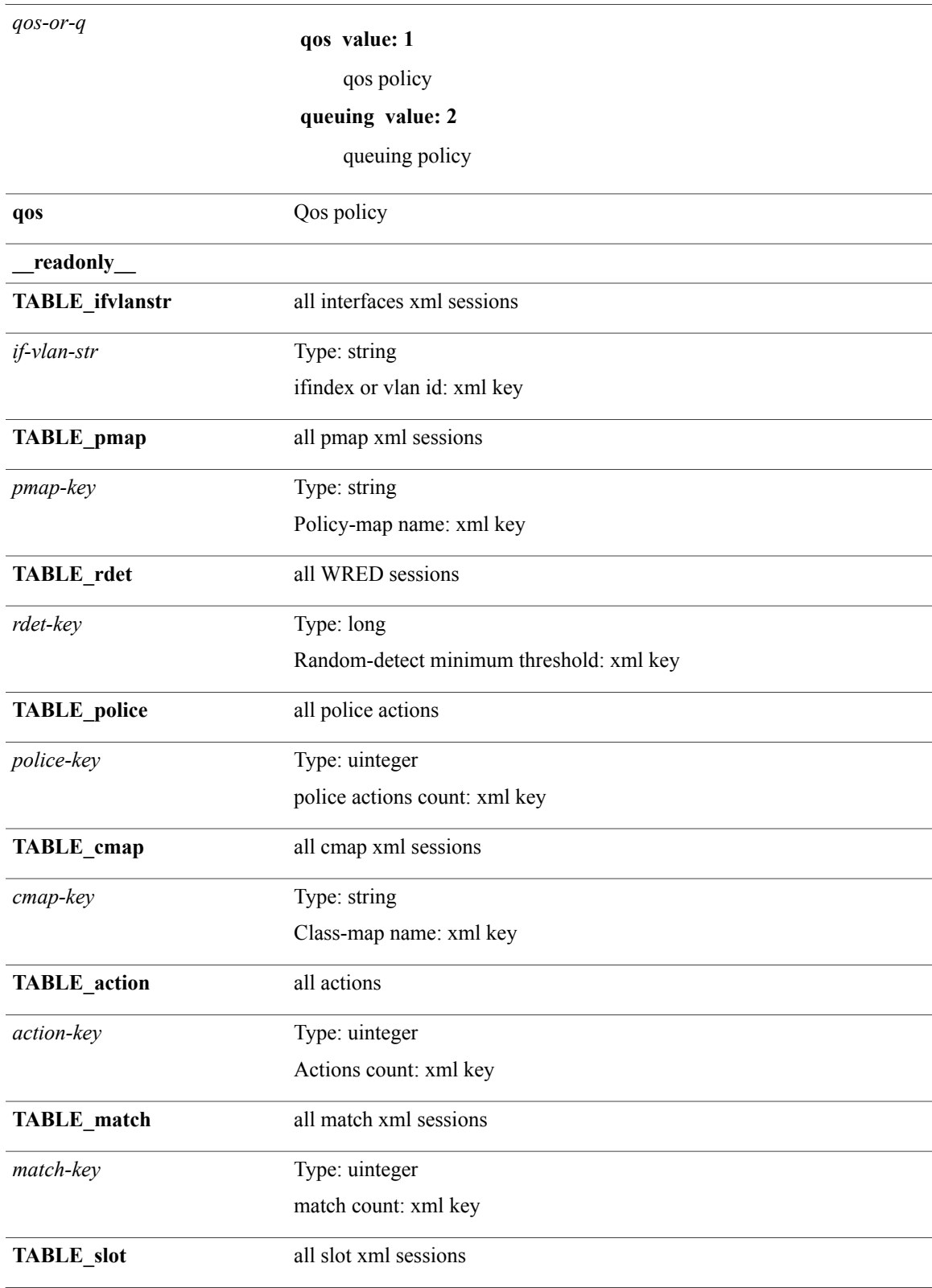

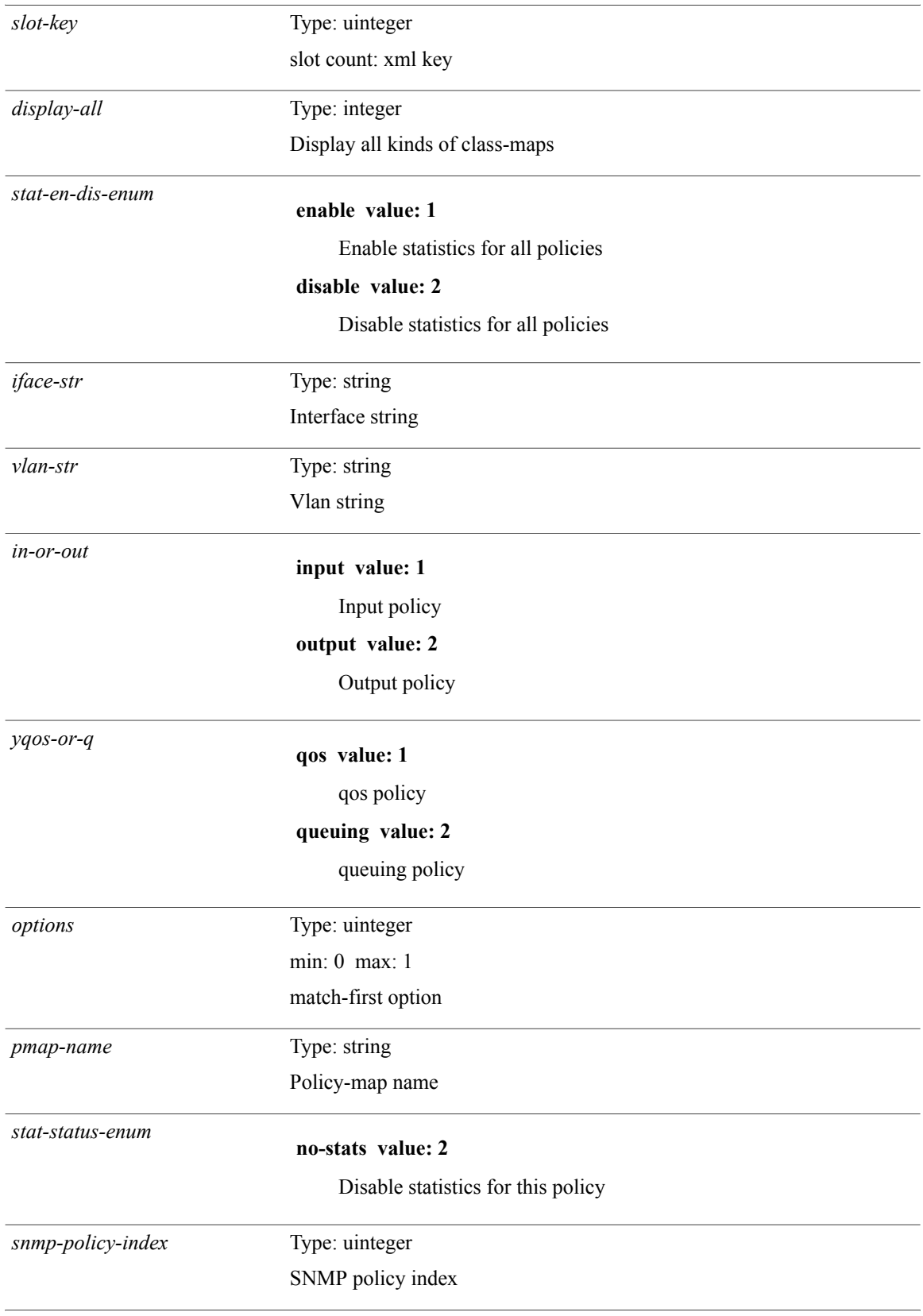

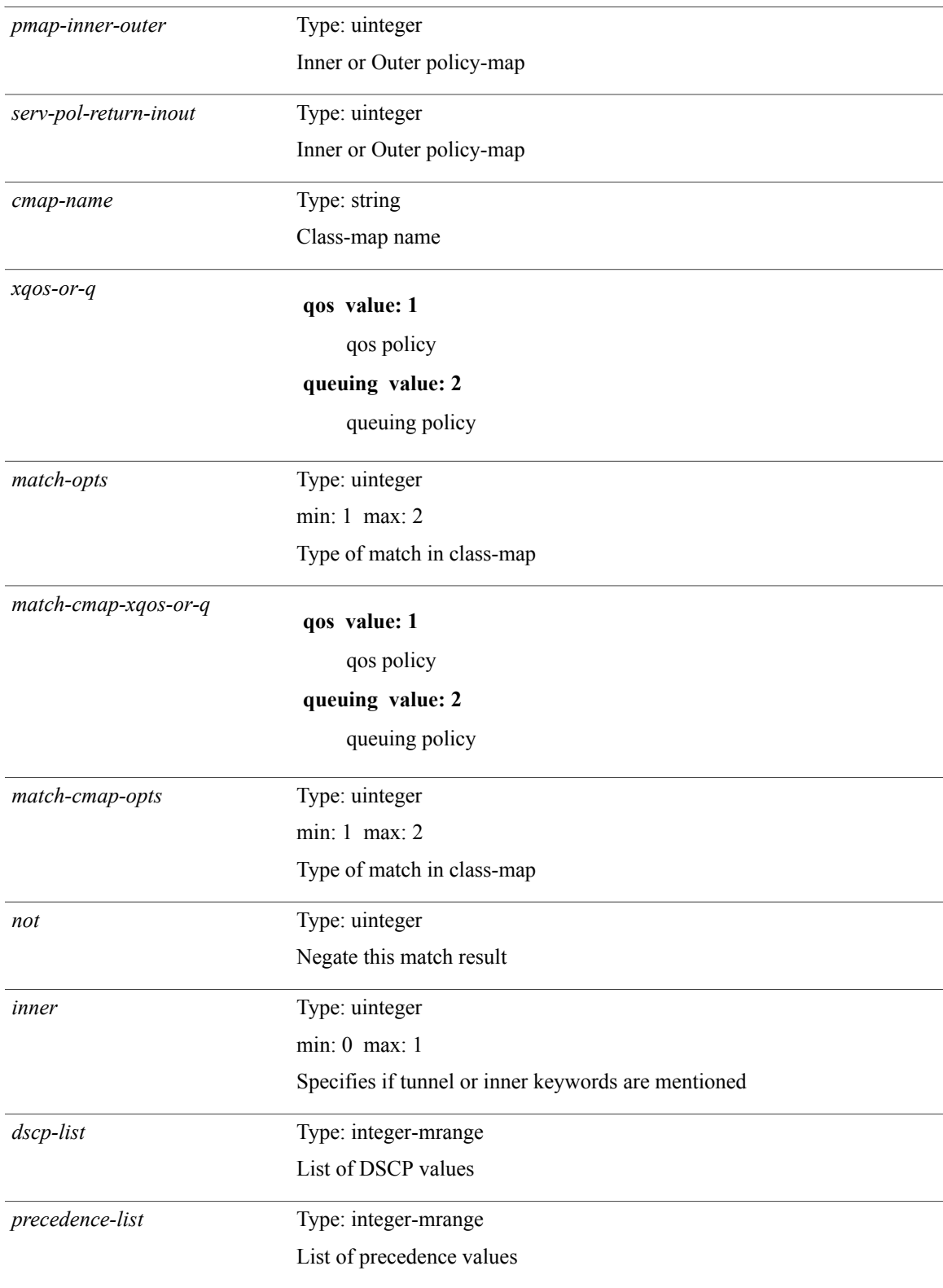

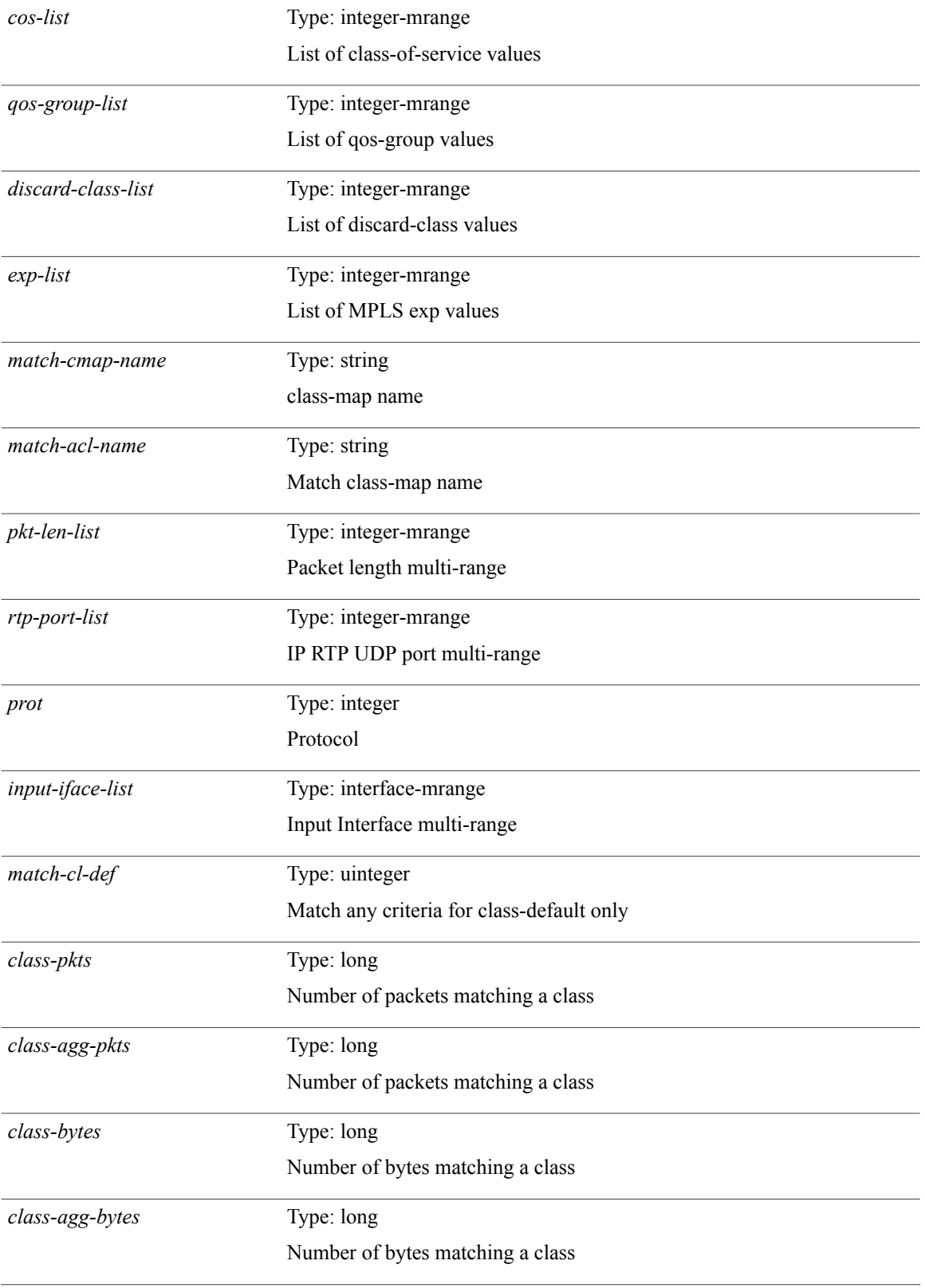

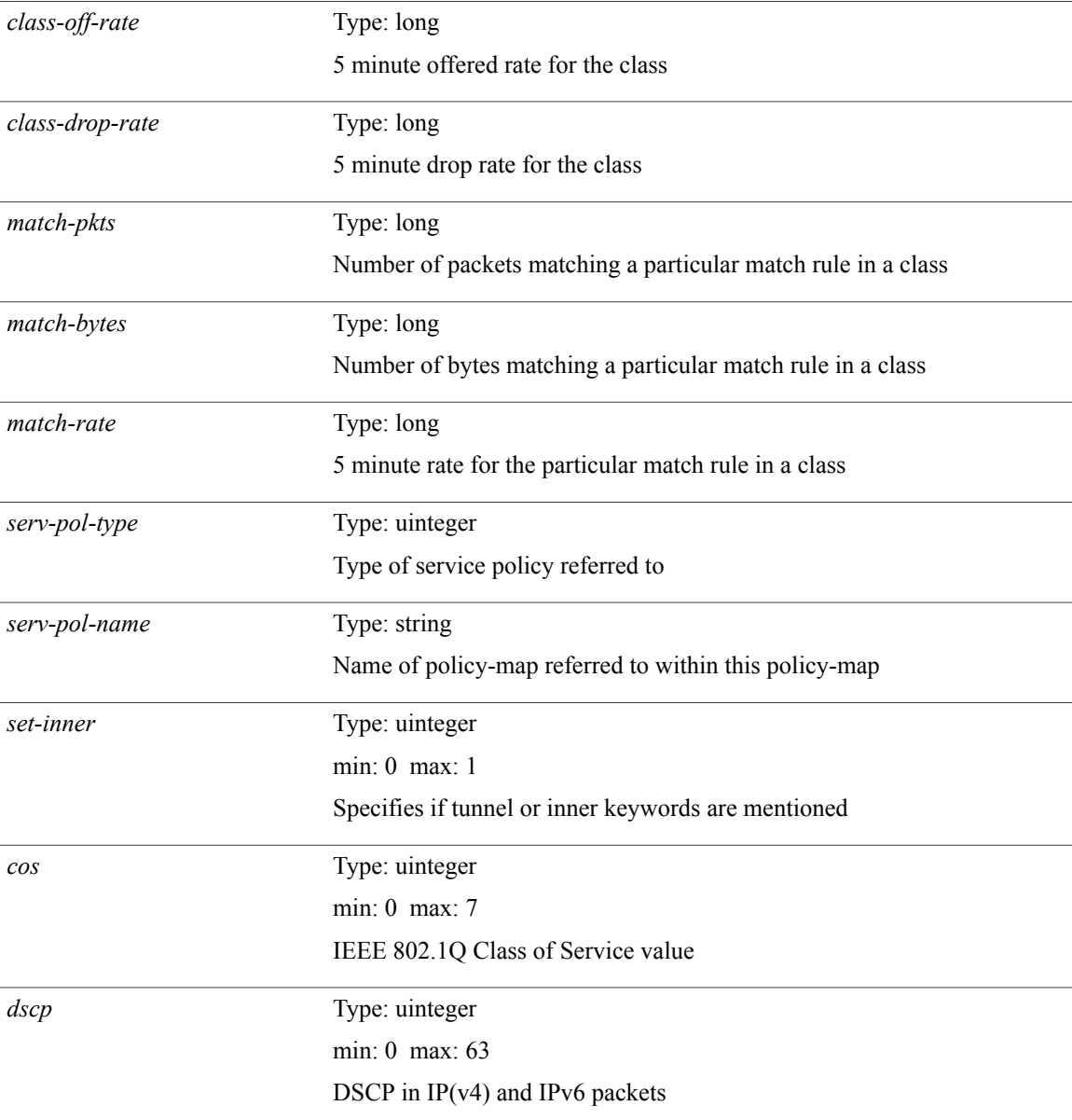

T

*dscp-enum*

Г

**af11 value: 10** AF11 dscp (001010) **af12 value: 12** AF12 dscp (001100) **af13 value: 14** AF13 dscp (001110) **af21 value: 18** AF21 dscp (010010) **af22 value: 20** AF22 dscp (010100) **af23 value: 22** AF23 dscp (010110) **af31 value: 26** AF31 dscp (011010) **af32 value: 28** AF32 dscp (011100) **af33 value: 30** AF33 dscp (011110) **af41 value: 34** AF41 dscp (100010) **af42 value: 36** AF42 dscp (100100) **af43 value: 38** AF43 dscp (100110) **cs1 value: 8** CS1(precedence 1) dscp (001000) **cs2 value: 16** CS2(precedence 2) dscp (010000) **cs3 value: 24** CS3(precedence 3) dscp (011000) **cs4 value: 32** CS4(precedence 4) dscp (100000) **cs5 value: 40**

T

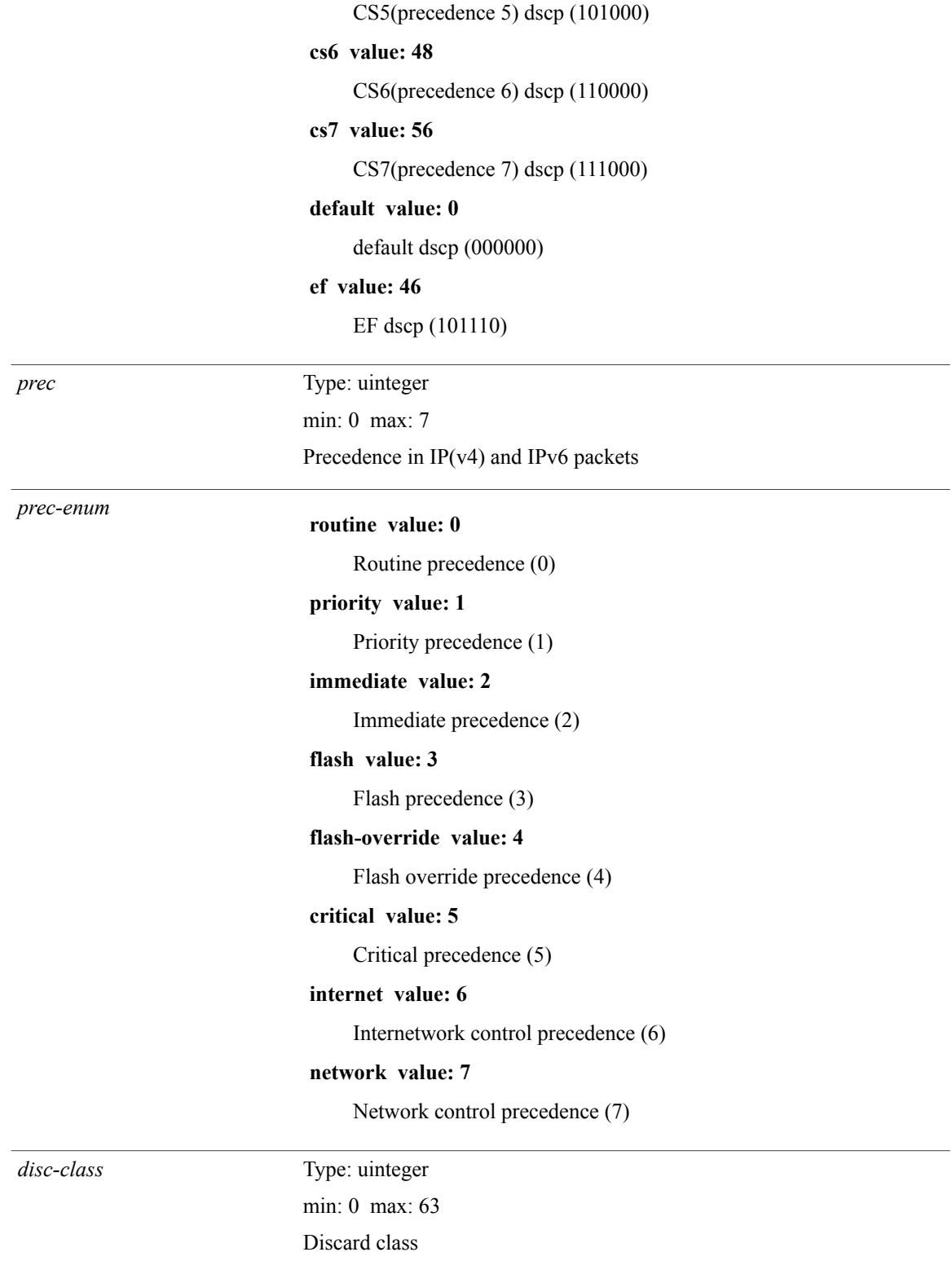

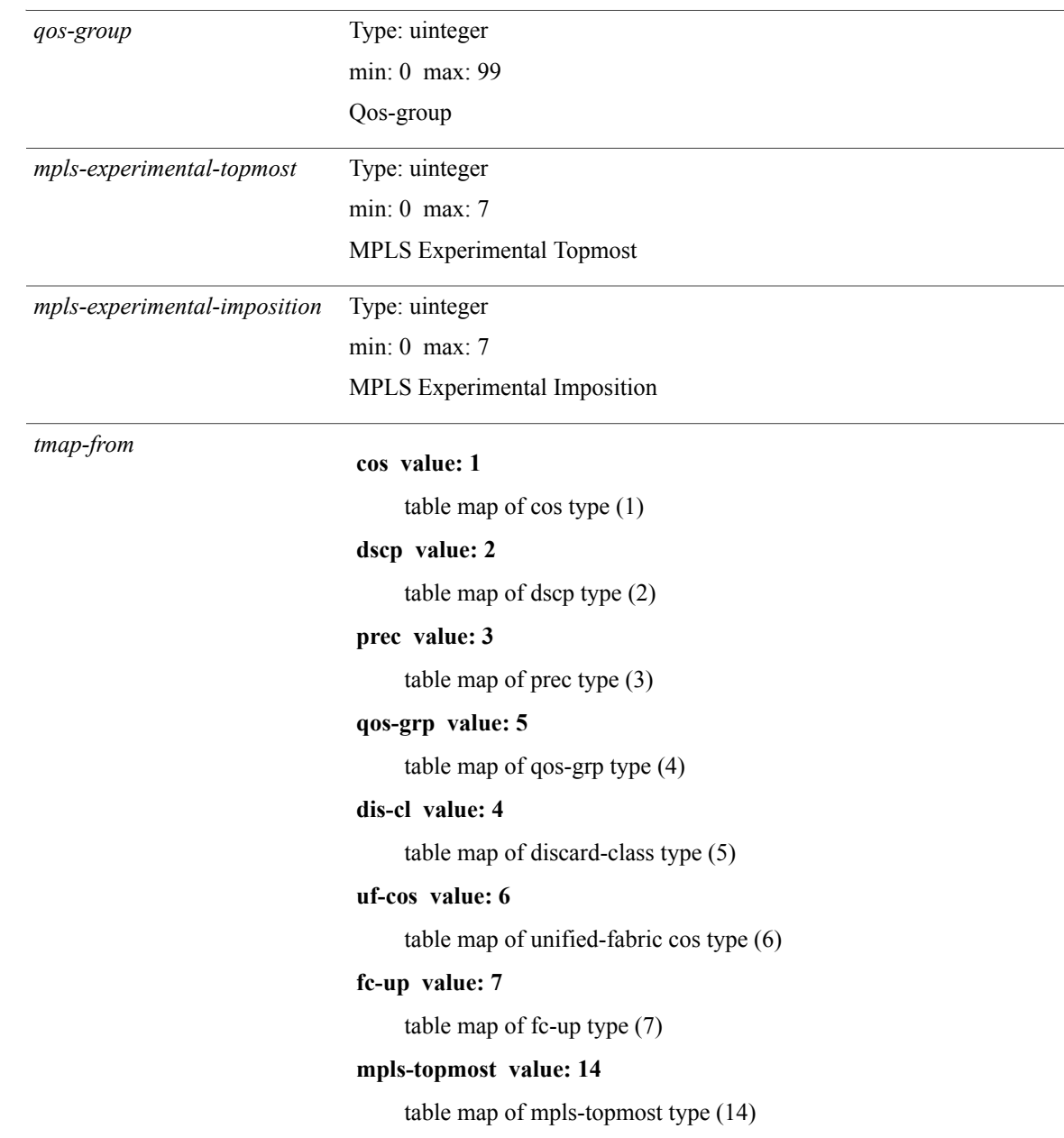

T

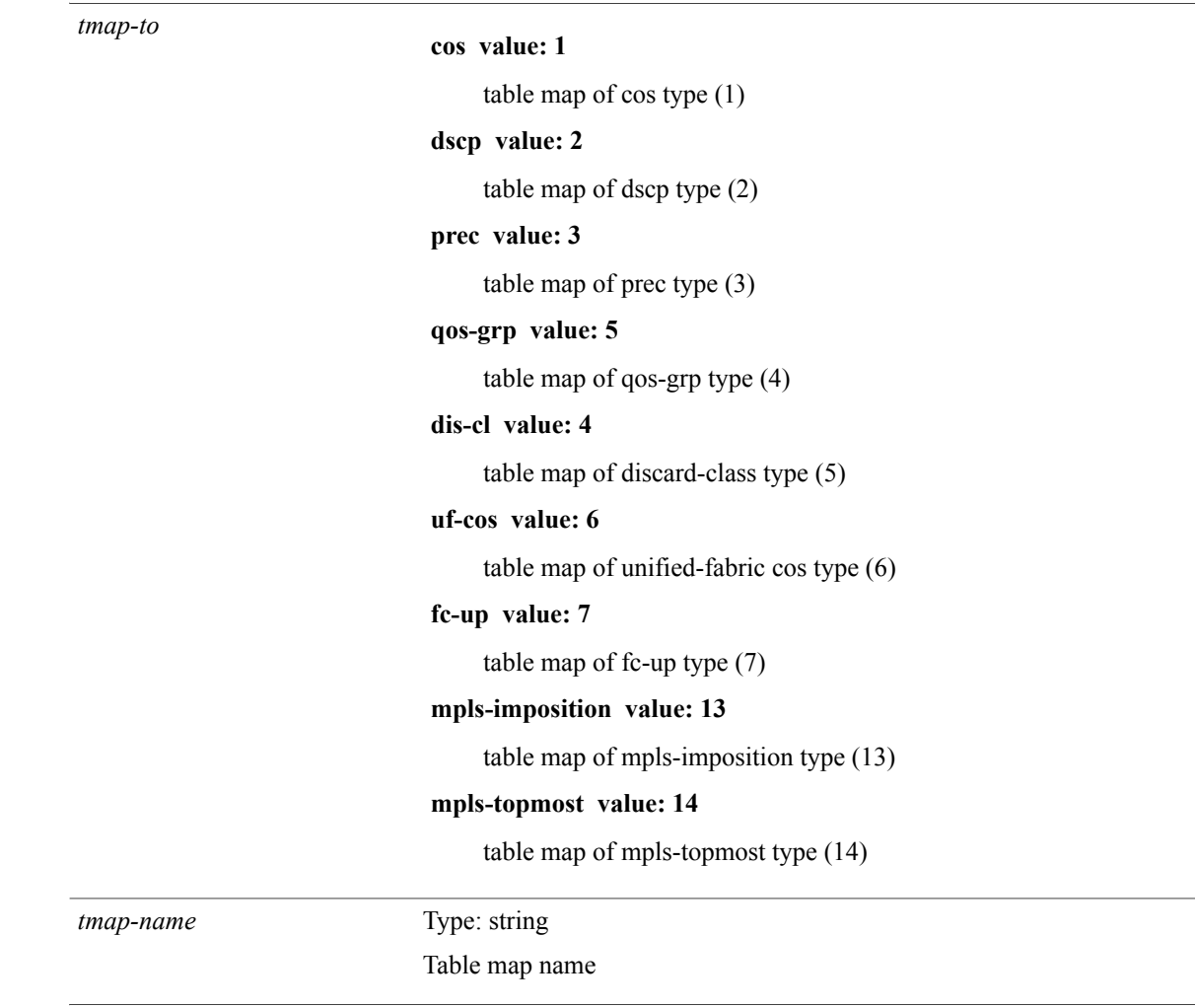

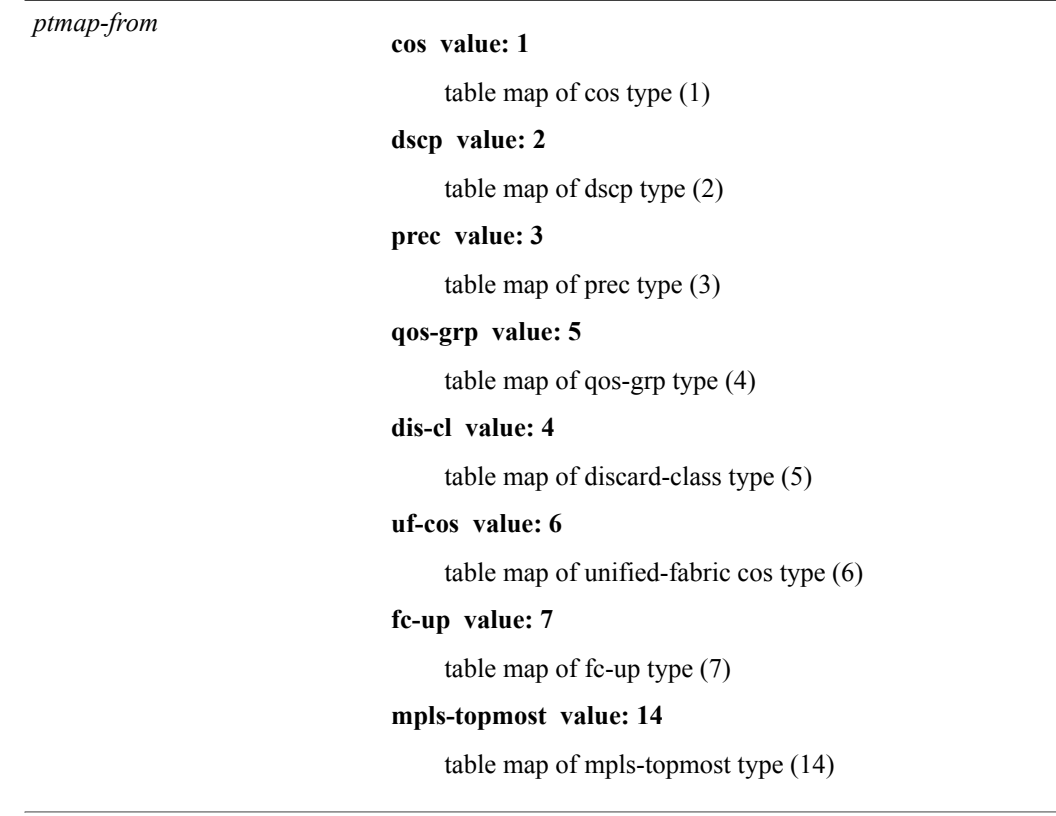

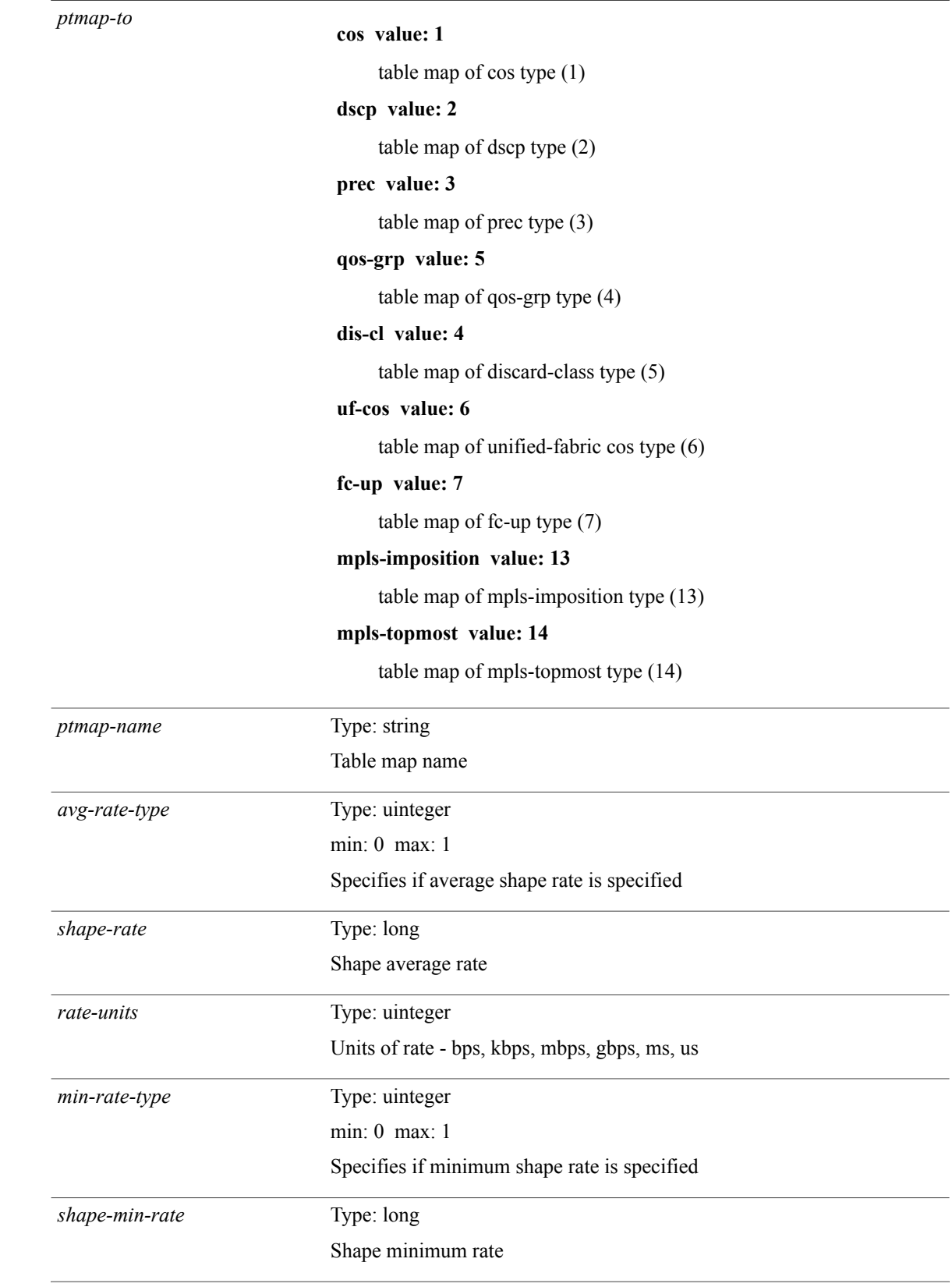

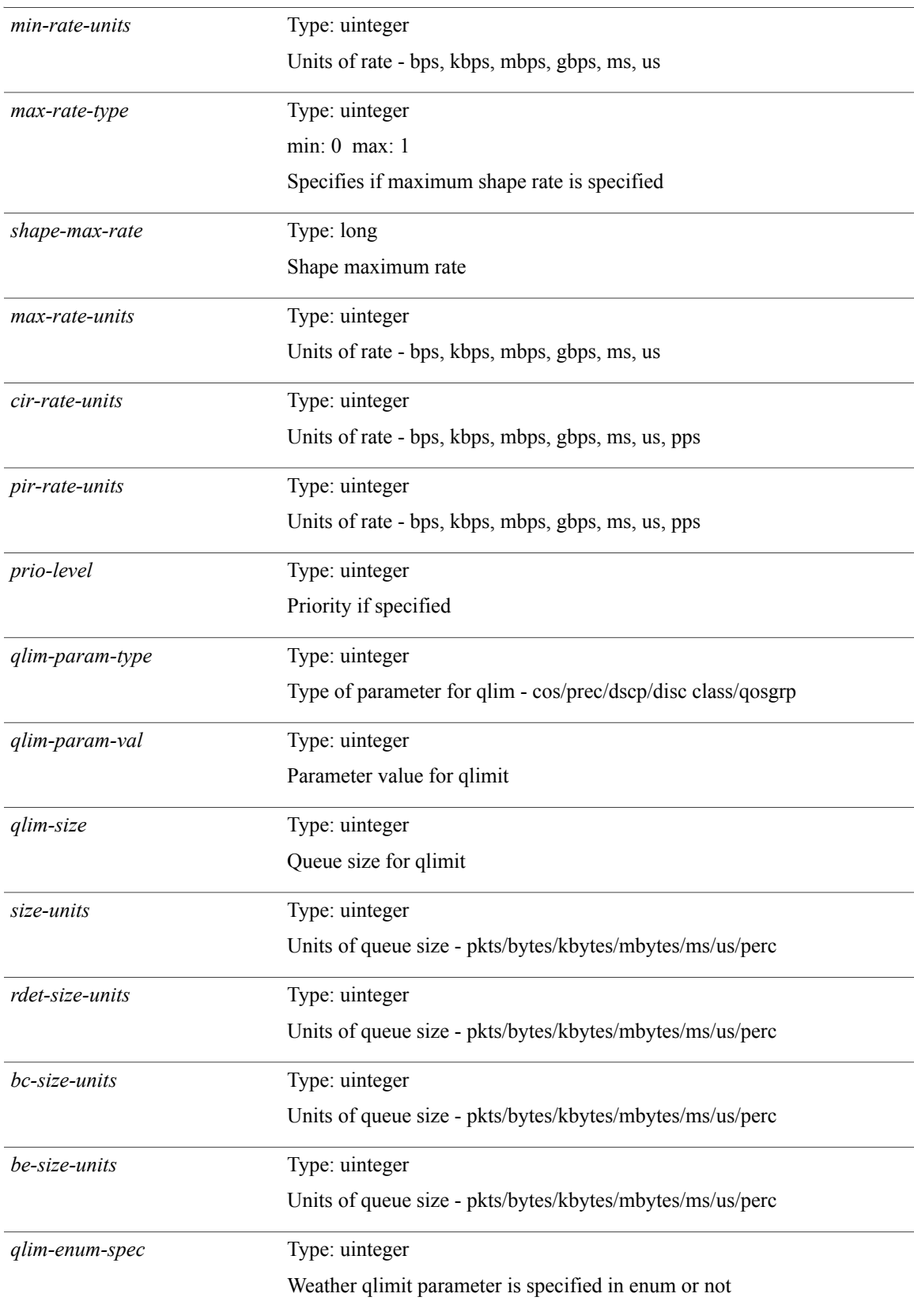

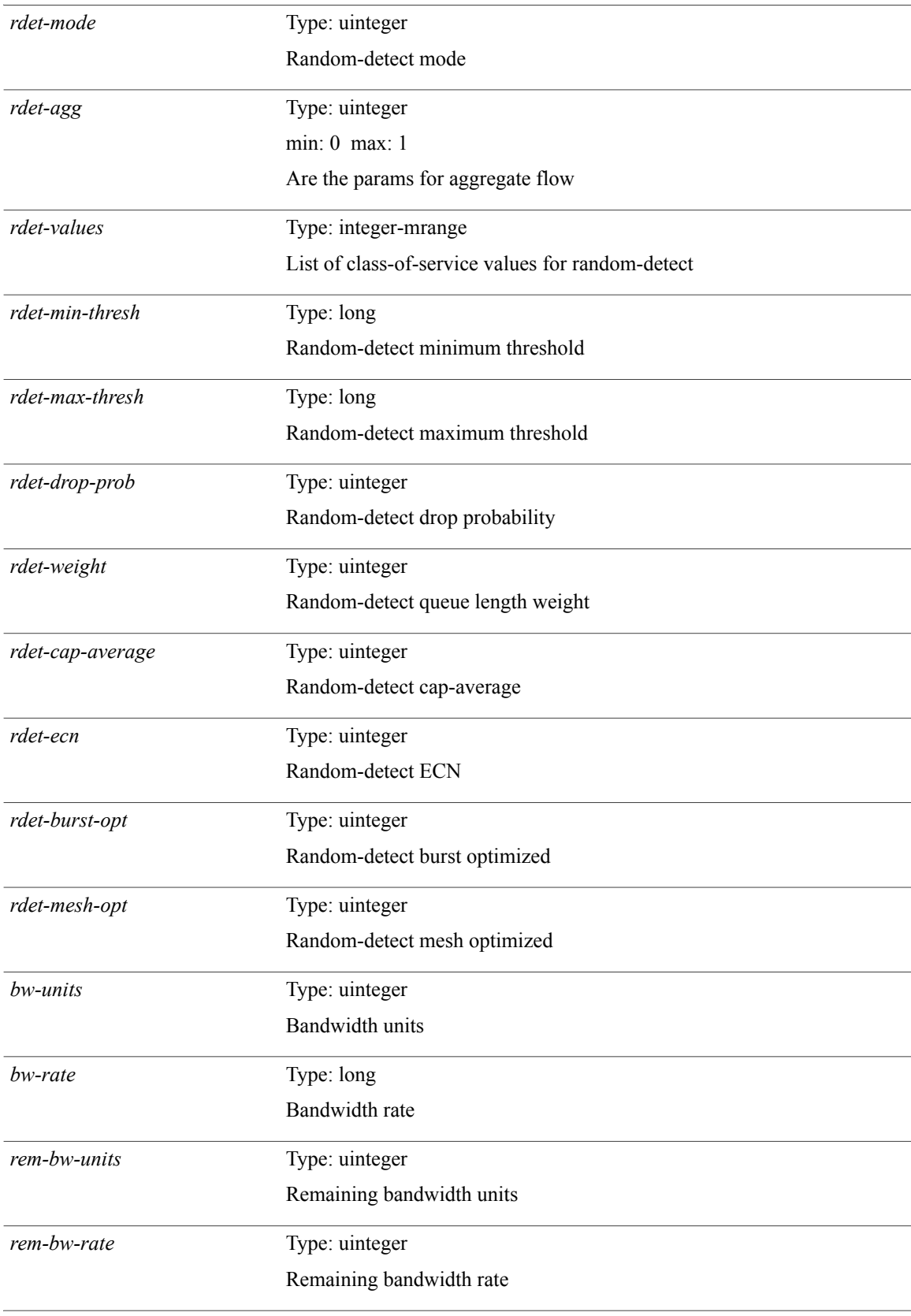

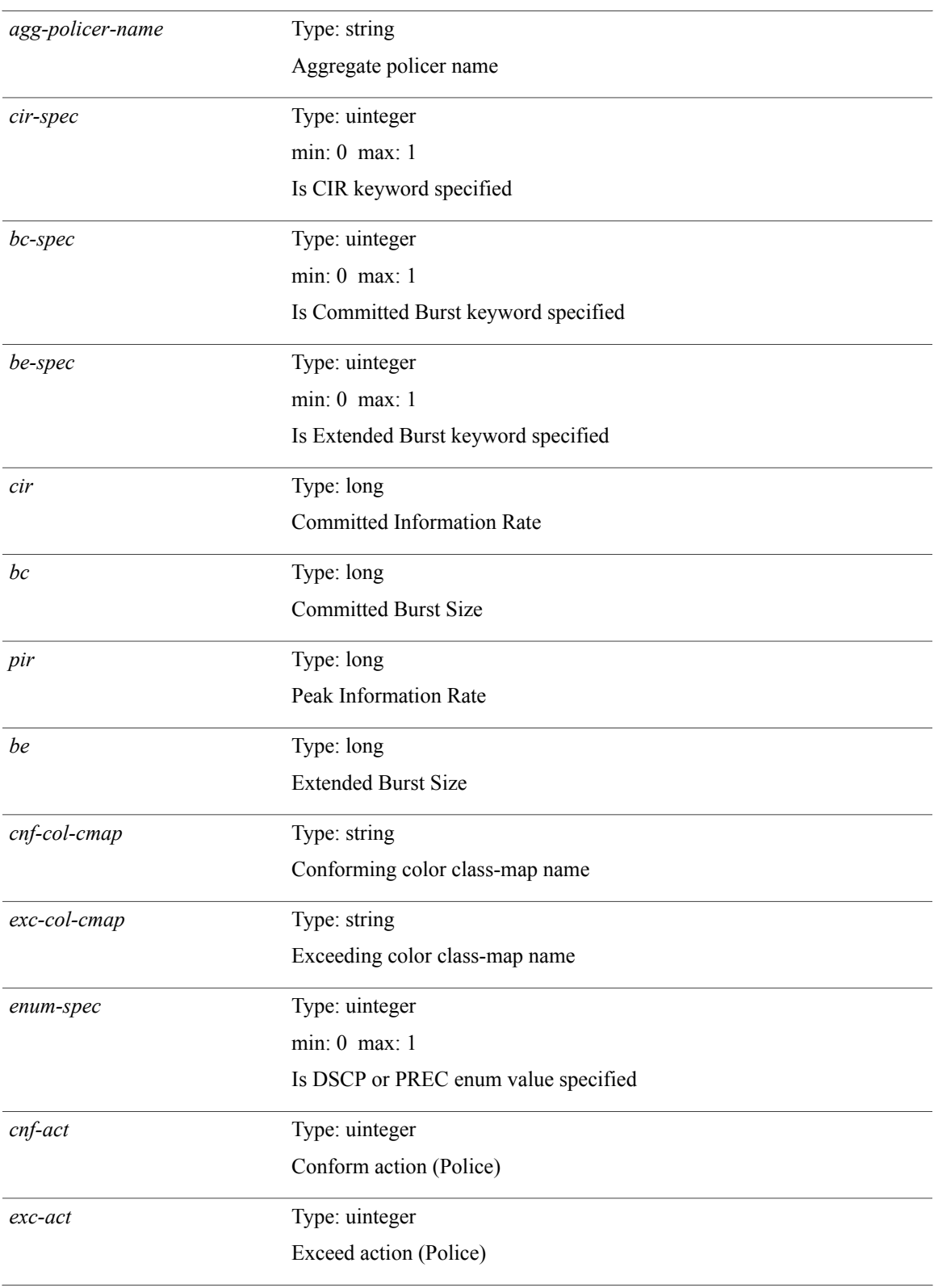

I

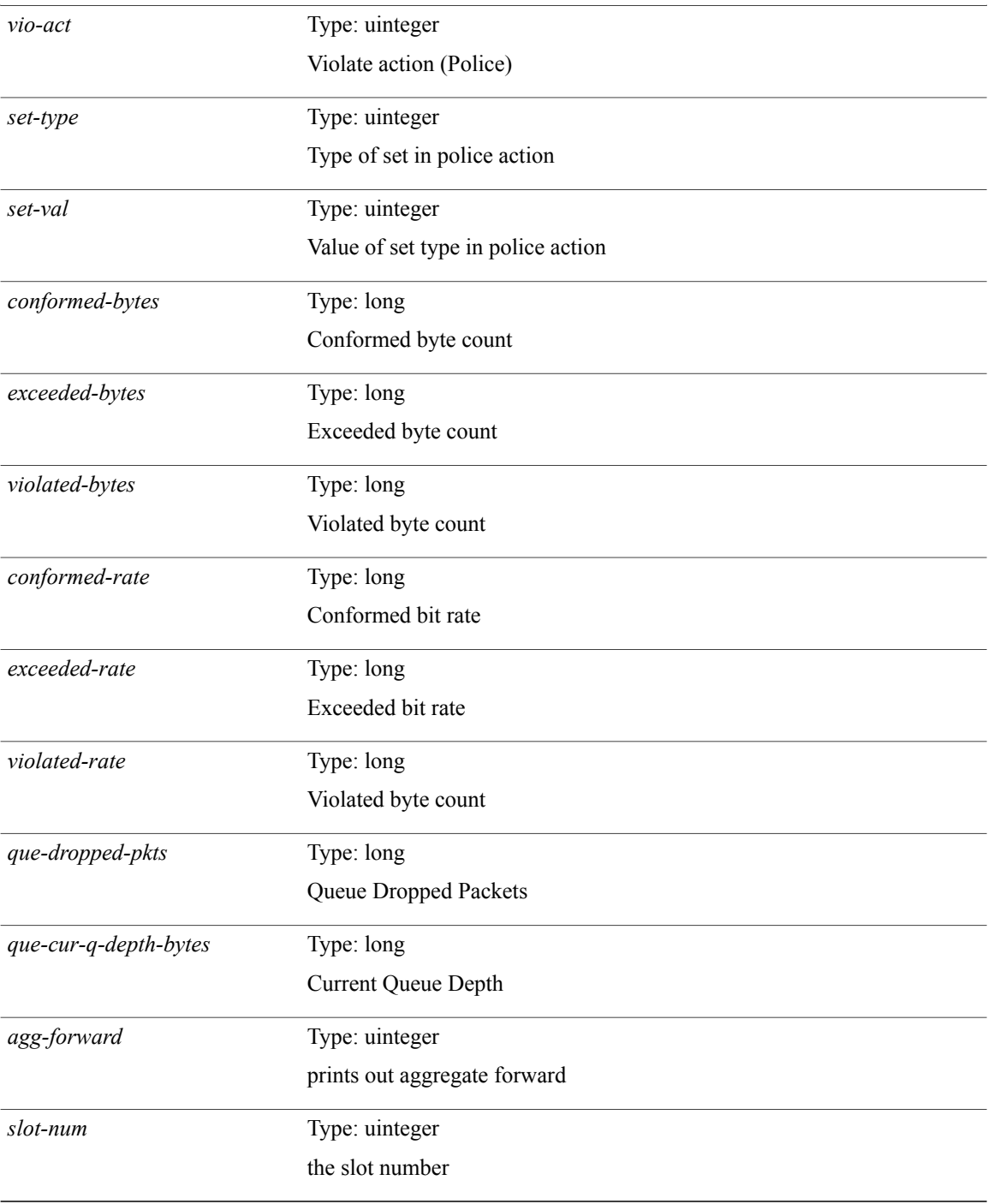

#### **Command Modes**

## <span id="page-22-0"></span>**show policy-map**

**show policy-map** [[**type qos**] [ *pmap-name-qos* ]| **type queuing** [ *pmap-name-que* ]] [**\_\_readonly\_\_** [ *display-all* ] [**TABLE\_pmap** *pmap-key* [ *type-spec* ] [ *yqos-or-q* ] [ *options* ] *pmap-name-out* [ *desc* ] [**TABLE\_cmap** *cmap-key* [ *type-cmap-spec* ] [ *xqos-or-q* ] [ *cmap-name* ] [**TABLE\_action** *action-key* [ *serv-pol-type* ] [ *serv-pol-name* ] [ *inner* ] [ *cos* ] [ *exp-val-imposition* ] [ *exp-val-topmost* ] [ *dscp-enum* ] [ *dscp* ] [ *prec-enum* ] [ *prec* ] [ *disc-class* ] [ *qos-group* ] [ *tmap-from* ] [ *tmap-to* ] [ *tmap-name* ] [ *avg-rate-type* ] [ *rate-units* ] [ *shape-rate* ] [ *min-rate-type* ] [ *min-rate-units* ] [ *shape-min-rate* ] [ *max-rate-type* ] [ *max-rate-units* ] [ *shape-max-rate* ] [ *prio-level* ] [ *qlim-param-type* ] [ *qlim-param-val* ] [ *ooo* ] [ *size-units* ] [ *qlim-size* ] [ *qlim-enum-spec* ] [ *rdet-agg* ] [ *rdet-mode* ] [**TABLE\_rdet** *rdet-key* [ *rdet-values* ] [ *rdet-min-thresh* ] [ *rdet-size-units* ] [ *rdet-max-thresh* ] [ *rdet-drop-prob* ] [ *rdet-weight* ] [ *rdet-cap-average* ] [ *rdet-ecn* ] [ *rdet-burst-opt* ] [ *rdet-mesh-opt* ]] [ *bw-units* ] [ *bw-rate* ] [ *rem-bw-units* ] [ *rem-bw-rate* ] [ *agg-policer-name* ] [ *cir-spec* ] [ *bc-spec* ] [ *be-spec* ] [ *cir-rate-units* ] [ *cir* ] [ *bc-size-units* ] [ *bc* ] [ *pir-rate-units*] [ *pir*] [ *be-size-units*] [ *be* ] [ *cnf-col-cmap* ] [ *exc-col-cmap* ] [**TABLE\_police** *police-key* [ *cnf-act* ] [ *exc-act* ] [ *vio-act* ] [ *set-type* ] [ *enum-spec* ] [ *set-val* ] [ *ptmap-from* ] [ *ptmap-to* ] [ *ptmap-name* ]]]]]]

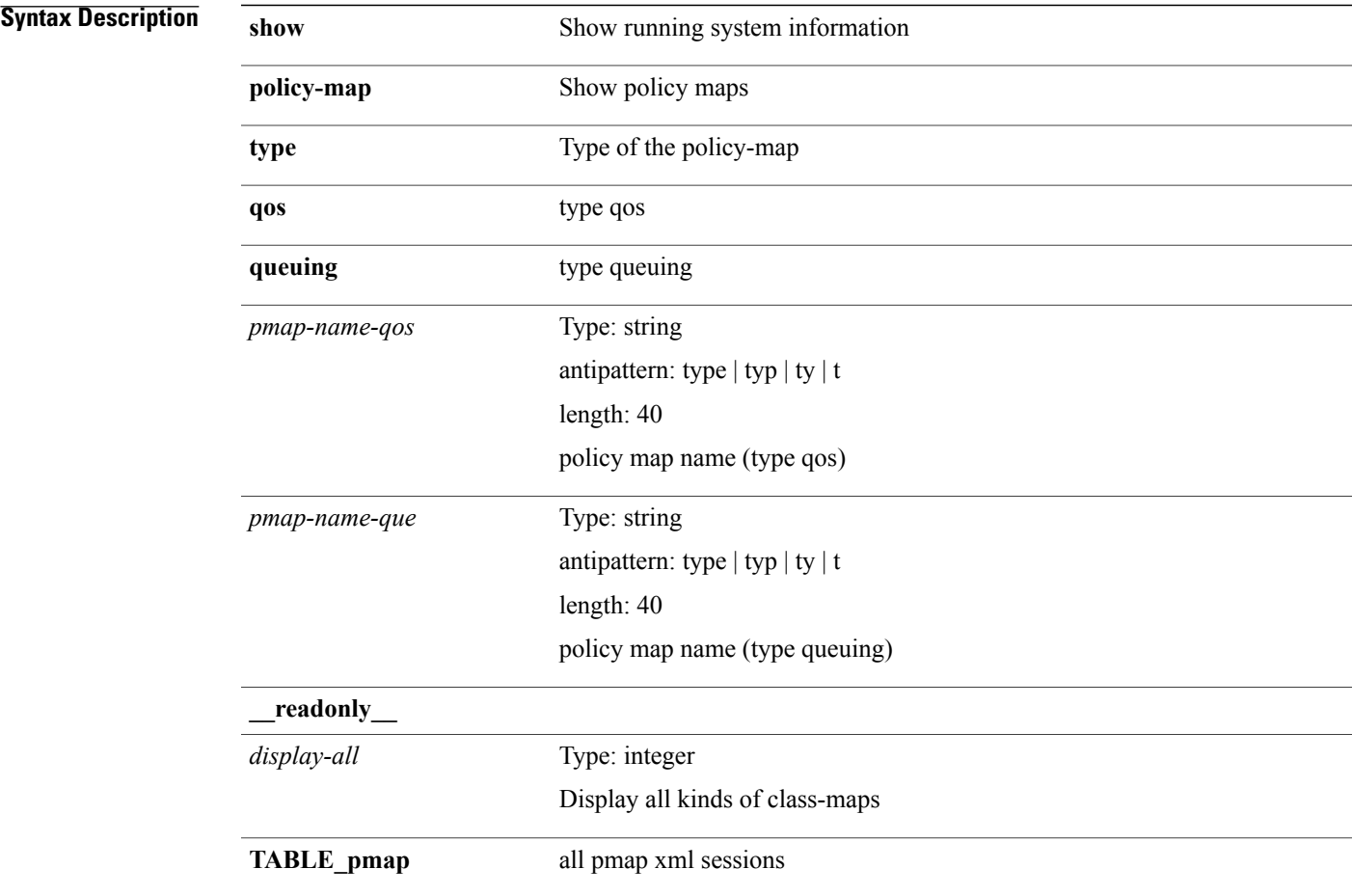

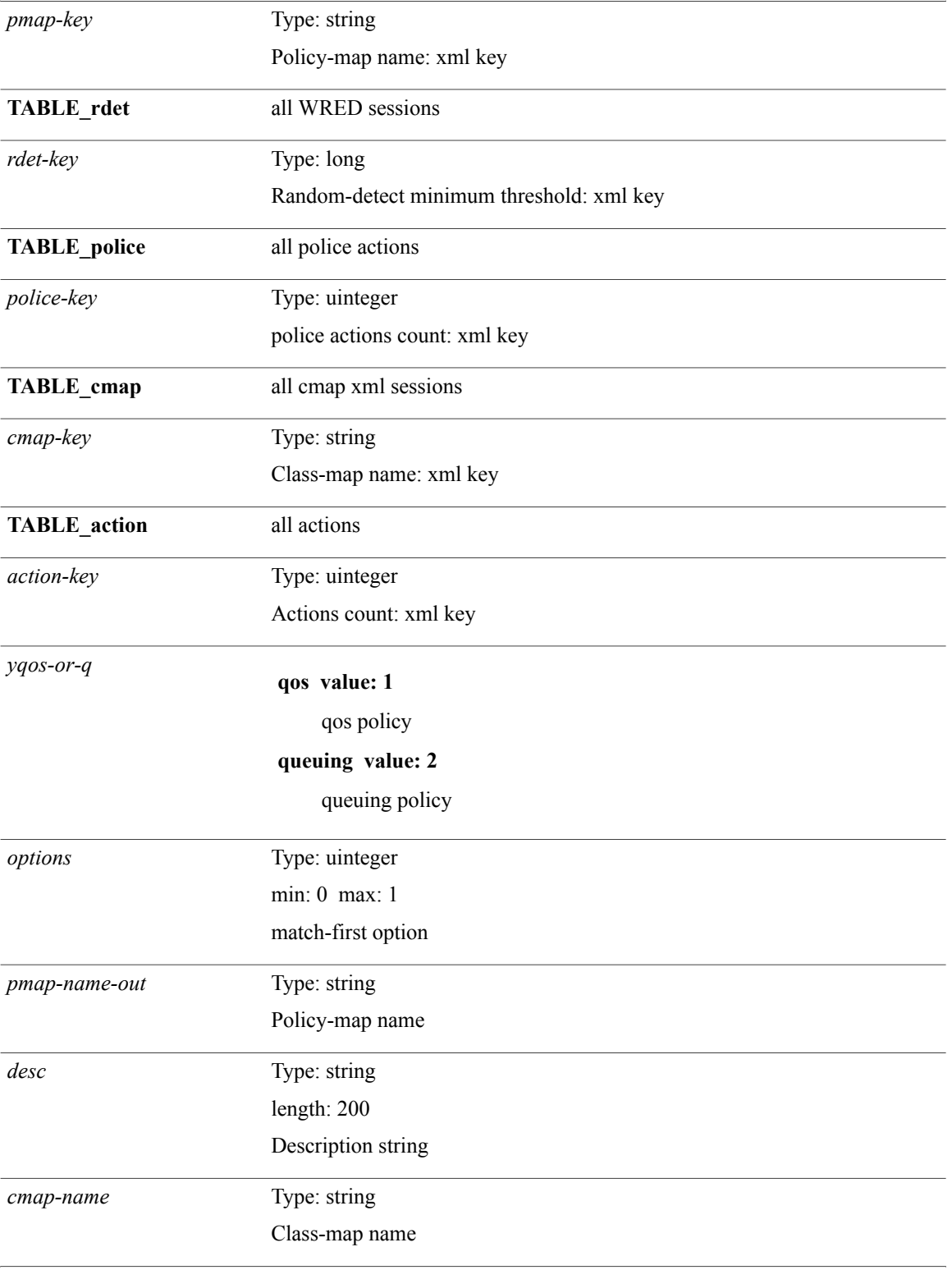

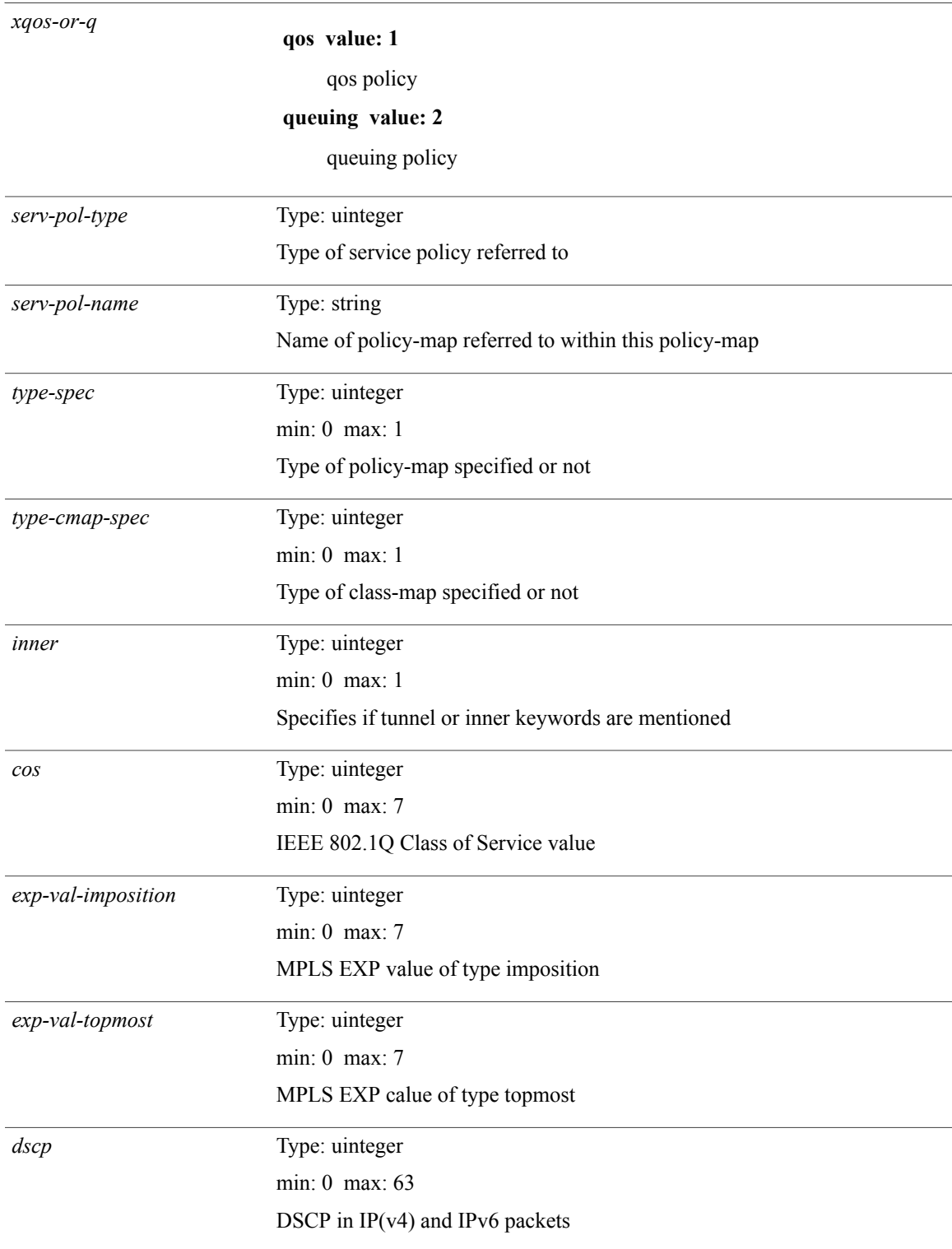

T

*dscp-enum*

Г

**af11 value: 10** AF11 dscp (001010) **af12 value: 12** AF12 dscp (001100) **af13 value: 14** AF13 dscp (001110) **af21 value: 18** AF21 dscp (010010) **af22 value: 20** AF22 dscp (010100) **af23 value: 22** AF23 dscp (010110) **af31 value: 26** AF31 dscp (011010) **af32 value: 28** AF32 dscp (011100) **af33 value: 30** AF33 dscp (011110) **af41 value: 34** AF41 dscp (100010) **af42 value: 36** AF42 dscp (100100) **af43 value: 38** AF43 dscp (100110) **cs1 value: 8** CS1(precedence 1) dscp (001000) **cs2 value: 16** CS2(precedence 2) dscp (010000) **cs3 value: 24** CS3(precedence 3) dscp (011000) **cs4 value: 32** CS4(precedence 4) dscp (100000) **cs5 value: 40**

T

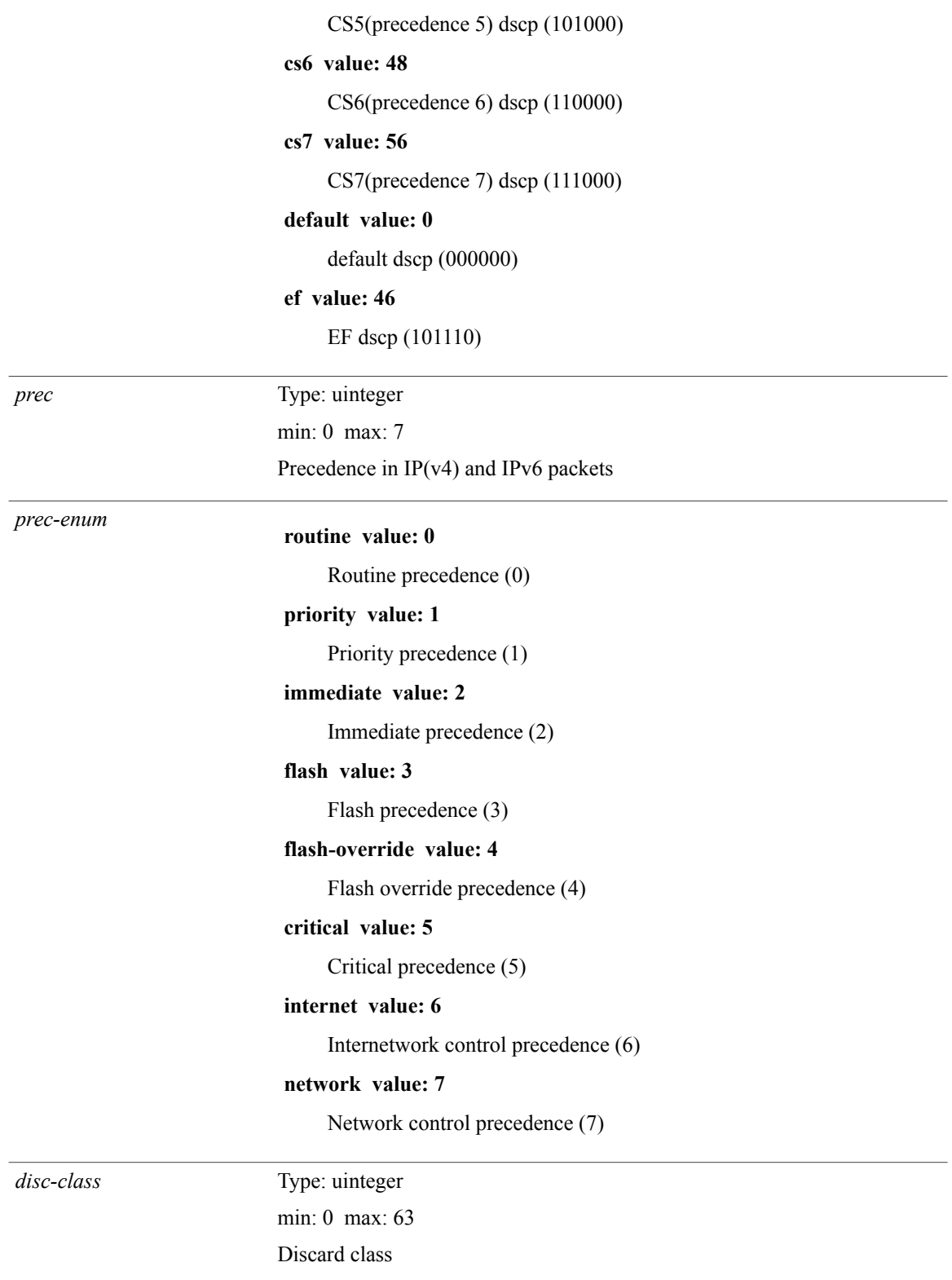

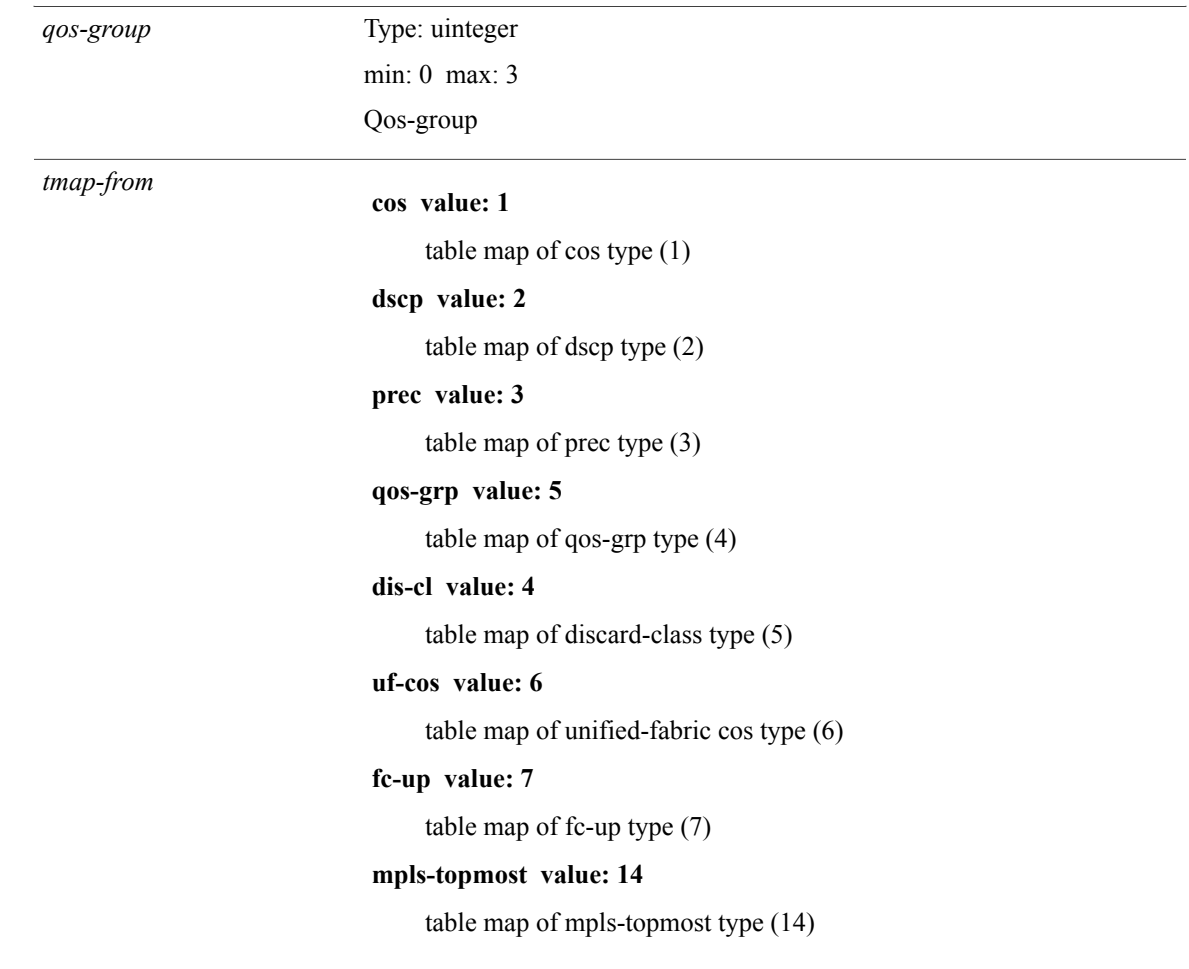

T

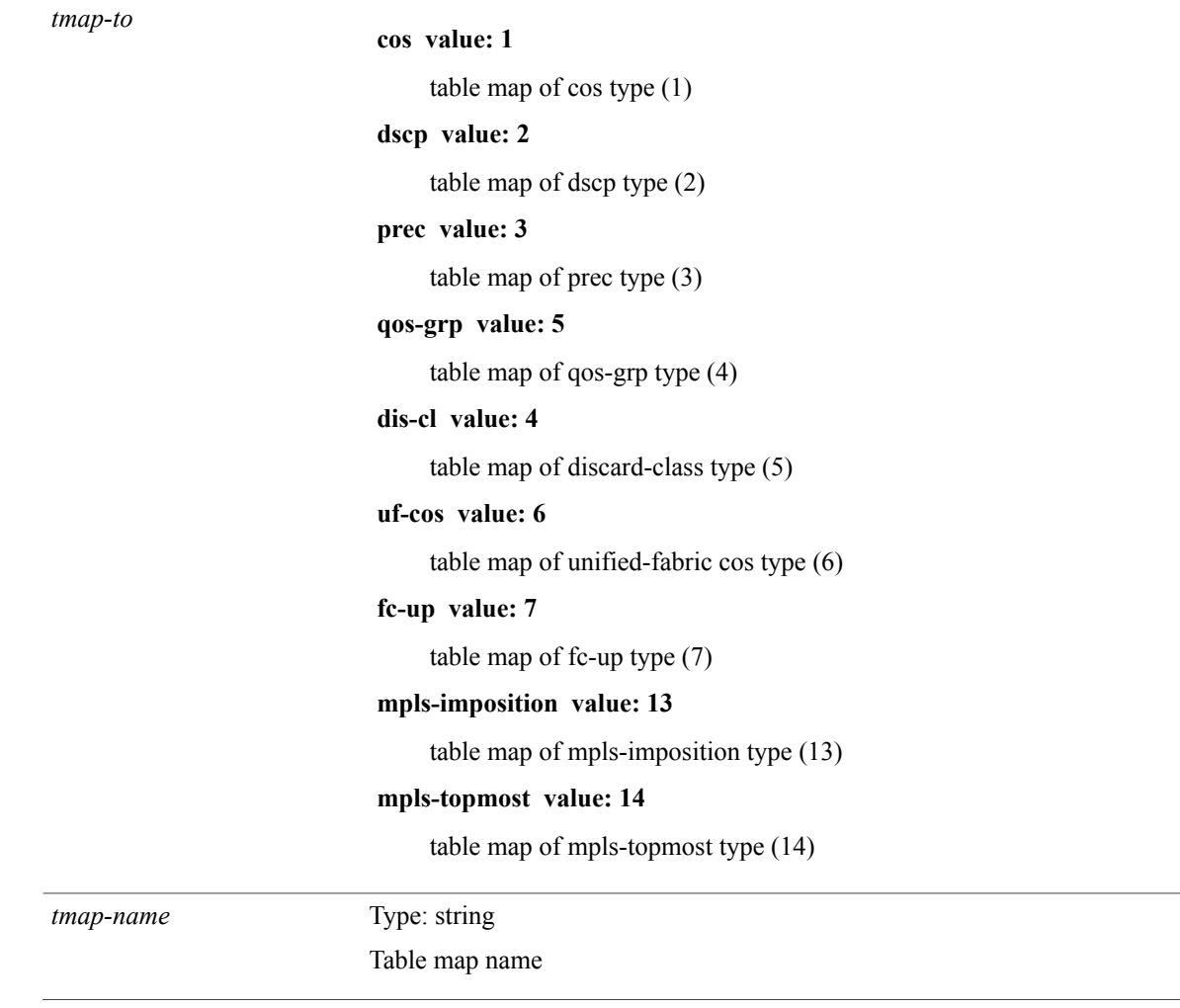

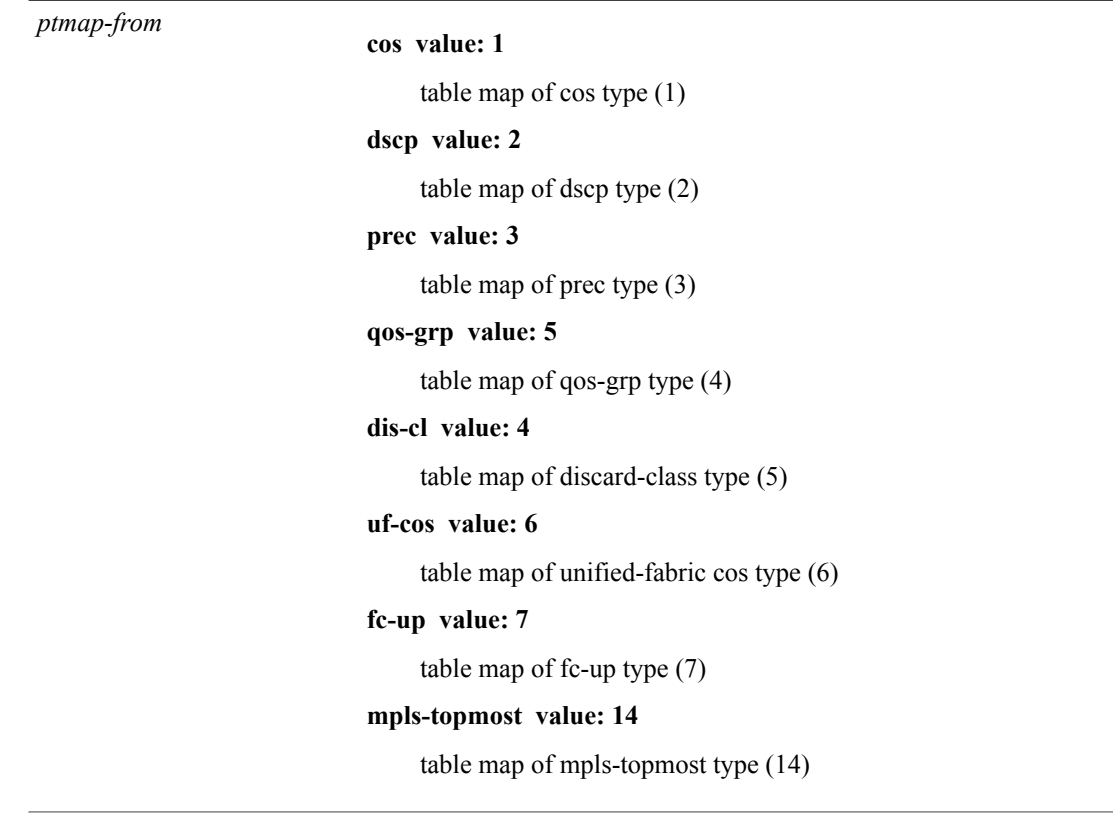

T

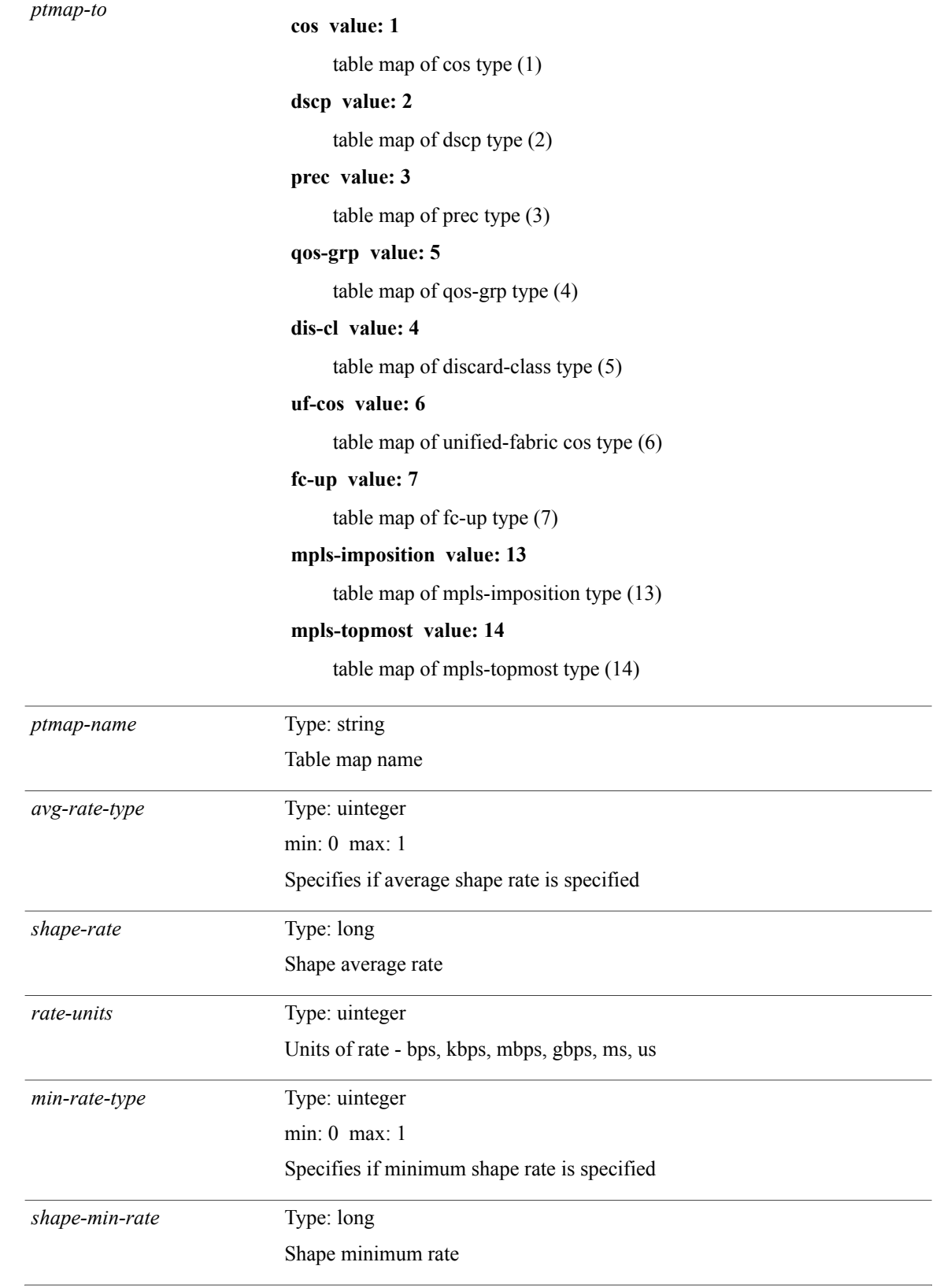

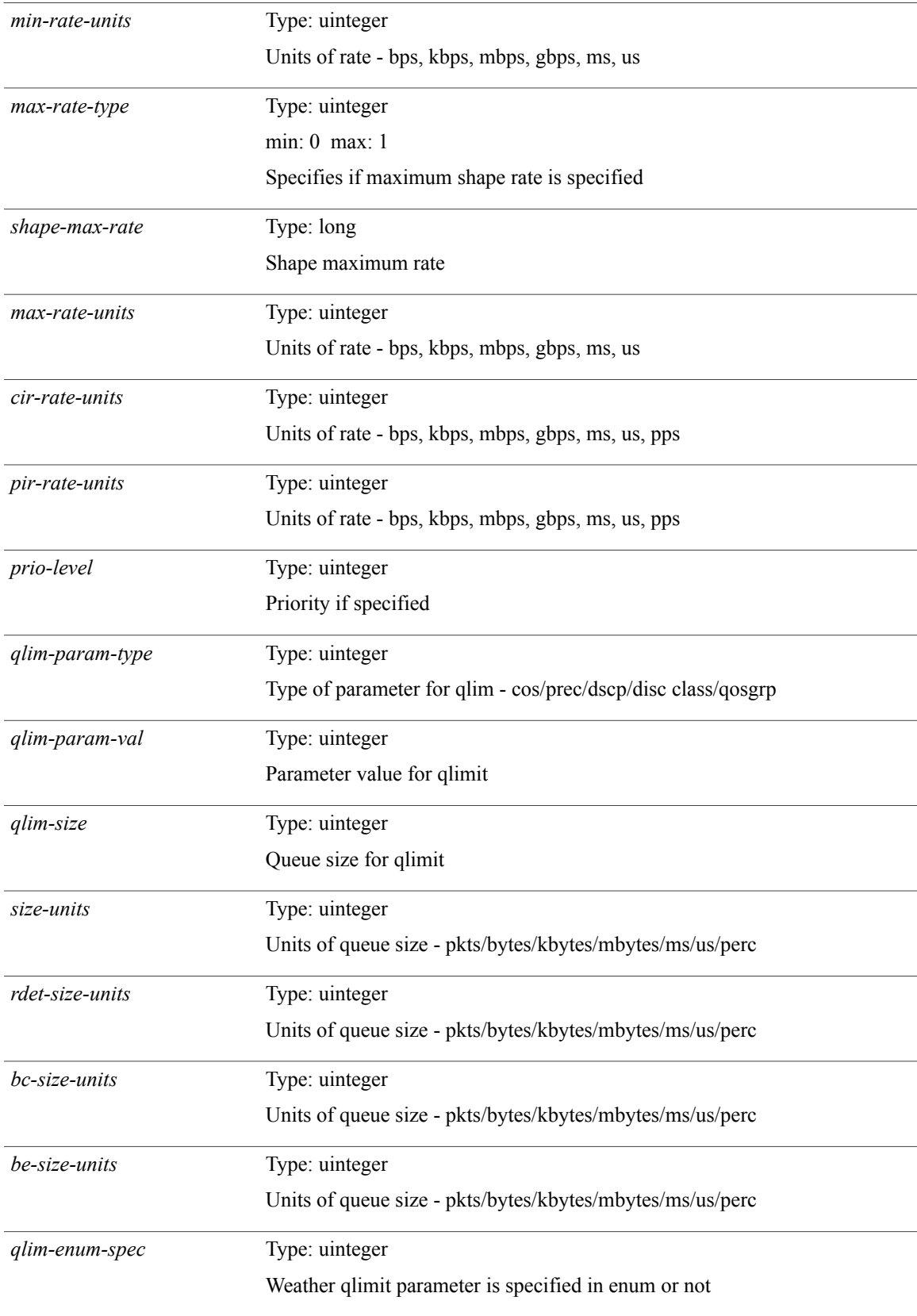

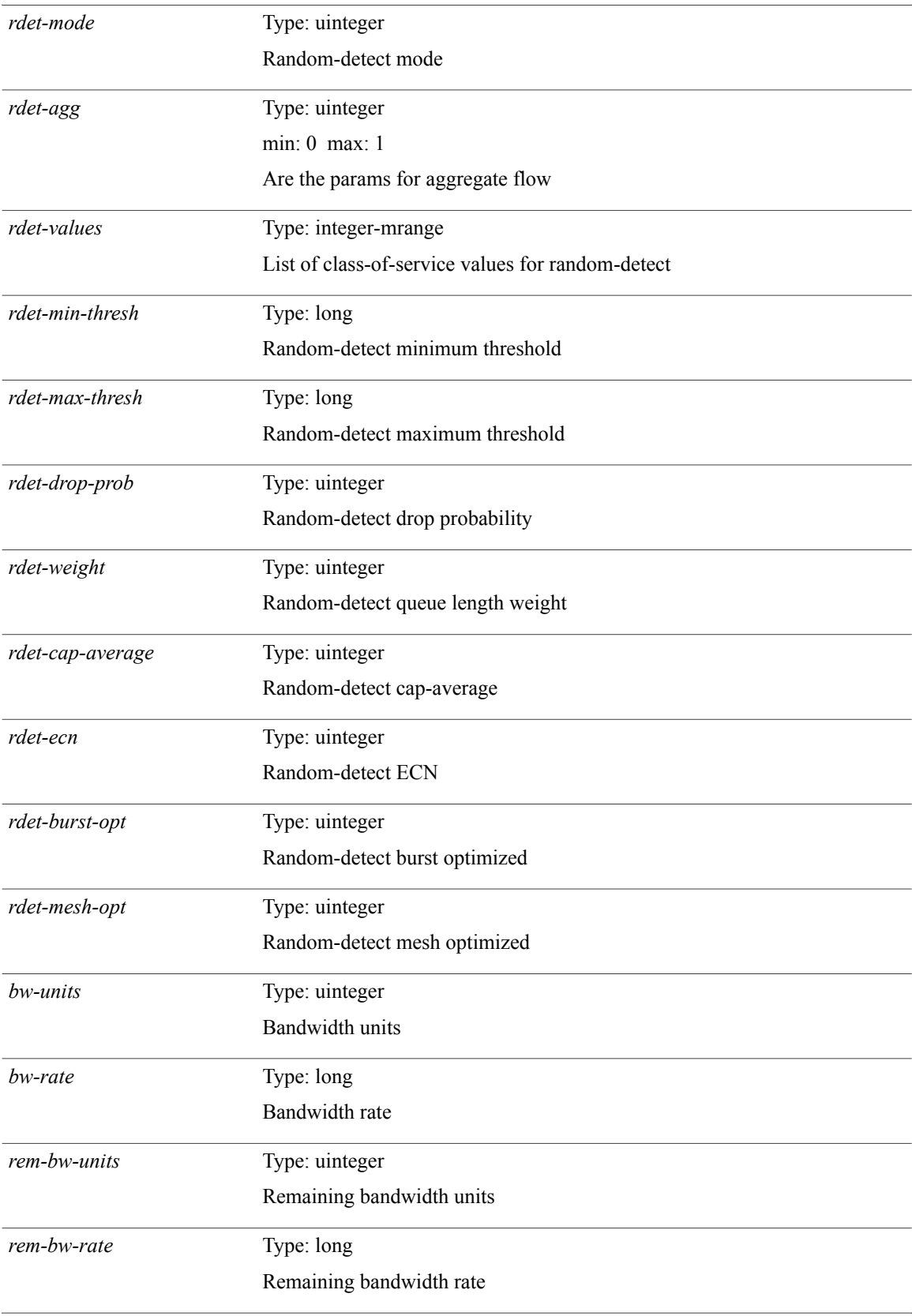

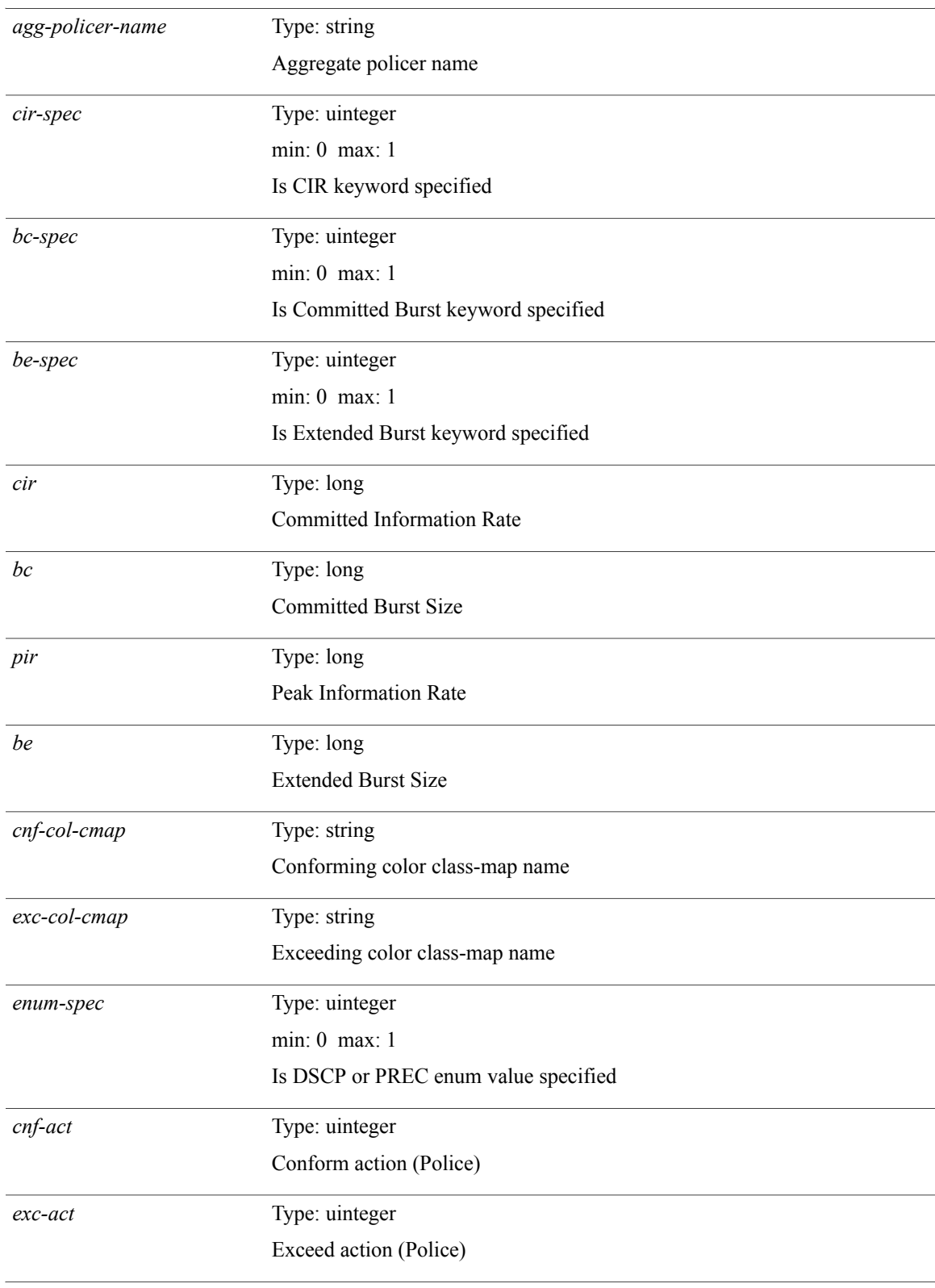

T

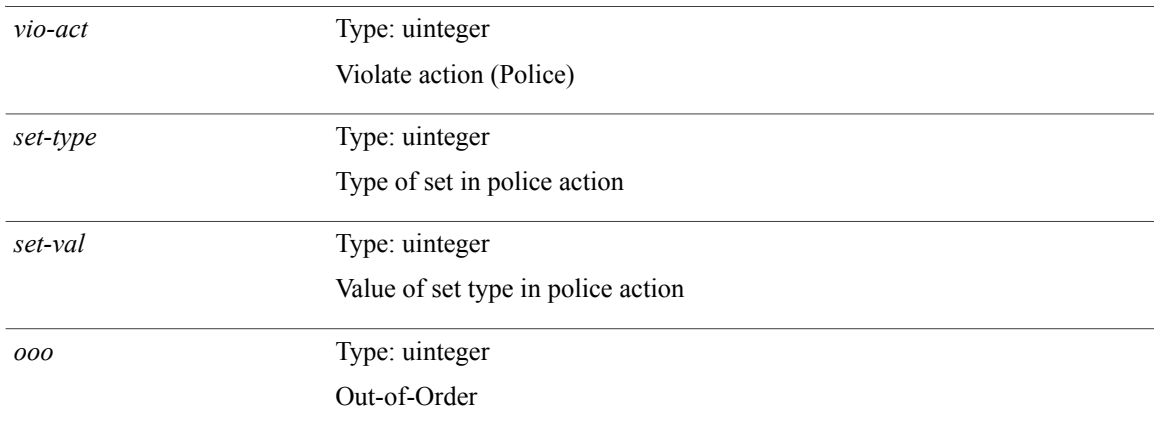

### **Command Modes**
## **show policy-map interface control-plane**

**show policy-map interface control-plane** {[**module** *slot-no-in* [**class** *cmap-name*]]| [**class** *cmap-name* [**module** *slot-no-in*]]} [**\_\_readonly\_\_** [ *scale-factor-cmd* ] *pmap-name* [**TABLE\_cmap** *cmap-key cmap-name-out opt\_any\_or\_all* [**TABLE\_match** *match-key* [**access\_grp** *acc\_grp\_name*] [**redirect** *opt\_match\_redirect*] [**exception** *opt\_match\_excpt*] [**protocol** *opt\_match\_protocol*]+] [*class-off-rate class-drop-rate class-pkts class-bytes*] [[*set\_vld\_flg* ] {**cos[inner]** *cos-val*|**dscp[tunnel]** *dscp-val*|**precedence [tunnel1]** *prec-val*}] [*threshold level*] [[ *policer\_show\_flags* ] [*cir opt\_kbps\_mbps\_gbps\_pps\_cir*] [**percent** *cir-perc*] [*bc opt\_kbytes\_mbytes\_gbytes\_bc*] [*pir opt\_kbps\_mbps\_gbps\_pps\_pir*] [**percent1** *pir-perc*] [*be opt\_kbytes\_mbytes\_gbytes\_be*]] [**TABLE\_slot** *slot-no-out* [[ *conform-pkts* ] *conform-bytes*] [*opt\_drop\_transmit\_conform*|**set-cos-transmit***set-cos-val*|**set-dscp-transmit***set-dscp-val*|**set-prec-transmit** *set-prec-val*] [[[ *exceed-pkts* ] *exceed-bytes*] {*opt\_drop\_transmit\_exceed*| **set dscp1 dscp2 table cir-markdown-map**}] [[ *violate-pkts* ] *violate-bytes*] {*opt\_drop\_transmit\_violate*| **set1 dscp3 dscp4 table1 pir-markdown-map**}]]]

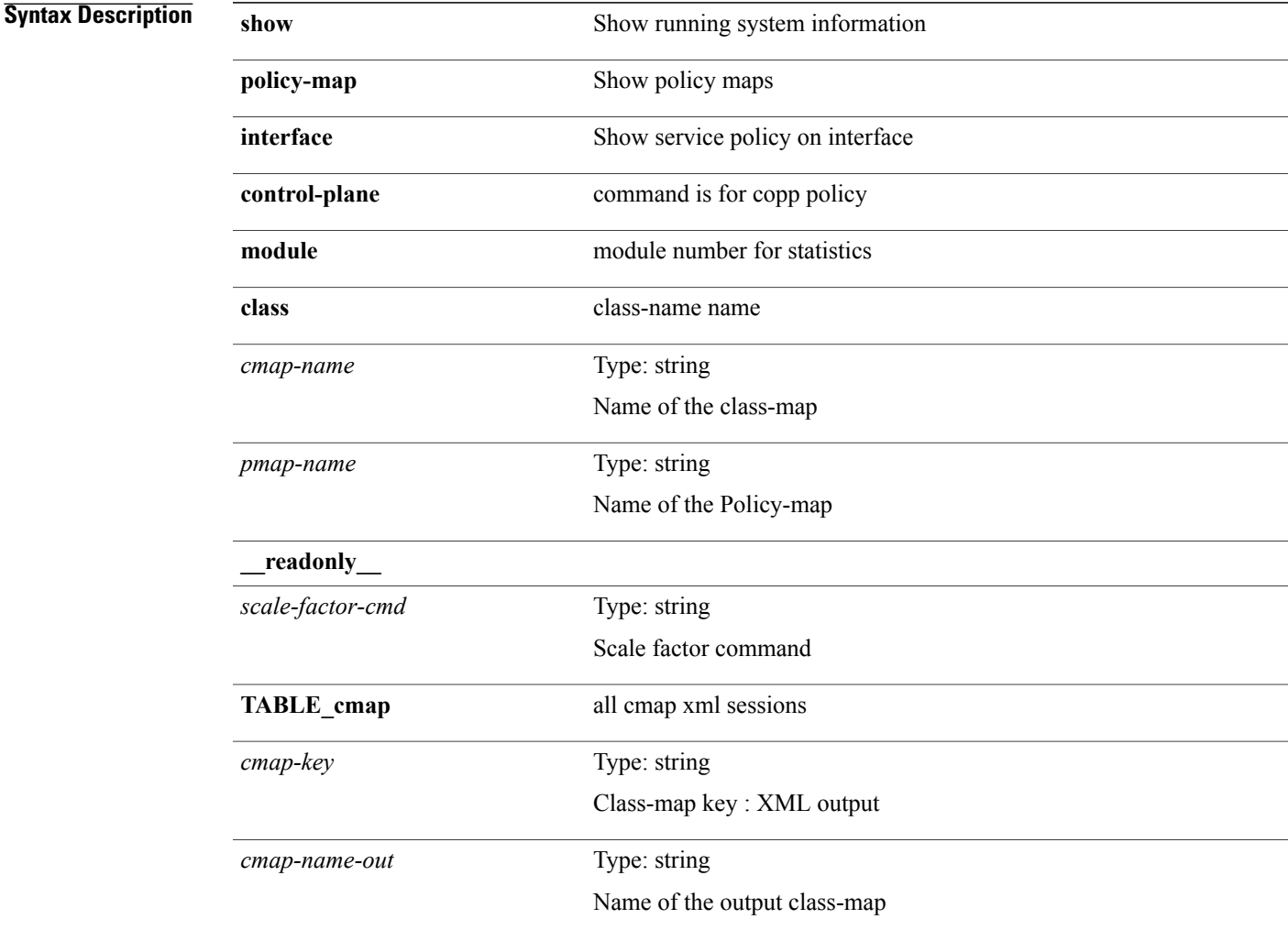

T

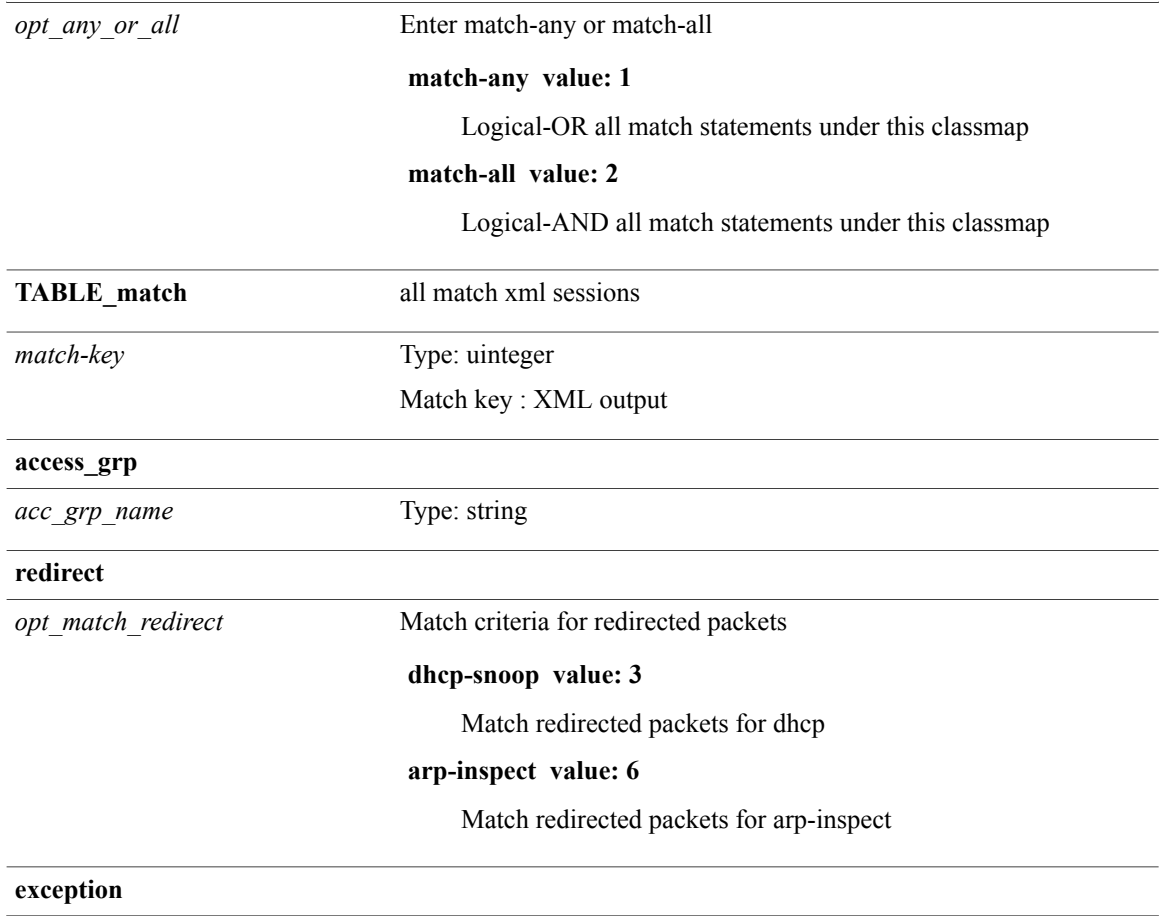

 $\mathbf{I}$ 

*opt\_match\_excpt*

Match criteria for exception packets

#### **ip-option value: 1**

Match exception packets for ip-options

#### **ip-icmp-redirect value: 2**

Match exception packets for ip-icmp-redirect

#### **ip-icmp-unreachable value: 3**

Match exception packets for ip-icmp-unreachable

#### **urpf-failure value: 4**

Match exception packets for urpf-failure

#### **second-mrpf-failure value: 5**

Match exception packets for second-mrpf-failure

#### **ttl-failure value: 6**

Match exception packets for ttl-failure

#### **glean value: 7**

Match exception packets for glean

### **ipv6-option value: 8**

Match exception packets for ipv6-options

#### **ipv6-icmp-redirect value: 9**

Match exception packets for ipv6-icmp-redirect

#### **ipv6-icmp-unreachable value: 10**

Match exception packets for ipv6-icmp-unreachable

#### **mtu-failure value: 11**

Match exception packets for mtu-failure

#### **multicast-rpf-failure value: 12**

Match exception packets for multicast rpf-failure

#### **multicast-directly-connected-sources value: 13**

Match exception packets for multicast directly-connected-sources

#### **ip-municast value: 14**

Match exception packets for ip-municast

#### **ipv6-municast value: 15**

Match exception packets for ipv6-municast

#### **fcoe-fib-miss value: 16**

Match Exception Packets for FCoE FIB Miss

## **multicast-dest-miss value: 17**

 $\mathbf I$ 

Match Exception Packets for IP Multicast Destination Lookup Miss

## **multicast-sg-rpf-failure value: 18**

Match exception packets for multicast sg rpf check failure

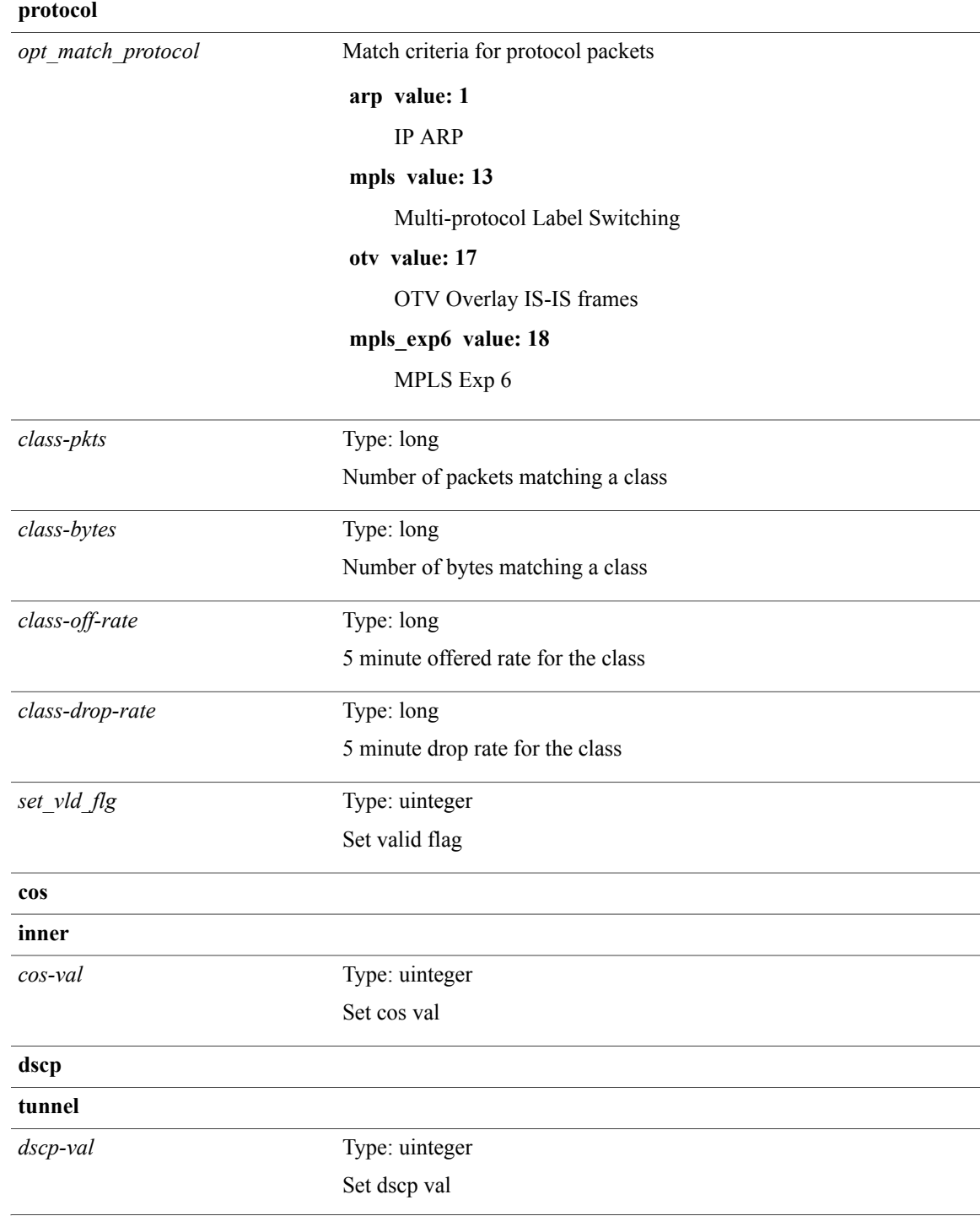

T

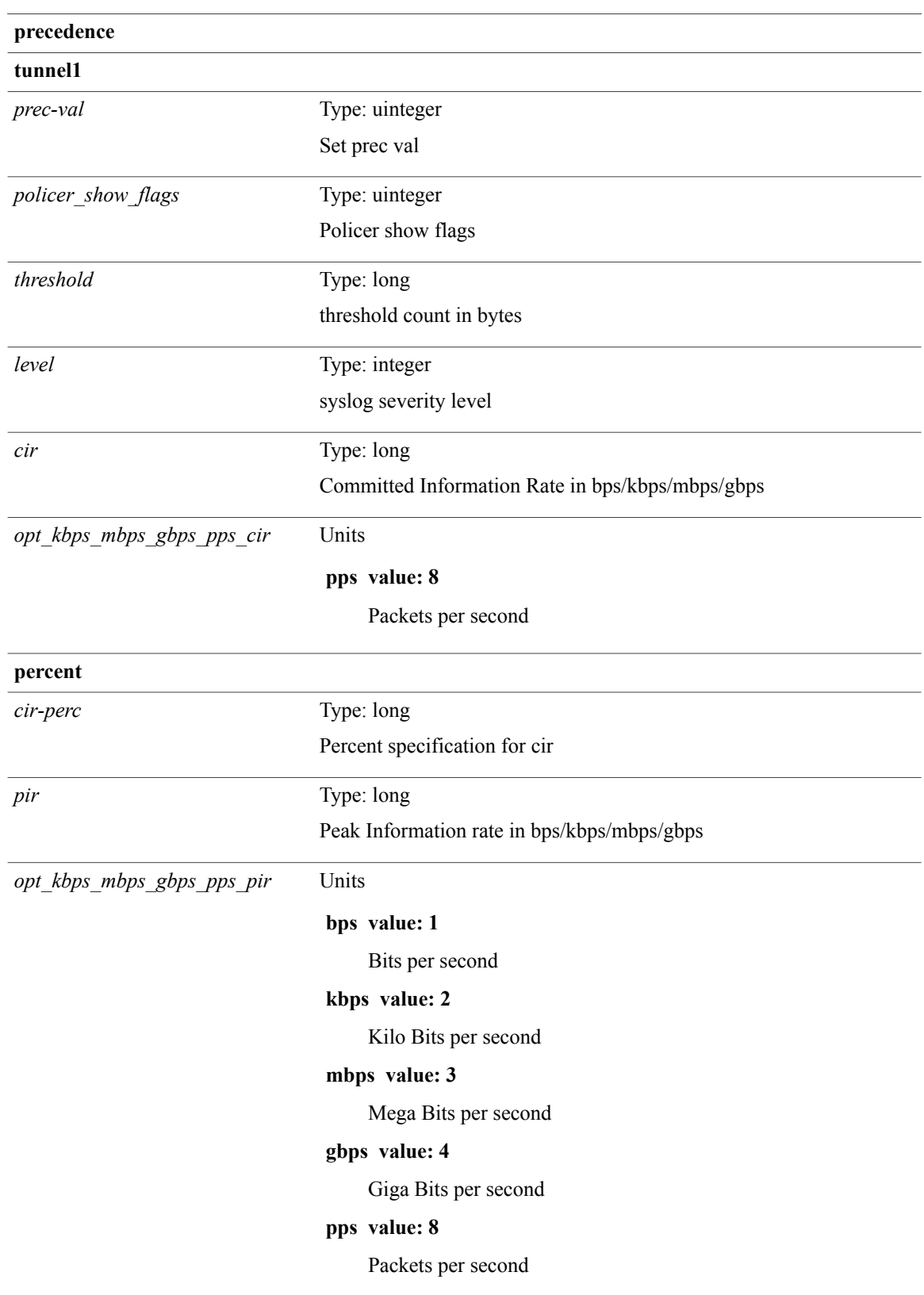

 $\mathbf I$ 

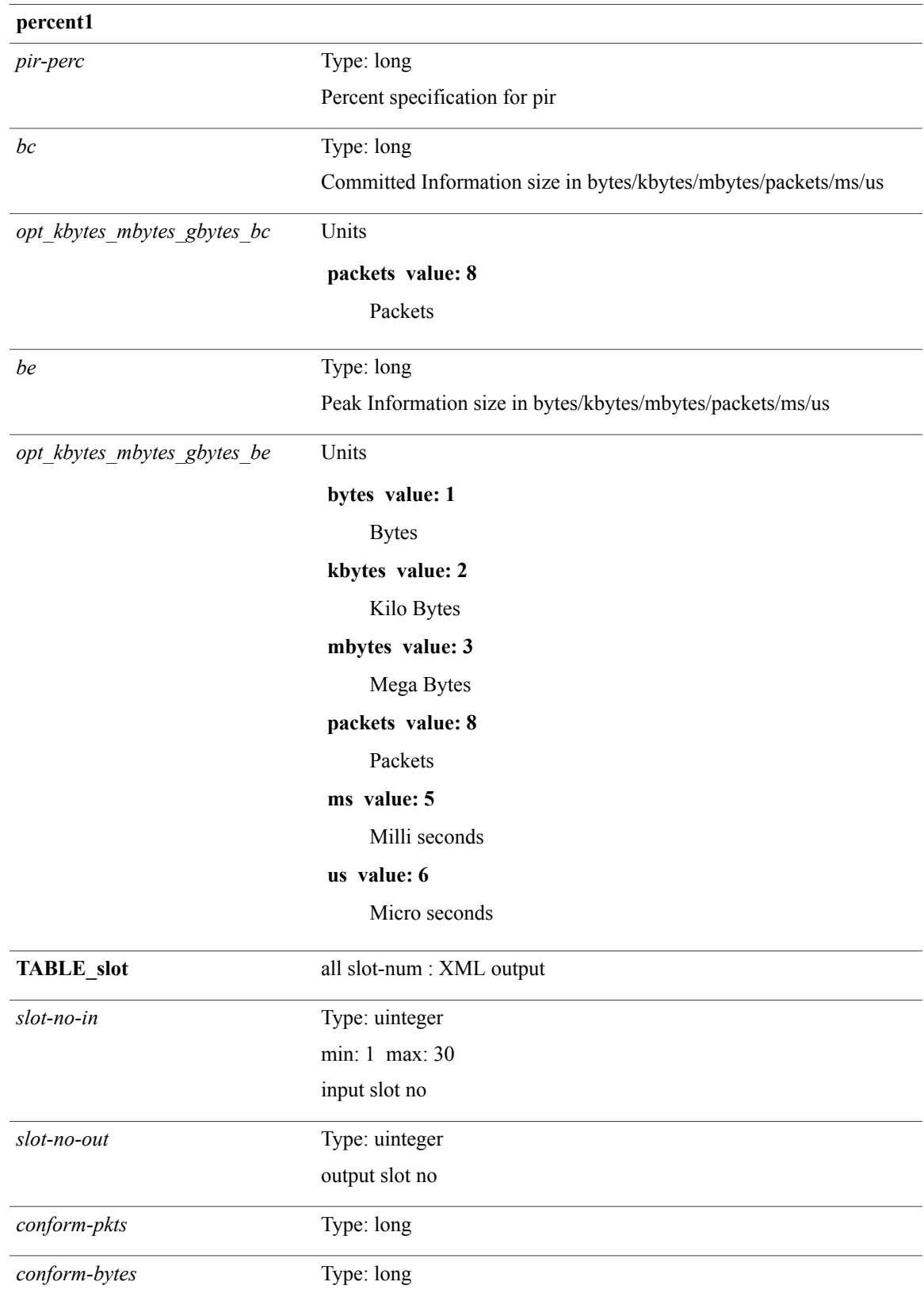

T

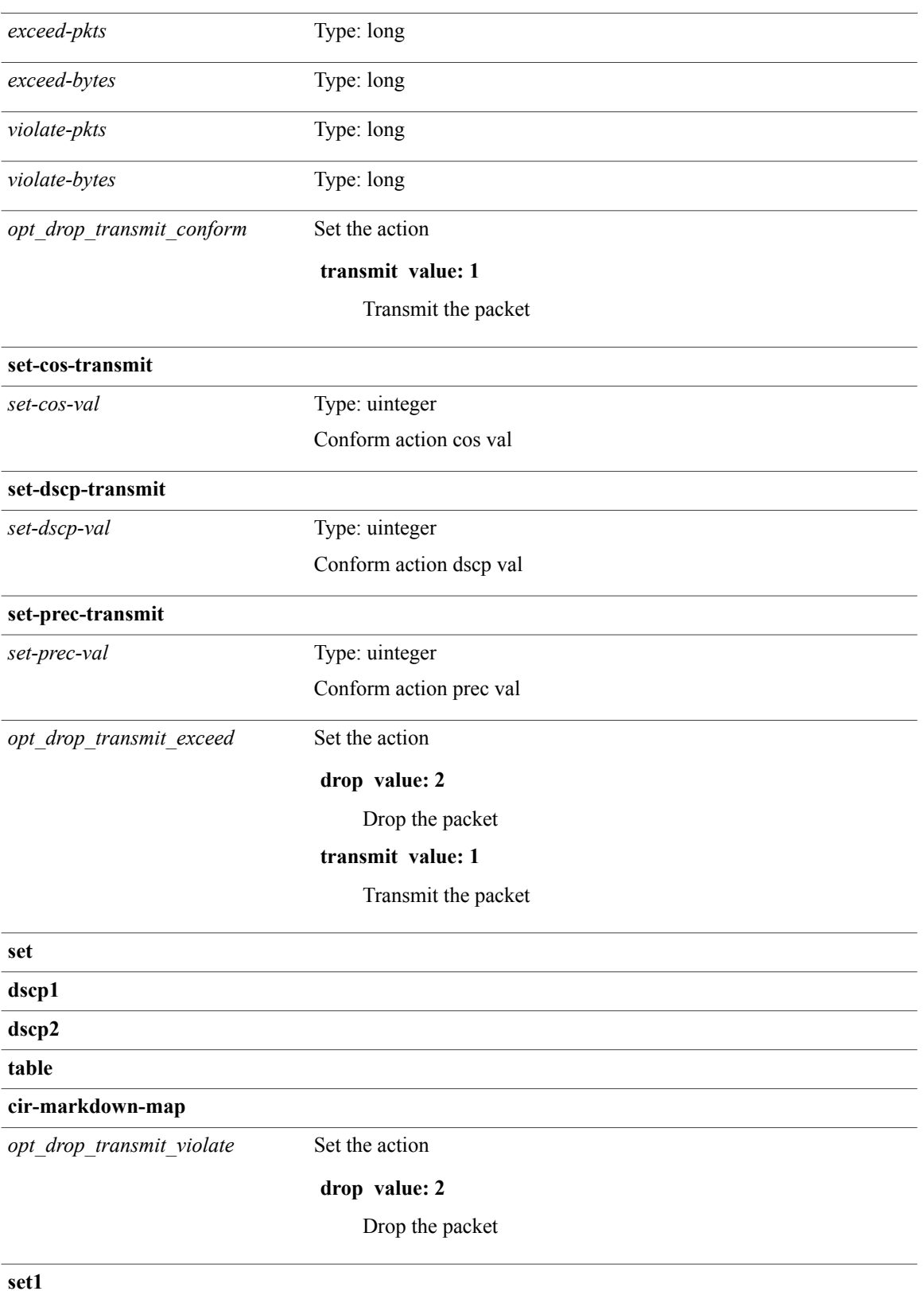

 **Cisco Nexus 9000 Series NX-OS Command Reference (Show Commands), Release 6.1(2)I2(2)**

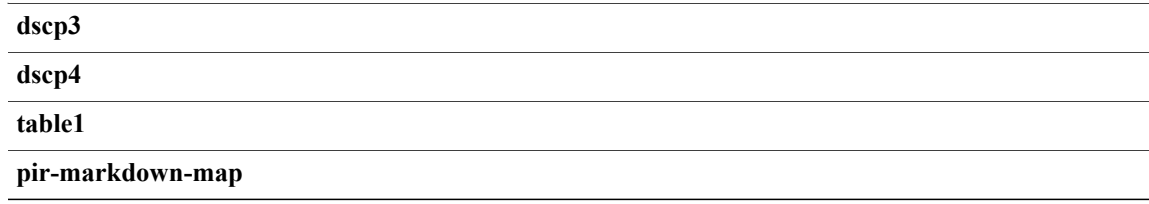

## **Command Modes**

 $\overline{\phantom{a}}$ 

## **show policy-map system**

**show policy-map system** [**type** {**network-qos**| **queuing** [**input| output**]}] [**\_\_readonly\_\_** *display-all desc xpmap-name xcmap-name cos-list qos-group-list protocol pause timeout size-in-bytes xoff-bytes xon-bytes pfc-cos-list cc thresh-units min-thresh max-thresh drop-prob iod mtu* [ *stat-en-dis-enum* ] [**TABLE\_pmap** *pmap-key pmap-inner-outer in-or-out yqos-or-q* [ *options* ] *pmap-name* [ *stat-status-enum* ] [**TABLE\_cmap** *cmap-key* [ *xqos-or-q* ] *match-opts cmap-name* [**TABLE\_match** *match-key* [ *not* ] [ *inner* ] [ *cos-list* ] [ *match-cmap-xqos-or-q* ] [ *match-cmap-opts*] [ *match-cmap-name* ]] [**TABLE\_action***action-key* [*set-inner*] [ *cos* ] [ *serv-pol-type* ] [ *serv-pol-name* ] [ *serv-pol-return-inout* ] [ *prio-level* ] [ *qlim-param-type* ] [ *qlim-param-val* ] [ *size-units* ] [ *qlim-size* ] [ *qlim-enum-spec* ] [ *bw-units* ] [ *bw-rate* ] [ *rem-bw-units* ] [ *rem-bw-rate* ]]]]]

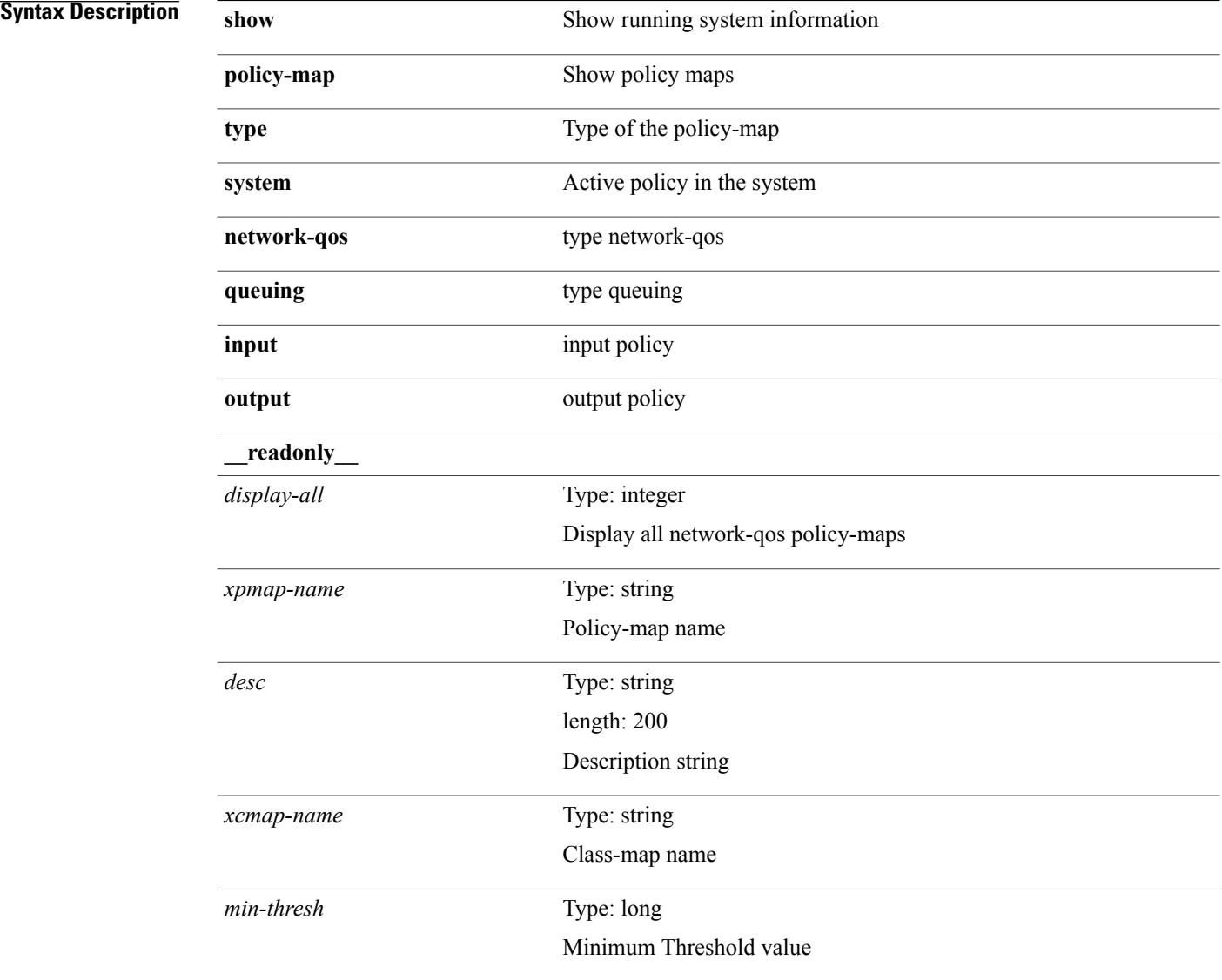

 $\overline{\phantom{a}}$ 

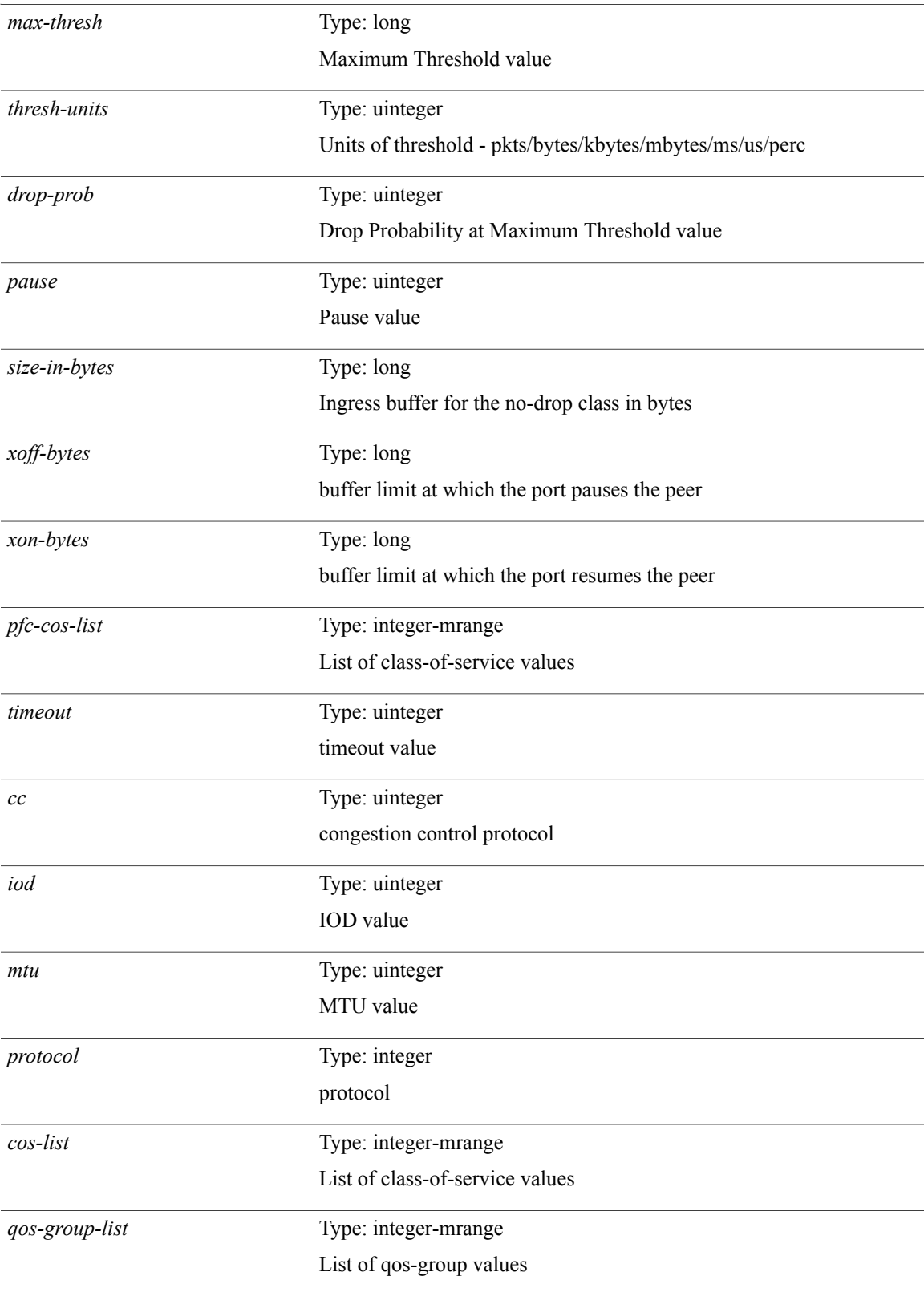

T

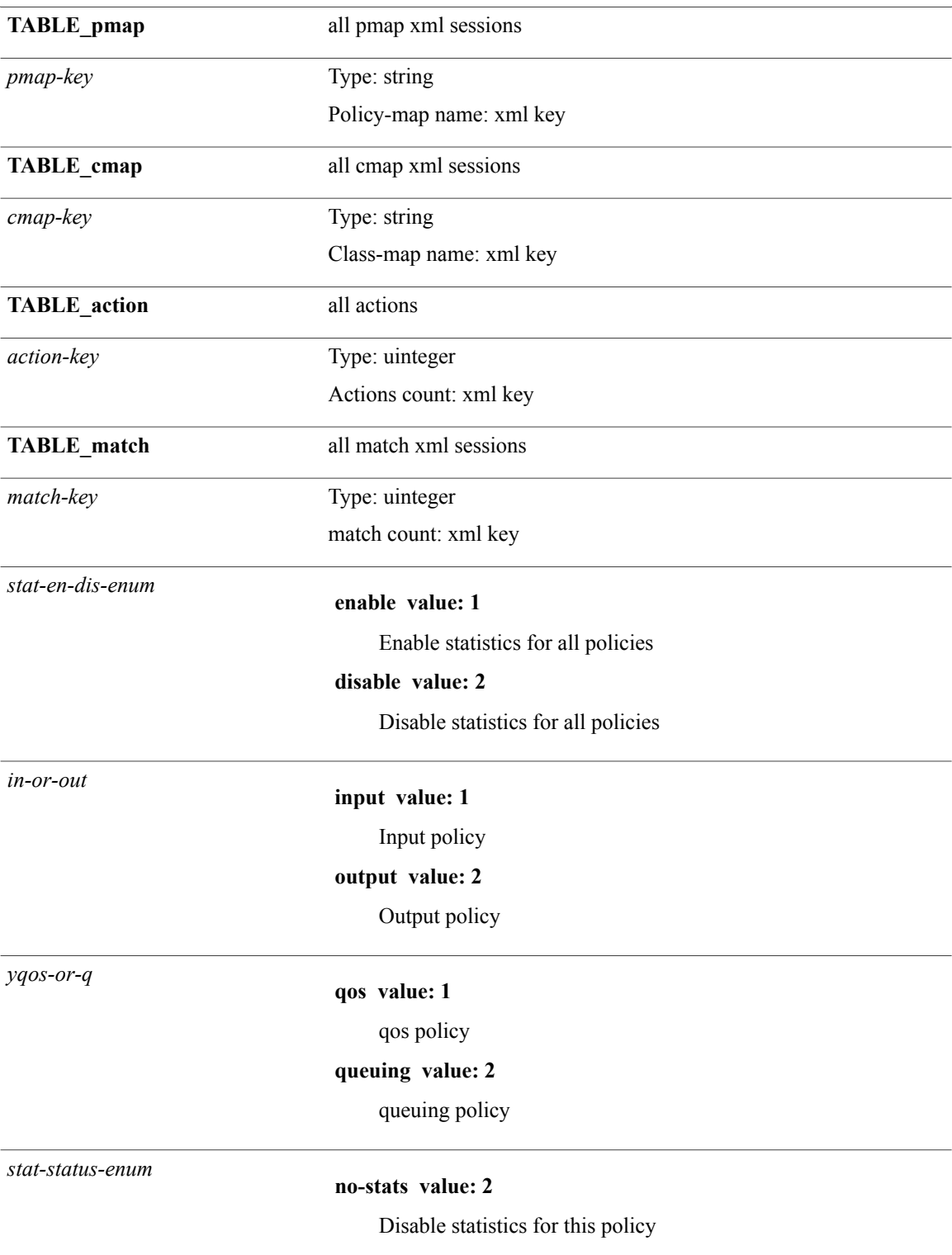

 $\mathbf{I}$ 

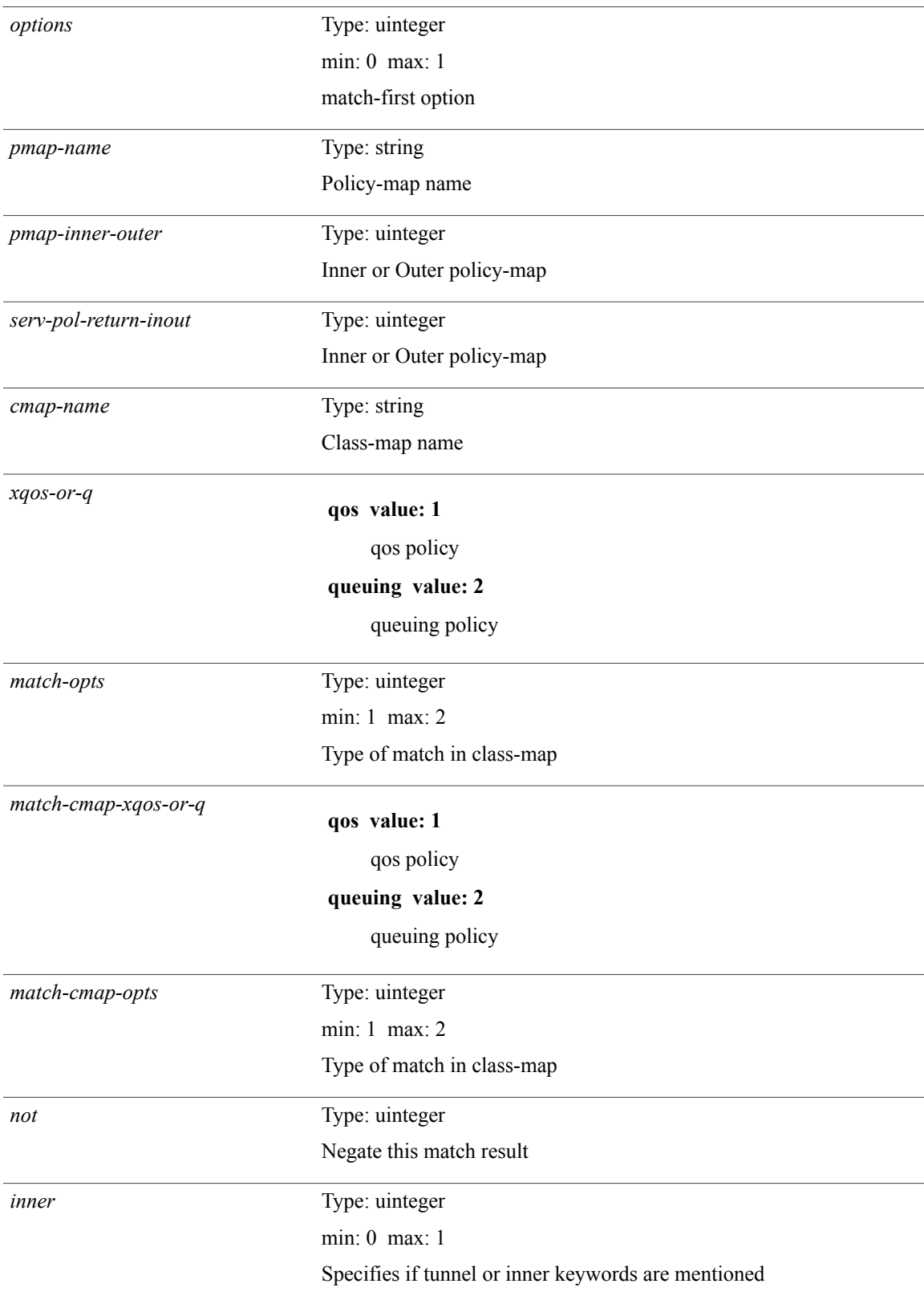

T

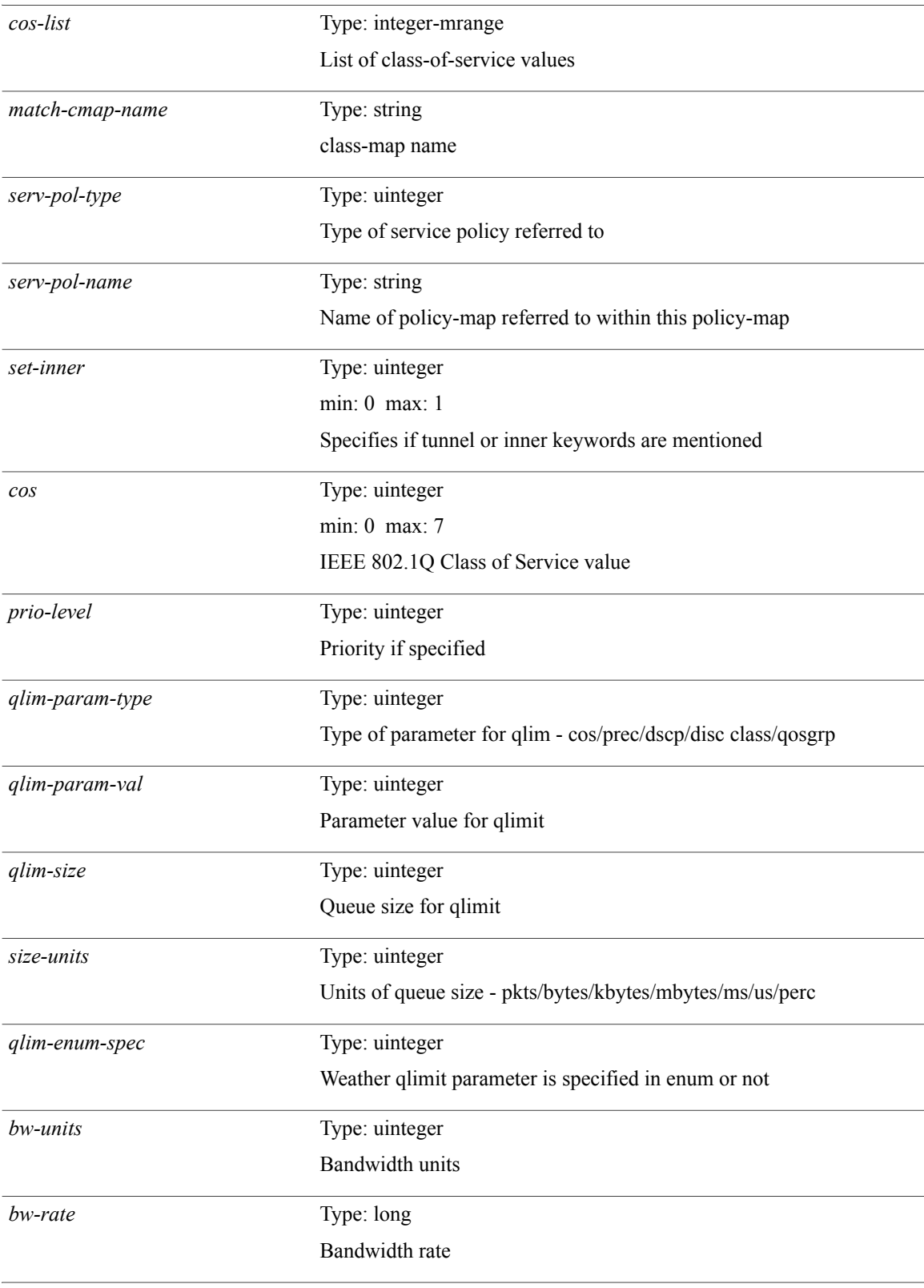

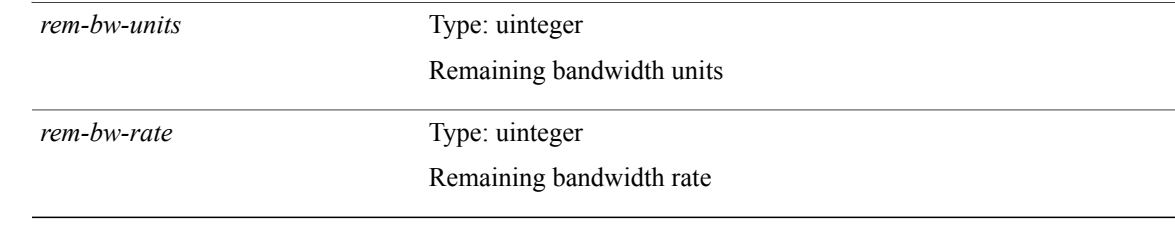

**Command Modes**

 $\mathbf I$ 

## **show policy-map type control-plane**

**show policy-map type control-plane [expand]** [**name** *pmap-name*] [**\_\_readonly\_\_** [**TABLE\_pmap** *pmap-name1* [**TABLE\_cmap** *cmap-name* [ *opt\_any\_or\_all* ] [**TABLE\_match** *match\_key* {[**access\_grp** *acc\_grp\_name*]| [**redirect** *opt\_match\_redirect*]| [**exception***opt\_match\_excpt*]| [**protocol** *opt\_match\_protocol*]}]  $\left[$ **TABLE** set action *set vld*  $\left| \int g \right|$  {cos  $\left| \right|$  *cos-val*| dscp  $\left| \right|$  *dscp-val*|  $\left| \right|$  *precedence*  $\left| \right|$  *tunnell*]  $\left| \right|$  *prec-val*} [*threshold level*] [[ *policer\_show\_flags* ] [*cir opt\_kbps\_mbps\_gbps\_pps\_cir*] [**percent** *cir-perc*] [*pir opt\_kbps\_mbps\_gbps\_pps\_pir*] [**percent1** *pir-perc*] [*bc opt\_kbytes\_mbytes\_gbytes\_bc*] [*be opt\_kbytes\_mbytes\_gbytes\_be*] [*opt\_drop\_transmit\_conform*|**set-cos-transmit***set-cos-val*|**set-dscp-transmit** *set-dscp-val*| **set-prec-transmit** *set-prec-val*] [*opt\_drop\_transmit\_exceed*| **set dscp1 dscp2 table cir-markdown-map**] [*opt\_drop\_transmit\_violate*| **set1 dscp3 dscp4 table1 pir-markdown-map**]]]]]

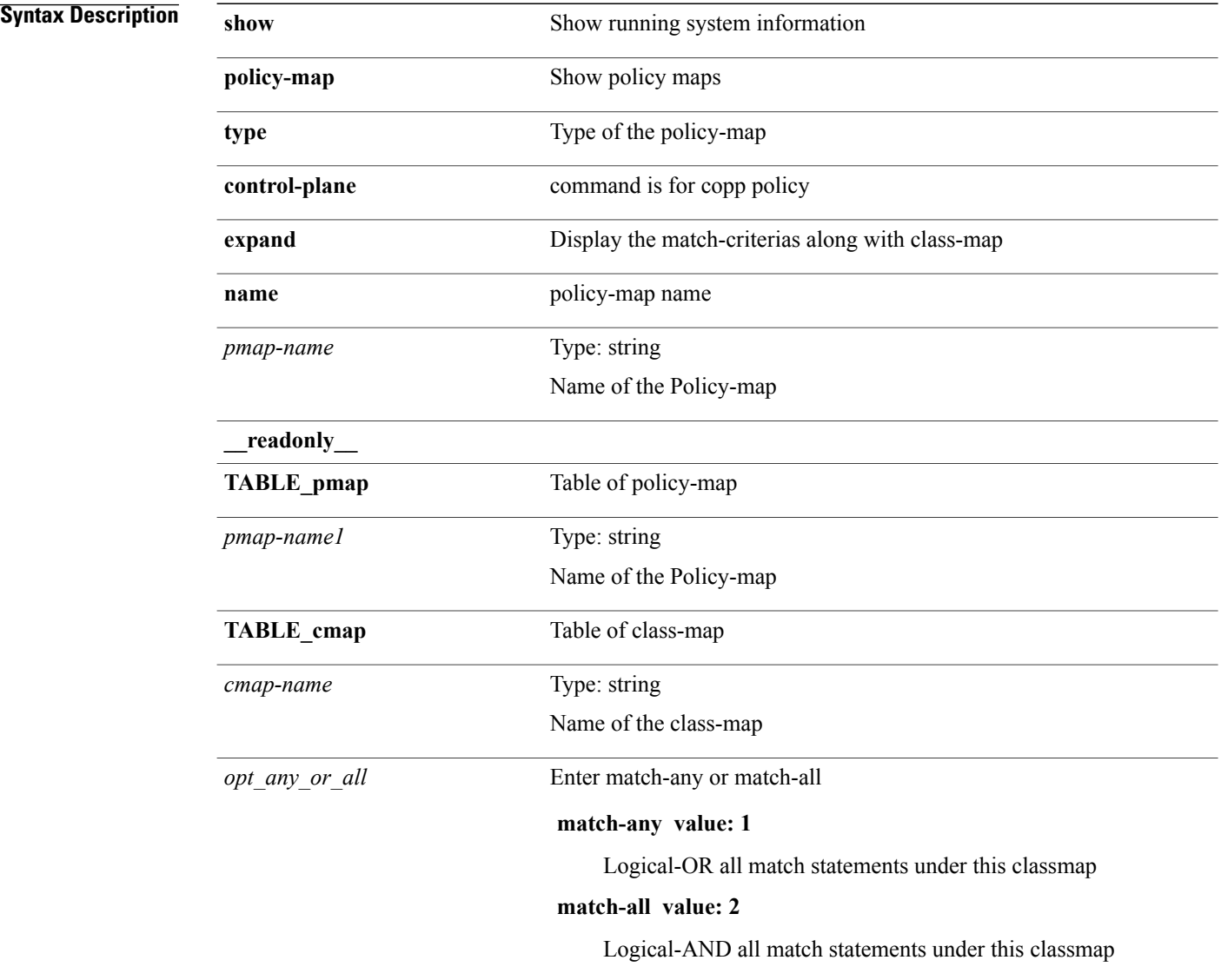

 $\overline{\phantom{a}}$ 

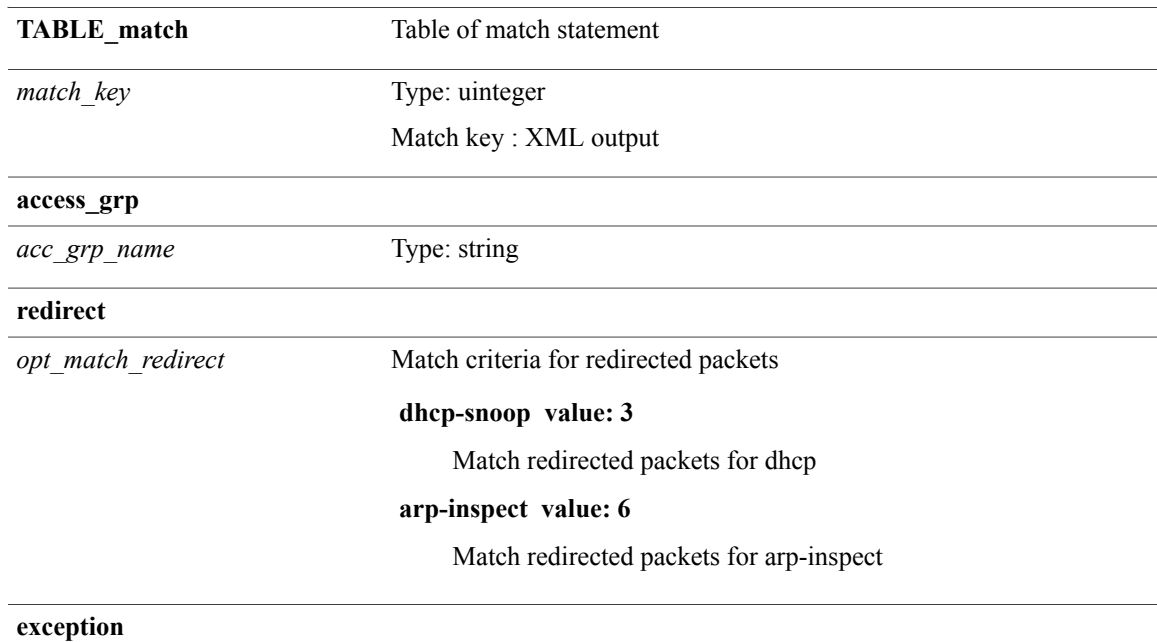

T

*opt\_match\_excpt*

Match criteria for exception packets

#### **ip-option value: 1**

Match exception packets for ip-options

#### **ip-icmp-redirect value: 2**

Match exception packets for ip-icmp-redirect

#### **ip-icmp-unreachable value: 3**

Match exception packets for ip-icmp-unreachable

#### **urpf-failure value: 4**

Match exception packets for urpf-failure

#### **second-mrpf-failure value: 5**

Match exception packets for second-mrpf-failure

#### **ttl-failure value: 6**

Match exception packets for ttl-failure

#### **glean value: 7**

Match exception packets for glean

#### **ipv6-option value: 8**

Match exception packets for ipv6-options

#### **ipv6-icmp-redirect value: 9**

Match exception packets for ipv6-icmp-redirect

#### **ipv6-icmp-unreachable value: 10**

Match exception packets for ipv6-icmp-unreachable

### **mtu-failure value: 11**

Match exception packets for mtu-failure

#### **multicast-rpf-failure value: 12**

Match exception packets for multicast rpf-failure

#### **multicast-directly-connected-sources value: 13**

Match exception packets for multicast directly-connected-sources

#### **ip-municast value: 14**

Match exception packets for ip-municast

#### **ipv6-municast value: 15**

Match exception packets for ipv6-municast

#### **fcoe-fib-miss value: 16**

Match Exception Packets for FCoE FIB Miss

#### **multicast-dest-miss value: 17**

T

Match Exception Packets for IP Multicast Destination Lookup Miss

### **multicast-sg-rpf-failure value: 18**

Match exception packets for multicast sg rpf check failure

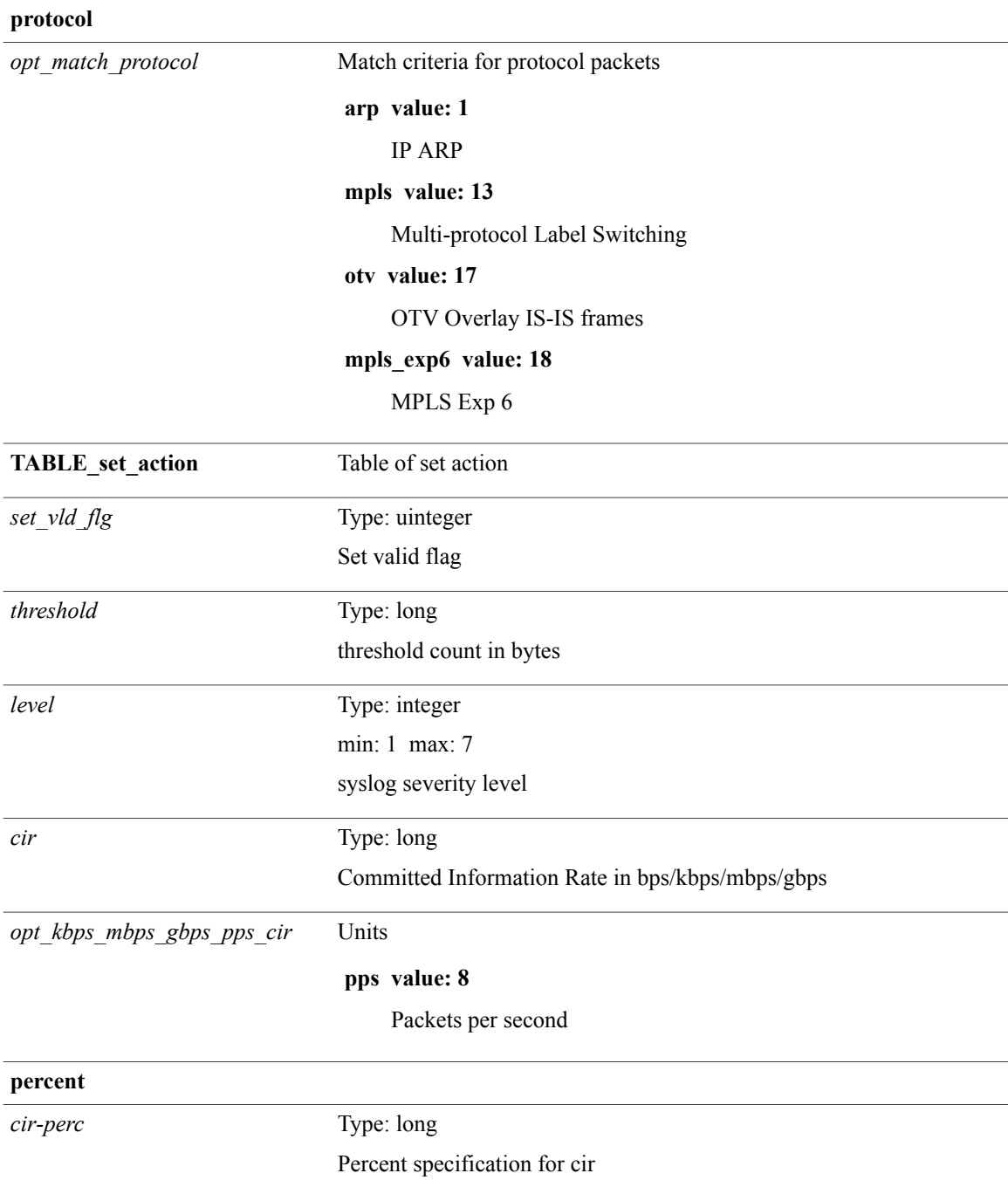

 $\mathbf I$ 

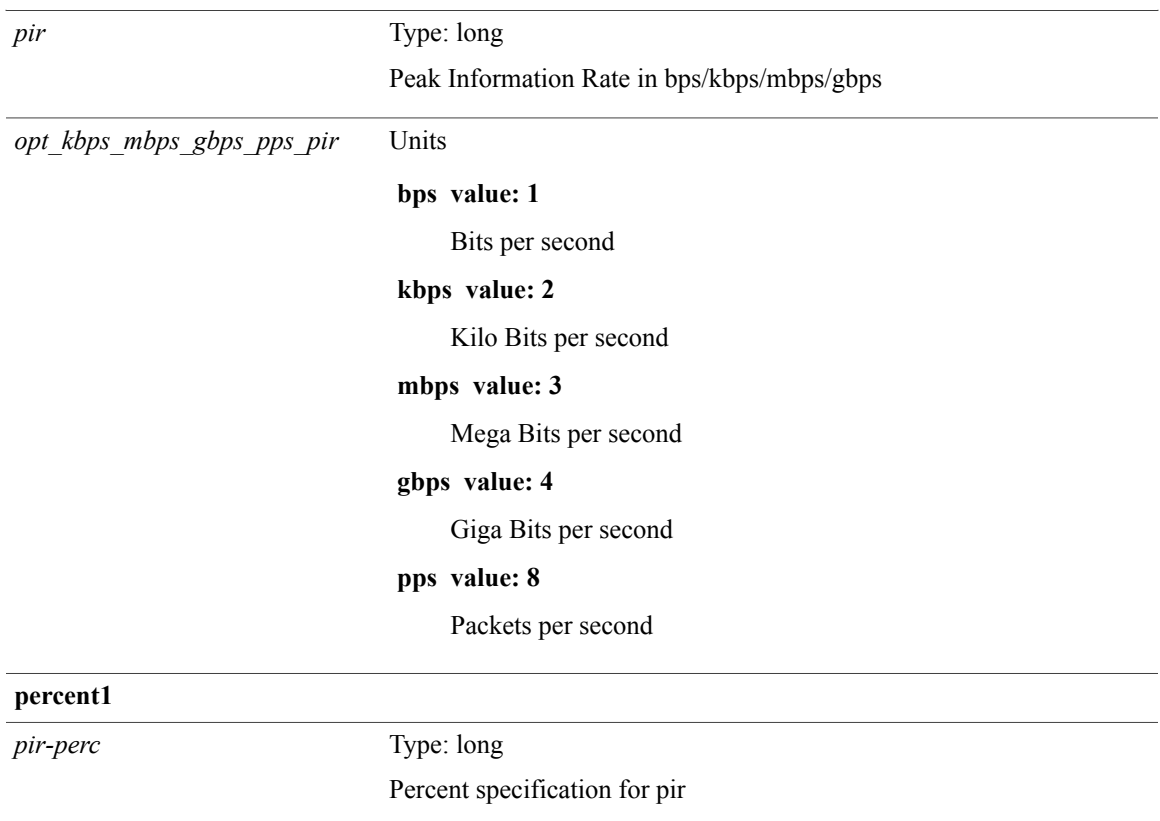

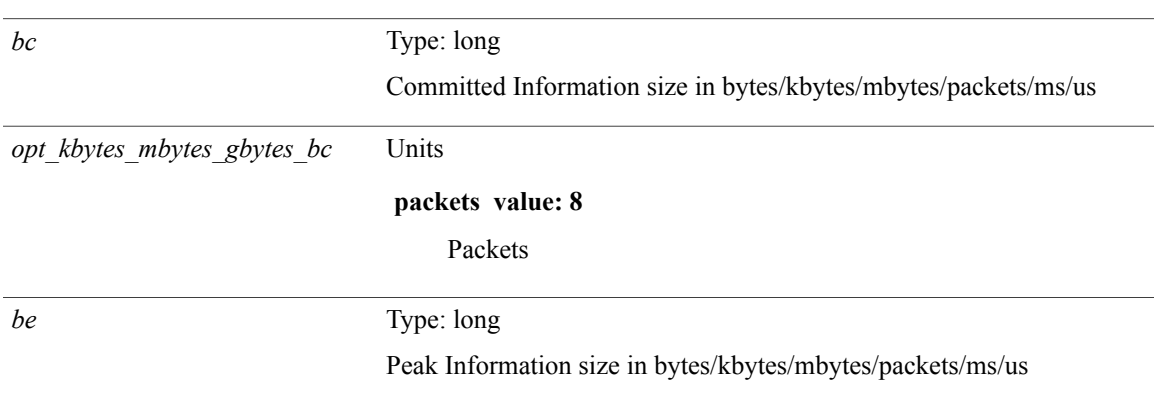

T

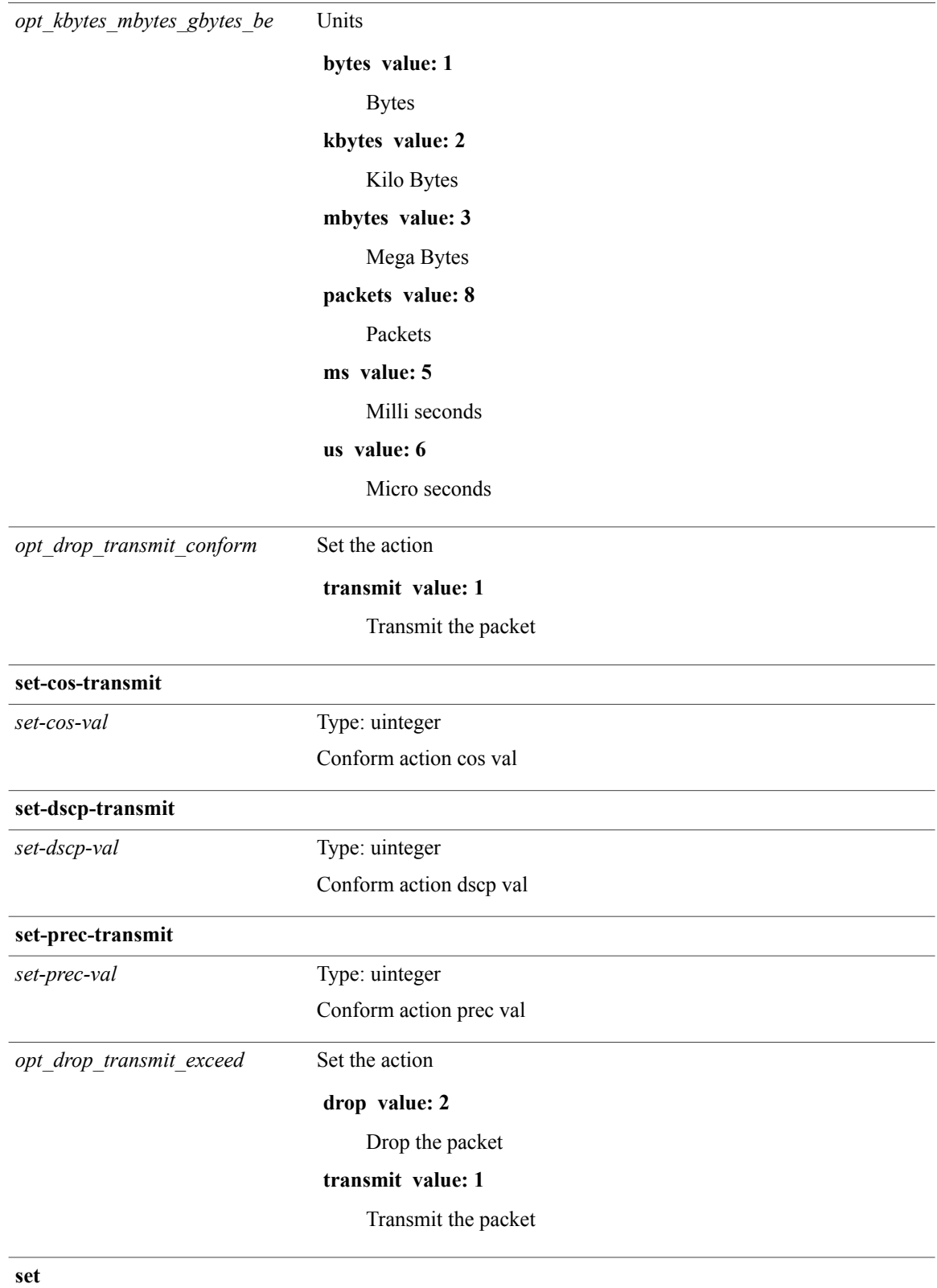

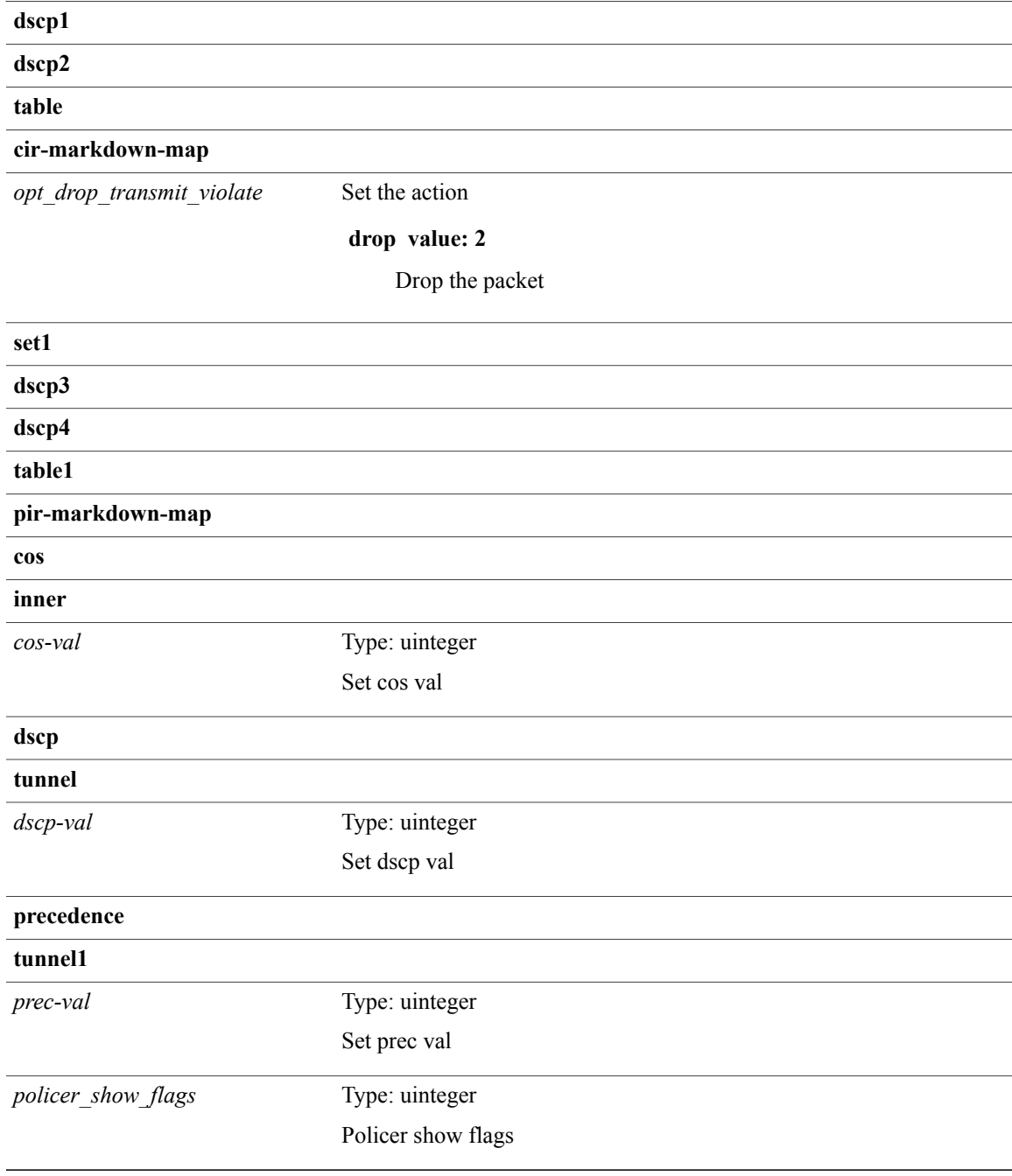

### **Command Modes**

 $\mathbf{I}$ 

Τ

# **show policy-map type network-qos**

**show policy-map type network-qos** [ *pmap-name-nq* ] [**\_\_readonly\_\_** *display-all desc xpmap-name xcmap-name pause timeoutsize-in-bytes xoff-bytes xon-bytes pfc-cos-list cc thresh-units min-thresh max-thresh drop-prob iod mtu*]

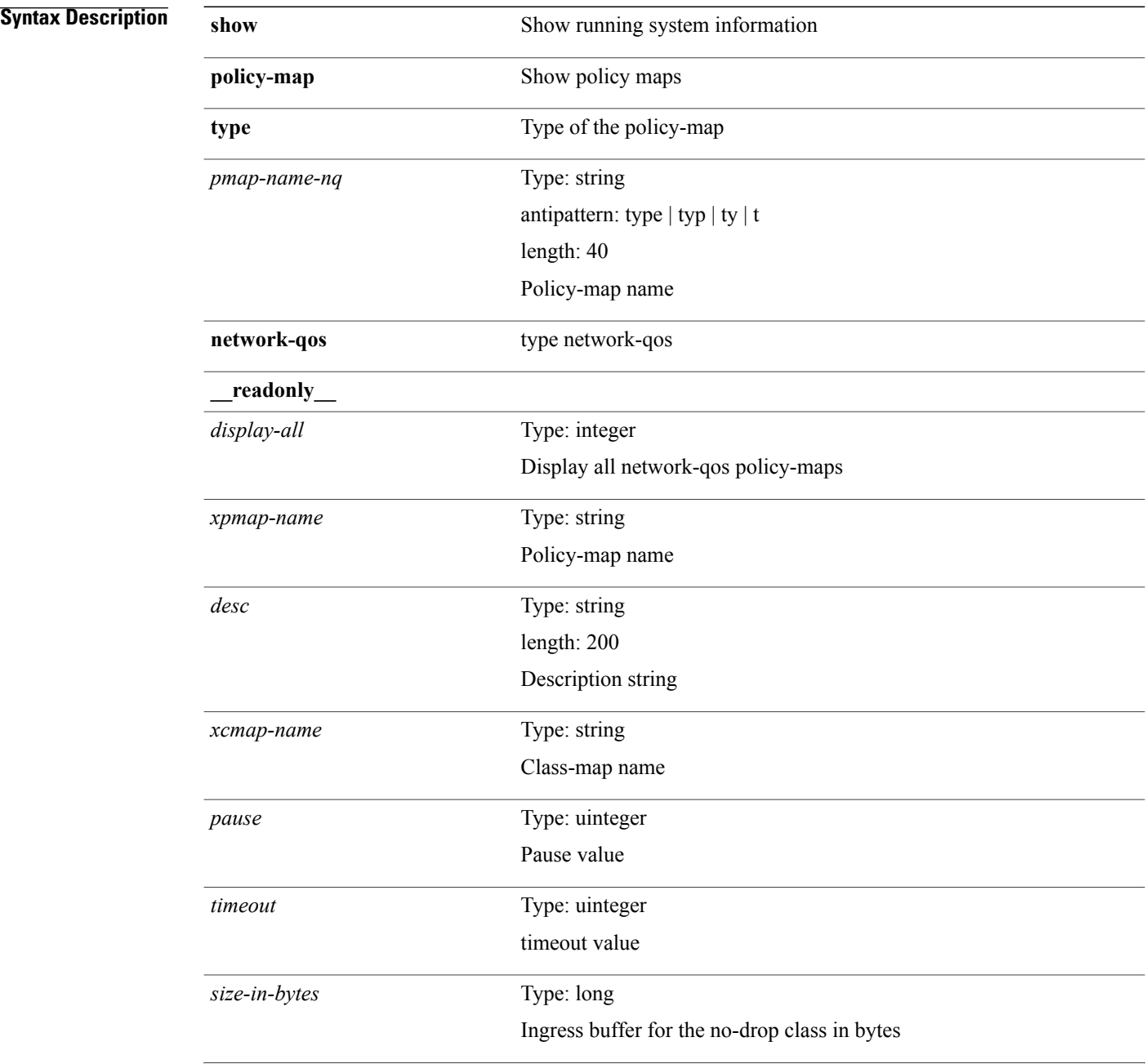

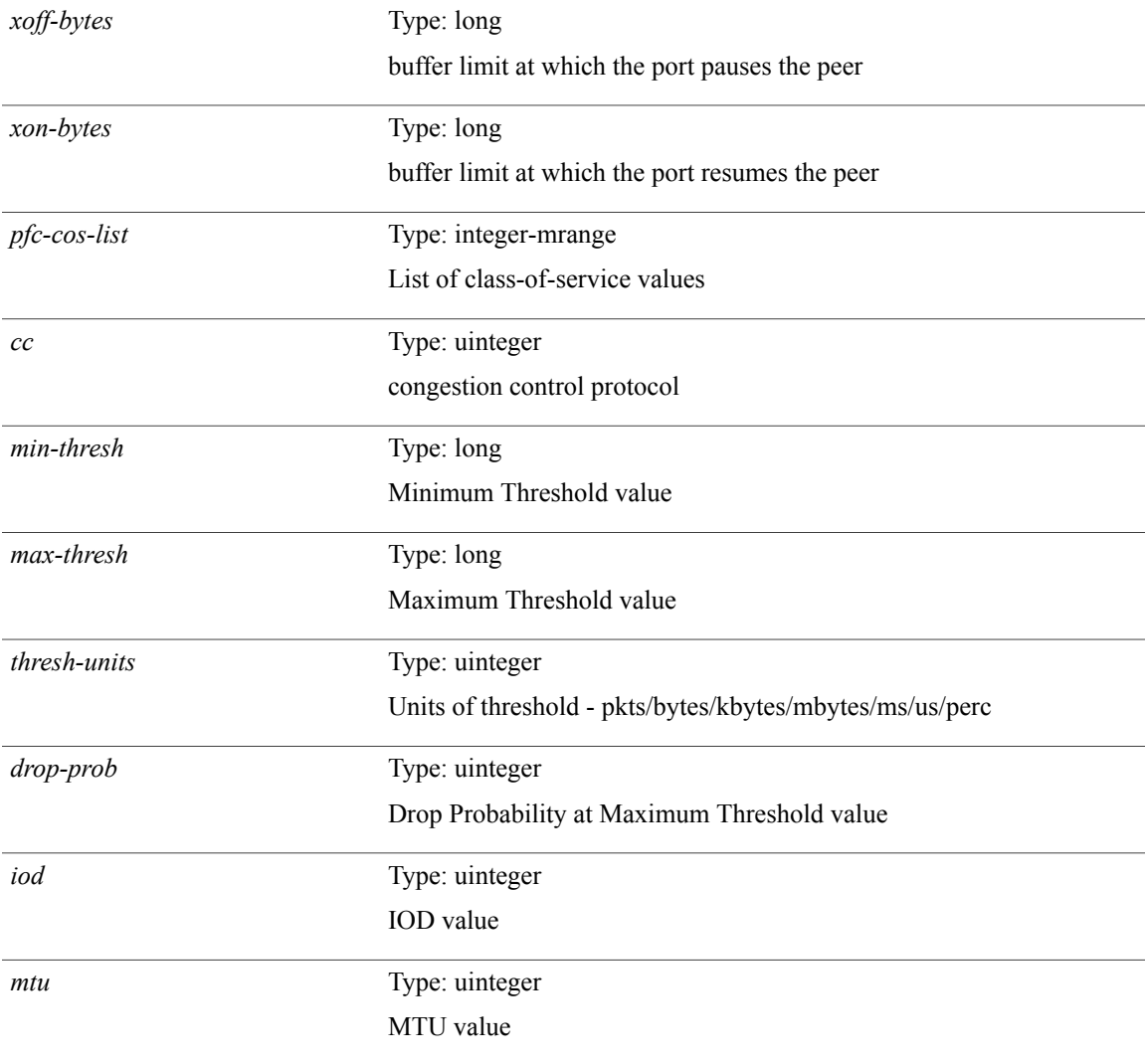

## **Command Modes**

 $\mathbf{I}$ 

 $\mathbf I$ 

# **show port-channel capacity**

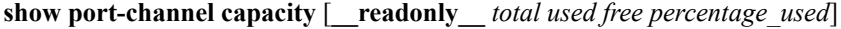

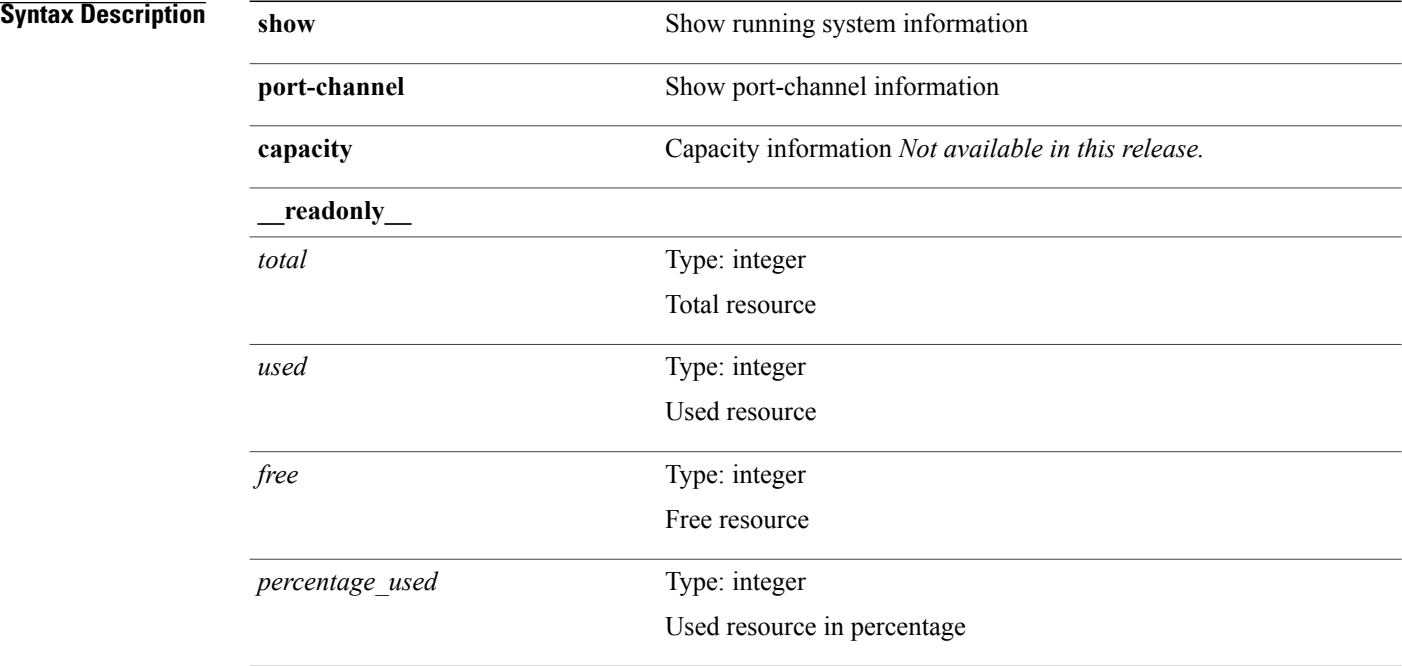

## **Command Modes**

# **show port-channel compatibility-parameters**

**show port-channel compatibility-parameters** [**\_\_readonly\_\_** *parameter description*+]

### **Syntax Description**

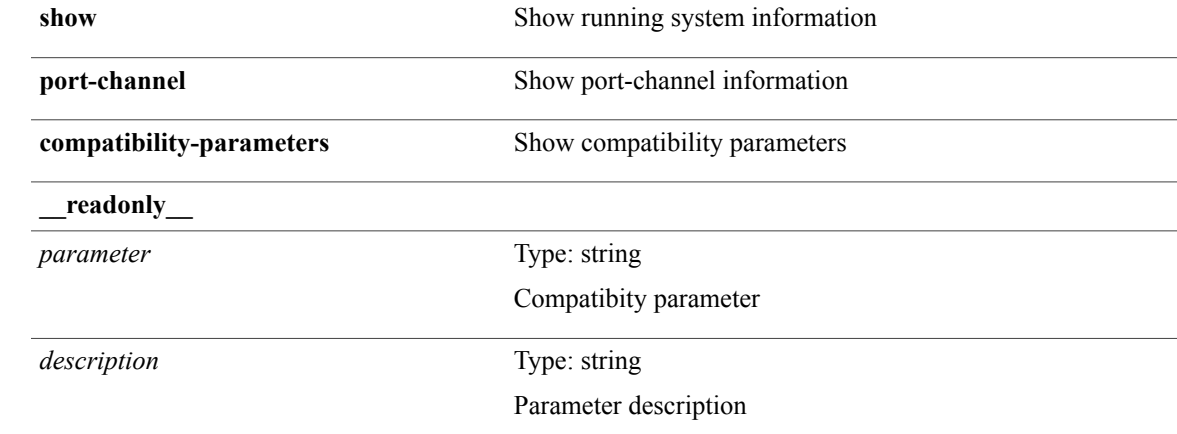

**Command Modes**

Г

 $\overline{\phantom{a}}$ 

## **show port-channel database**

## **show port-channel database** [**interface** *if0*] [**\_\_readonly\_\_ TABLE\_interface** *interface*

*last-membership-update total-ports total-up-ports* [ *first\_operational-port* ] *age-of-channel* [ *time-since-last-bundle* ] [ *last-bundled-member* ] [ *time-since-last-unbundle* ] [ *last-unbundled-member* ] [**TABLE\_member** *port mode port-status*] [ *protocol* ]]

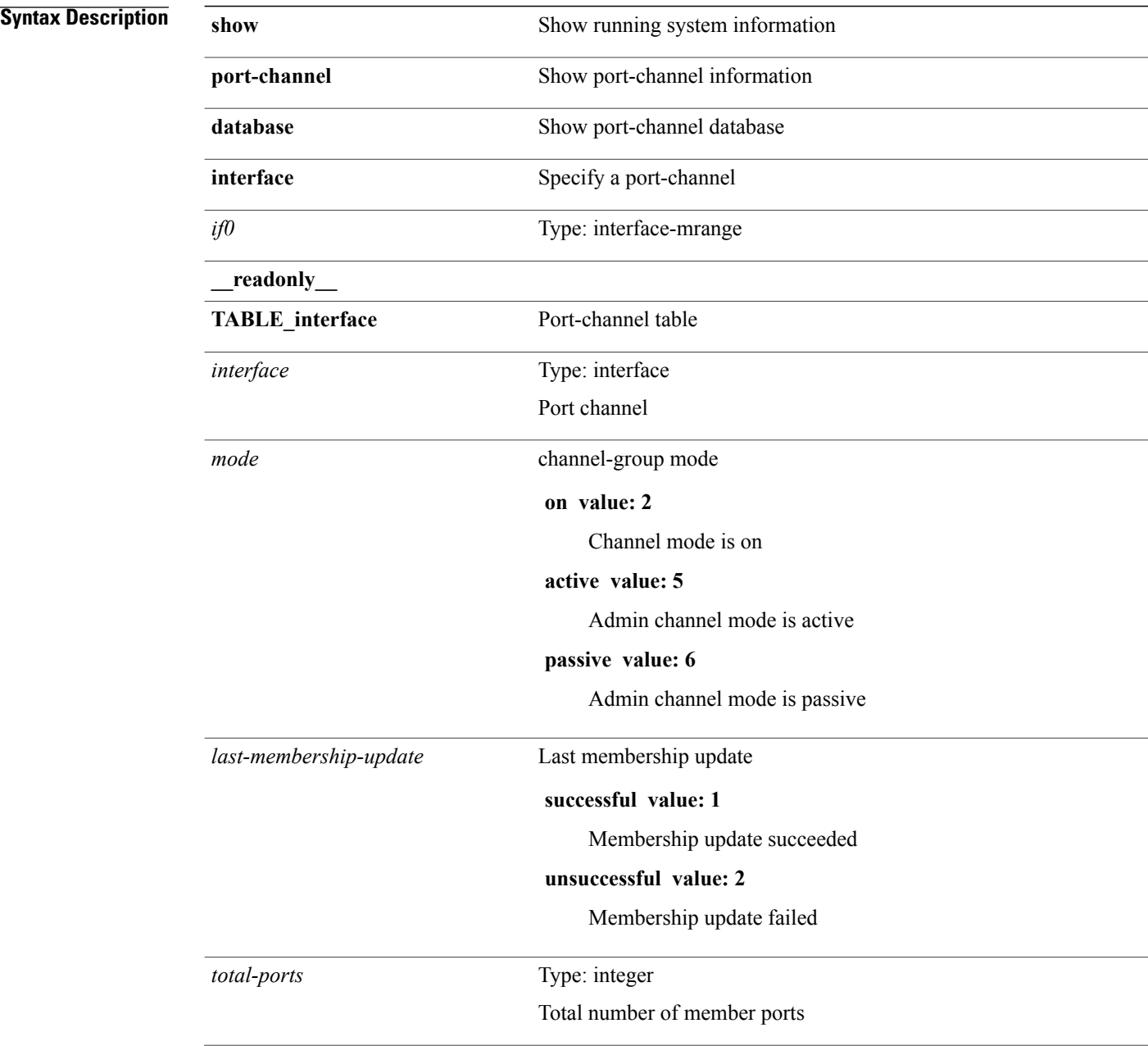

 $\mathbf I$ 

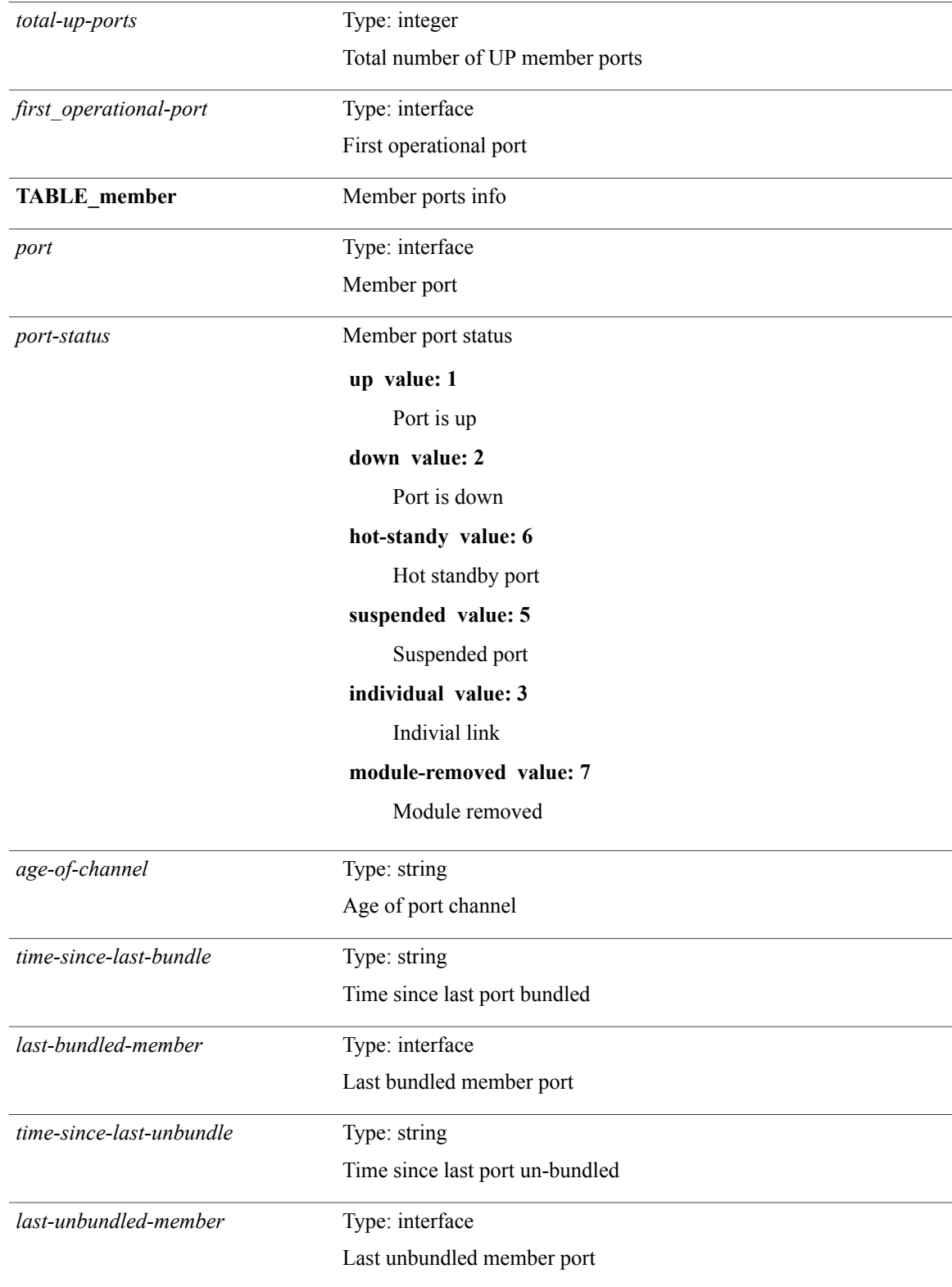

 $\mathbf I$ 

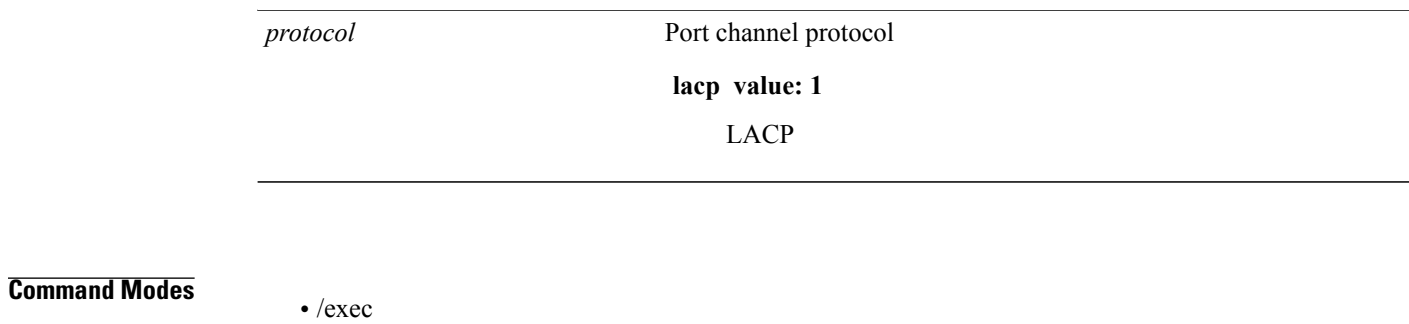

 $\mathbf{I}$ 

# **show port-channel load-balance**

**show port-channel load-balance** {[**module** *module*]| **fex** {*fex-range***| all**}} [**\_\_readonly\_\_** *sys-cfg module-cfg*+ *non-ip-val ipv4-val ipv6-val*]

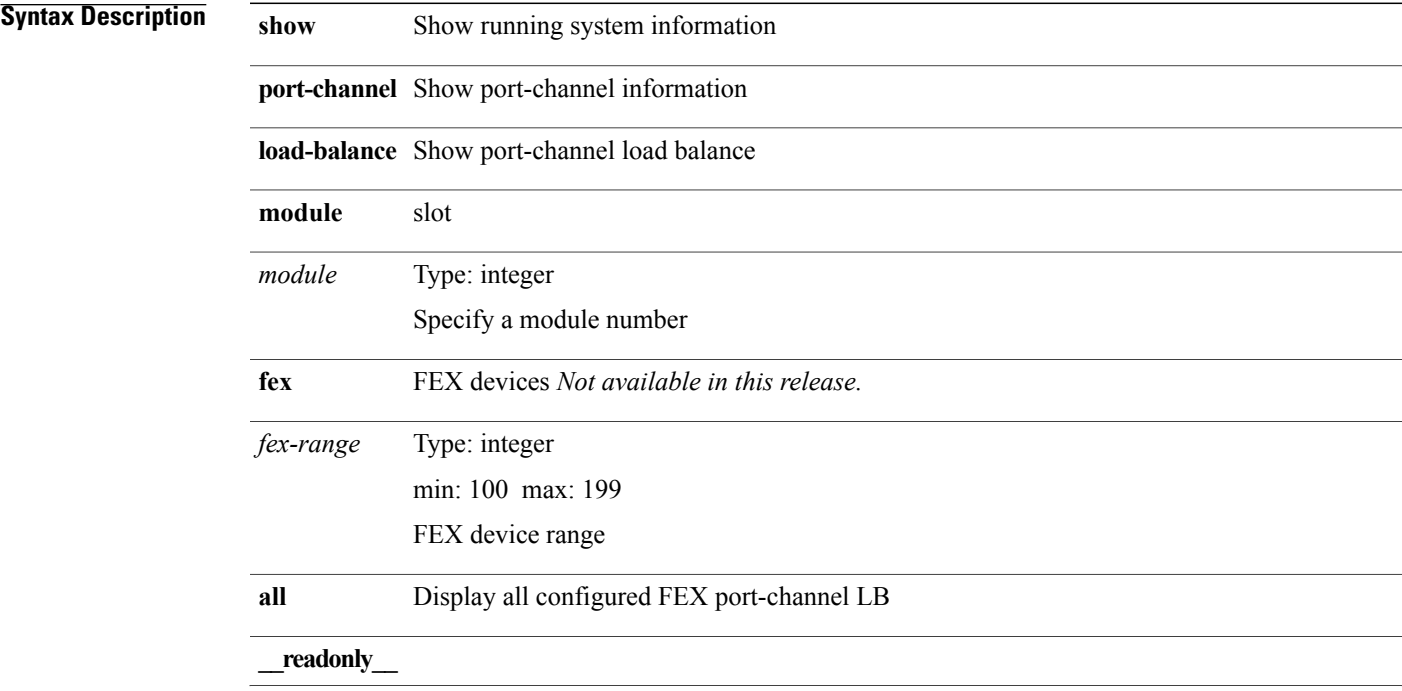

T

*sys-cfg*

system wide load balance configuraton **destination-mac value: 1** Destination MAC address **source-mac value: 2** Source MAC address **source-dest-mac value: 3** Source & Destination MAC address **destination-ip-vlan value: 4** Destination IP address and VLAN **destination-ip-gre value: 17** Destination IP GRE key **source-ip-vlan value: 5** Source IP address and VLAN **source-ip-gre value: 16** Source IP GRE key **source-dest-ip-vlan value: 6** Source & Destination IP address and VLAN **destination-port value: 7** Destination L4 port **source-port value: 8** Source L4 port **source-dest-port value: 9** Source & Destination L4 port **dest-ip-port value: 10** Destination IP address and L4 port **source-ip-port value: 11** Source IP address and L4 port **source-dest-ip-port value: 12** Source & Destination IP address and L4 port **dest-ip-port-vlan value: 13** Destination IP address, L4 port and VLAN **source-ip-port-vlan value: 14** Source IP address, L4 port and VLAN **source-dest-ip-port-vlan value: 15**

T

Source & Destination IP address, L4 port and VLAN **source-dest-ip-gre value: 18** Source & Destination IP GRE key

 $\mathbf I$ 

*module-cfg*

per module load balance configuraton **destination-mac value: 1** Destination MAC address **source-mac value: 2** Source MAC address **source-dest-mac value: 3** Source & Destination MAC address **destination-ip-vlan value: 4** Destination IP address and VLAN **destination-ip-gre value: 17** Destination IP GRE key **source-ip-vlan value: 5** Source IP address and VLAN **source-ip-gre value: 16** Source IP GRE key **source-dest-ip-vlan value: 6** Source & Destination IP address and VLAN **destination-port value: 7** Destination L4 port **source-port value: 8** Source L4 port **source-dest-port value: 9** Source & Destination L4 port **dest-ip-port value: 10** Destination IP address and L4 port **source-ip-port value: 11** Source IP address and L4 port **source-dest-ip-port value: 12** Source & Destination IP address and L4 port **dest-ip-port-vlan value: 13** Destination IP address, L4 port and VLAN **source-ip-port-vlan value: 14** Source IP address, L4 port and VLAN **source-dest-ip-port-vlan value: 15**
$\mathbf{I}$ 

Source & Destination IP address, L4 port and VLAN

**source-dest-ip-gre value: 18**

Source & Destination IP GRE key

T

*non-ip-val*

load balance setting for non-ip traffic **destination-mac value: 1** Destination MAC address **source-mac value: 2** Source MAC address **source-dest-mac value: 3** Source & Destination MAC address **destination-ip-vlan value: 4** Destination IP address and VLAN **destination-ip-gre value: 17** Destination IP GRE key **source-ip-vlan value: 5** Source IP address and VLAN **source-ip-gre value: 16** Source IP GRE key **source-dest-ip-vlan value: 6** Source & Destination IP address and VLAN **destination-port value: 7** Destination L4 port **source-port value: 8** Source L4 port **source-dest-port value: 9** Source & Destination L4 port **dest-ip-port value: 10** Destination IP address and L4 port **source-ip-port value: 11** Source IP address and L4 port **source-dest-ip-port value: 12** Source & Destination IP address and L4 port **dest-ip-port-vlan value: 13** Destination IP address, L4 port and VLAN **source-ip-port-vlan value: 14** Source IP address, L4 port and VLAN **source-dest-ip-port-vlan value: 15**

T

Source & Destination IP address, L4 port and VLAN **source-dest-ip-gre value: 18** Source & Destination IP GRE key

 $\mathbf I$ 

*ipv4-val*

load balance setting for ipv4 traffic **destination-mac value: 1** Destination MAC address **source-mac value: 2** Source MAC address **source-dest-mac value: 3** Source & Destination MAC address **destination-ip-vlan value: 4** Destination IP address and VLAN **destination-ip-gre value: 17** Destination IP GRE key **source-ip-vlan value: 5** Source IP address and VLAN **source-ip-gre value: 16** Source IP GRE key **source-dest-ip-vlan value: 6** Source & Destination IP address and VLAN **destination-port value: 7** Destination L4 port **source-port value: 8** Source L4 port **source-dest-port value: 9** Source & Destination L4 port **dest-ip-port value: 10** Destination IP address and L4 port **source-ip-port value: 11** Source IP address and L4 port **source-dest-ip-port value: 12** Source & Destination IP address and L4 port **dest-ip-port-vlan value: 13** Destination IP address, L4 port and VLAN **source-ip-port-vlan value: 14** Source IP address, L4 port and VLAN **source-dest-ip-port-vlan value: 15**

 $\mathbf{I}$ 

Source & Destination IP address, L4 port and VLAN

**source-dest-ip-gre value: 18**

Source & Destination IP GRE key

T

*ipv6-val*

load balance setting for ipv6 traffic **destination-mac value: 1** Destination MAC address **source-mac value: 2** Source MAC address **source-dest-mac value: 3** Source & Destination MAC address **destination-ip-vlan value: 4** Destination IP address and VLAN **destination-ip-gre value: 17** Destination IP GRE key **source-ip-vlan value: 5** Source IP address and VLAN **source-ip-gre value: 16** Source IP GRE key **source-dest-ip-vlan value: 6** Source & Destination IP address and VLAN **destination-port value: 7** Destination L4 port **source-port value: 8** Source L4 port **source-dest-port value: 9** Source & Destination L4 port **dest-ip-port value: 10** Destination IP address and L4 port **source-ip-port value: 11** Source IP address and L4 port **source-dest-ip-port value: 12** Source & Destination IP address and L4 port **dest-ip-port-vlan value: 13** Destination IP address, L4 port and VLAN **source-ip-port-vlan value: 14** Source IP address, L4 port and VLAN **source-dest-ip-port-vlan value: 15**

T

Source & Destination IP address, L4 port and VLAN

### **source-dest-ip-gre value: 18**

Source & Destination IP GRE key

**Command Modes**

Г

## **show port-channel load-balance forwarding-path**

**show port-channel load-balance forwarding-path**{**interface** *ch-id***|hgig**} {**vlan***vlan-id*| **src-mac** *src-mac*| **dst-mac** *dst-mac*| **src-ip** *src-ip*| **dst-ip** *dst-ip*| **src-ipv6** *src-ipv6*| **dst-ipv6** *dst-ipv6*| **l4-src-port** *l4-src-port*| **l4-dst-port** *l4-dst-port*| **ethertype** *ethertype*|**protocol** *prot*}+ [**module** *module*| **fex** *fex-range*|**hgig-tgid***tgid*]+ [**source-interface** *if-id*] [**\_\_readonly\_\_ loadbalance-algorithm** *algorithm* **outgoing-port-id** *port*]

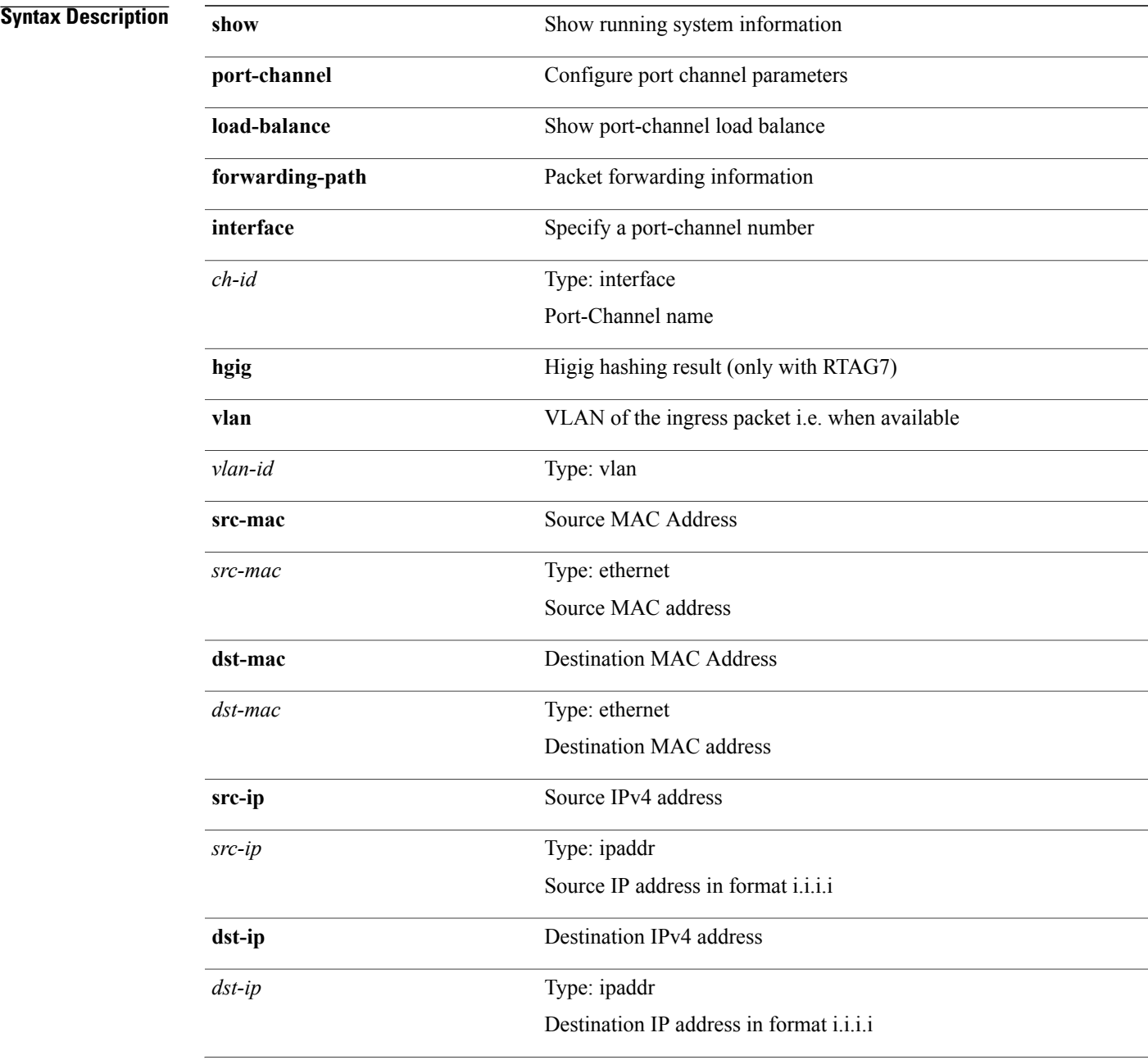

T

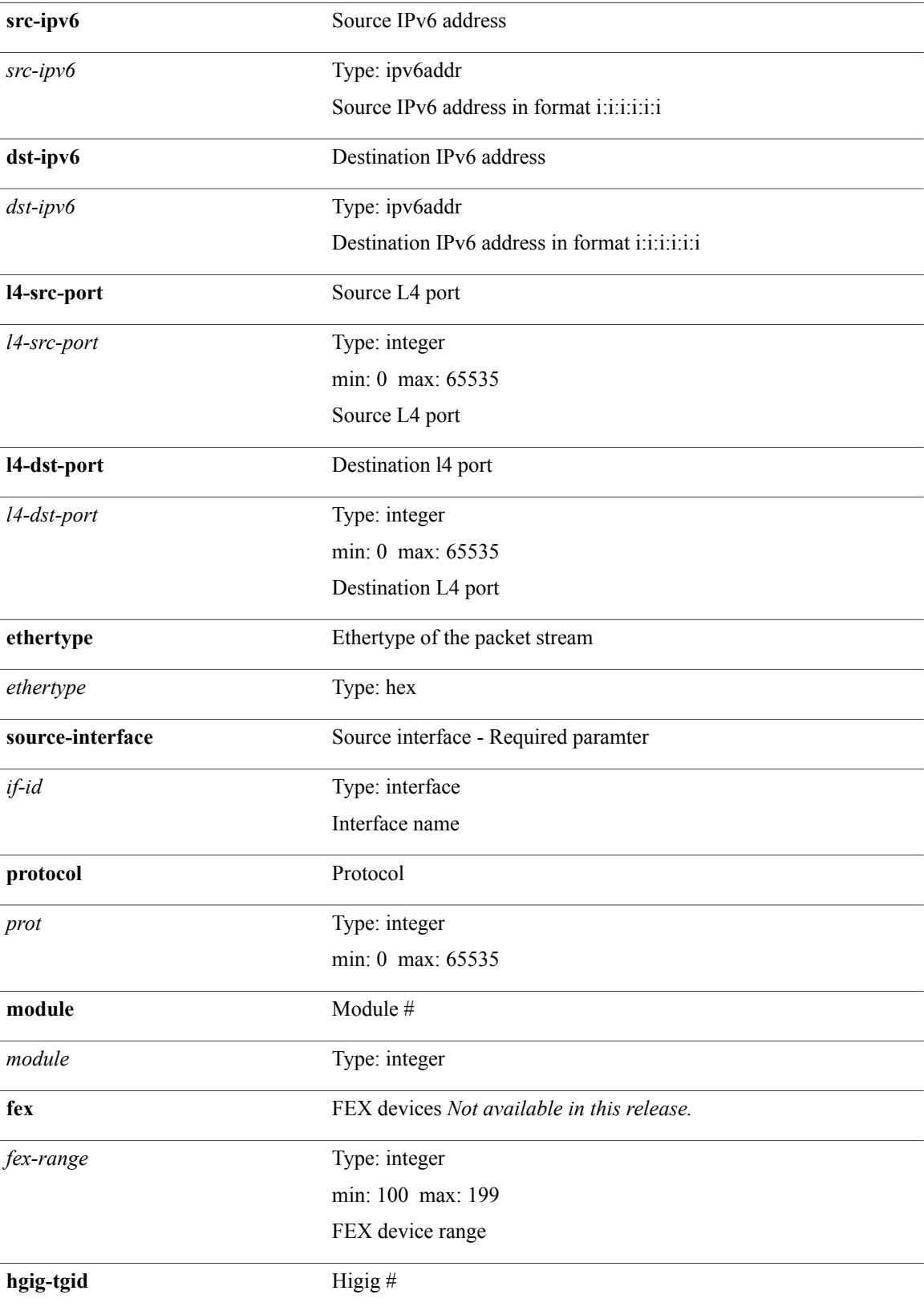

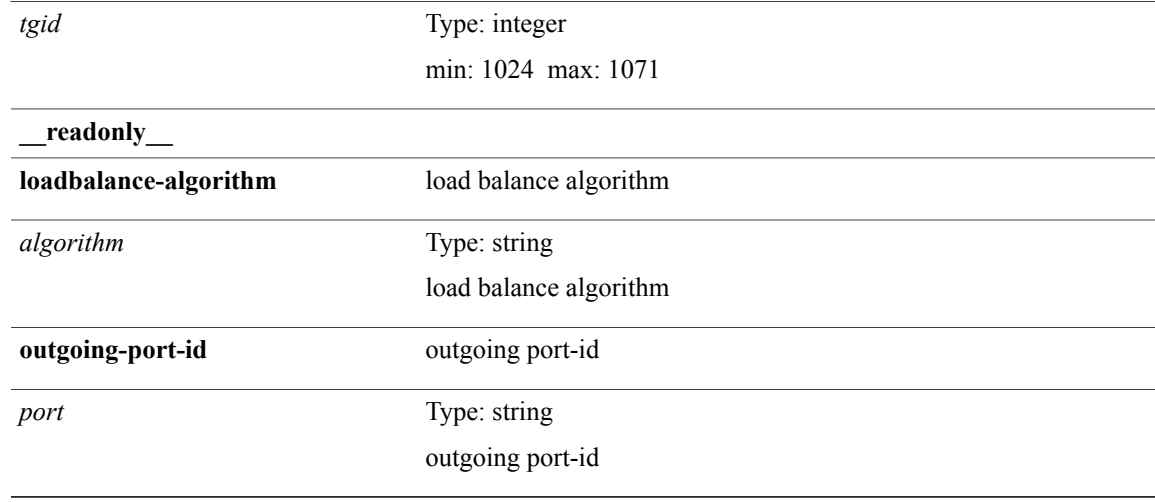

 $\mathbf I$ 

T

# **show port-channel rbh-distribution**

**show port-channel rbh-distribution** [**interface** *if0*] [**\_\_readonly\_\_ TABLE\_channel** *chan-id port rbh*+ *num\_of\_buckets*]

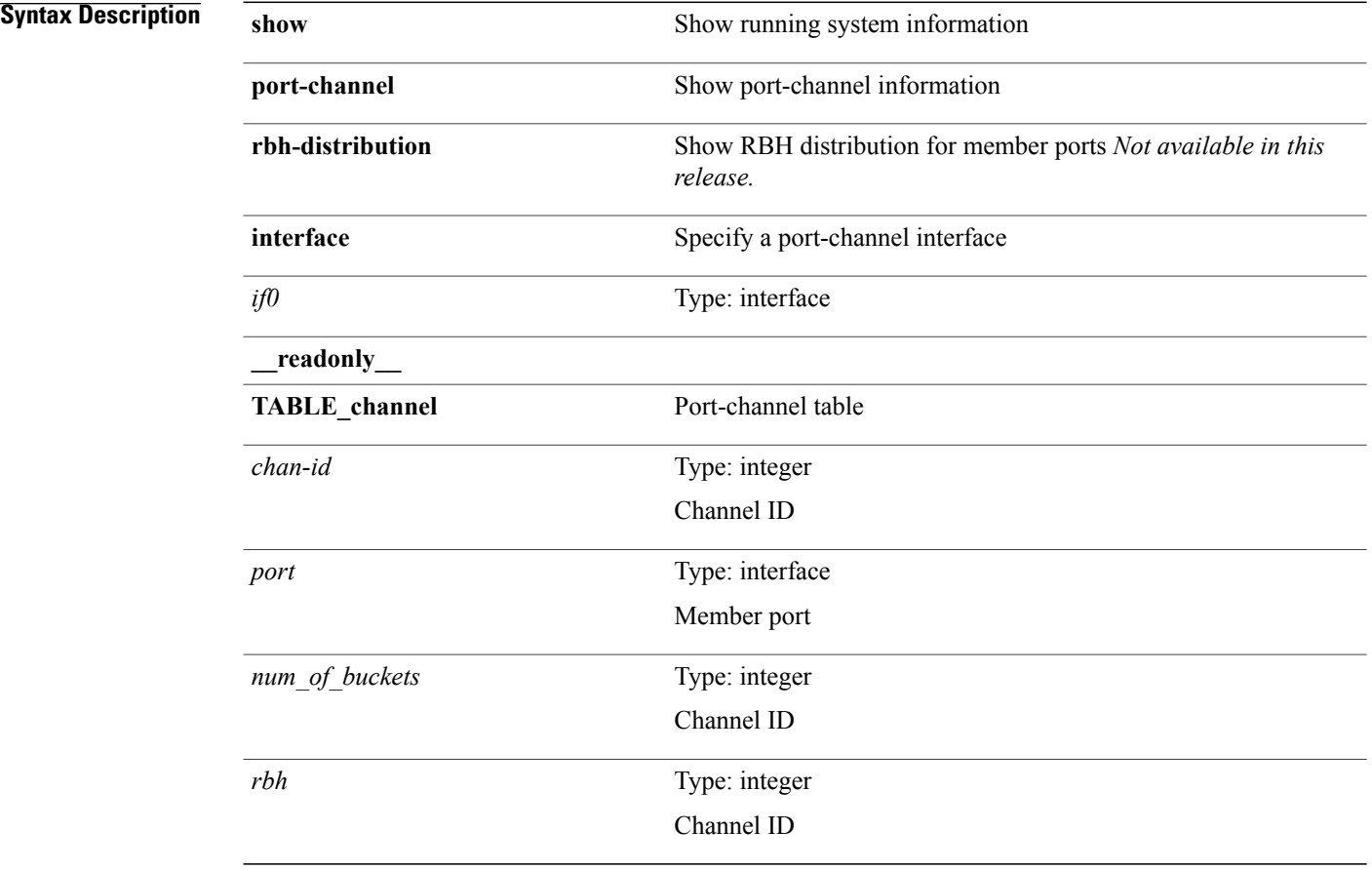

### **Command Modes**

 $\mathsf I$ 

# **show port-channel summary**

**show port-channel summary** [**interface** *if0*] [**\_\_readonly\_\_ TABLE\_channel** *group port-channel layer status type prtcl* [**TABLE\_member** *port port-status*]]

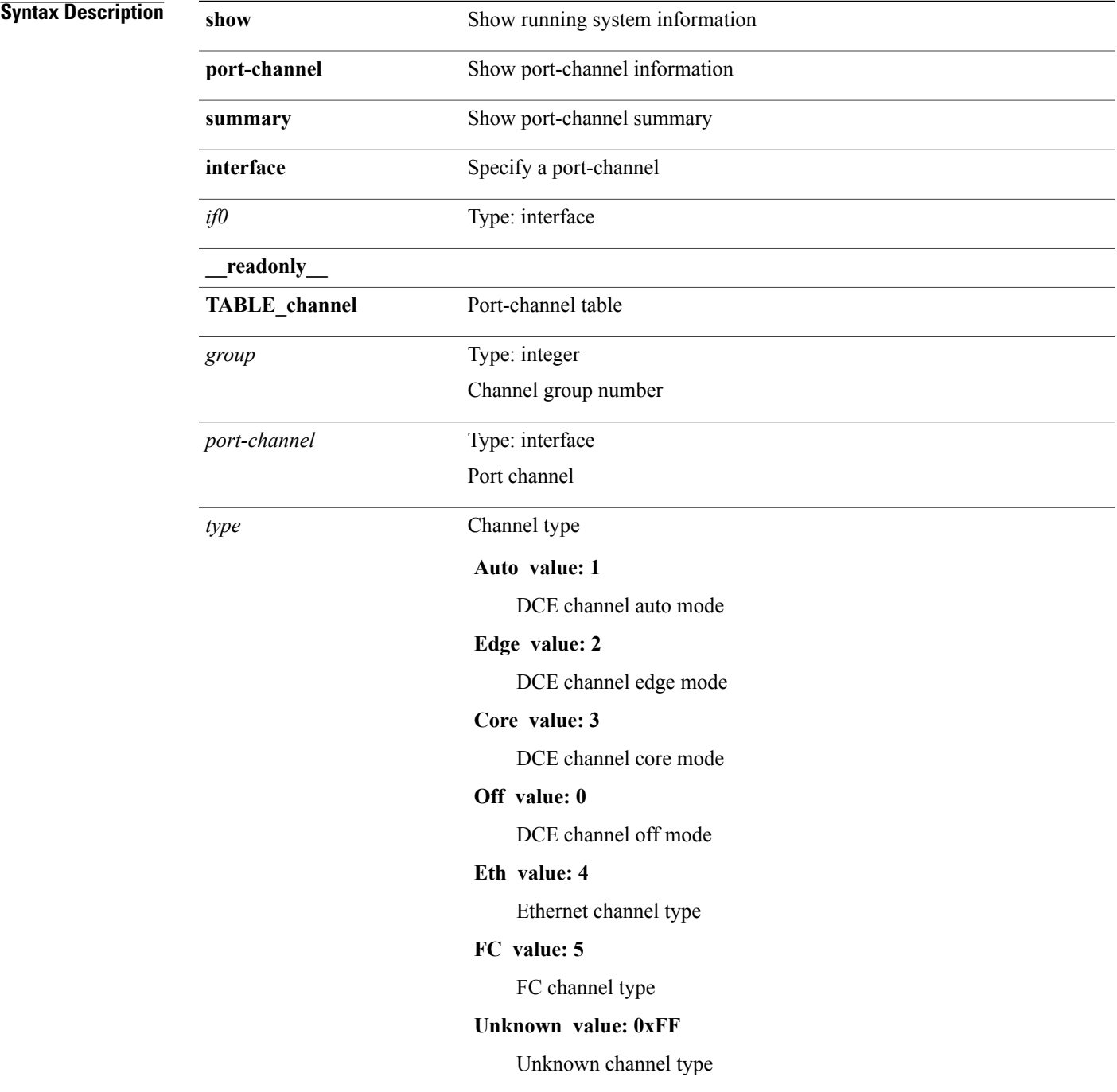

T

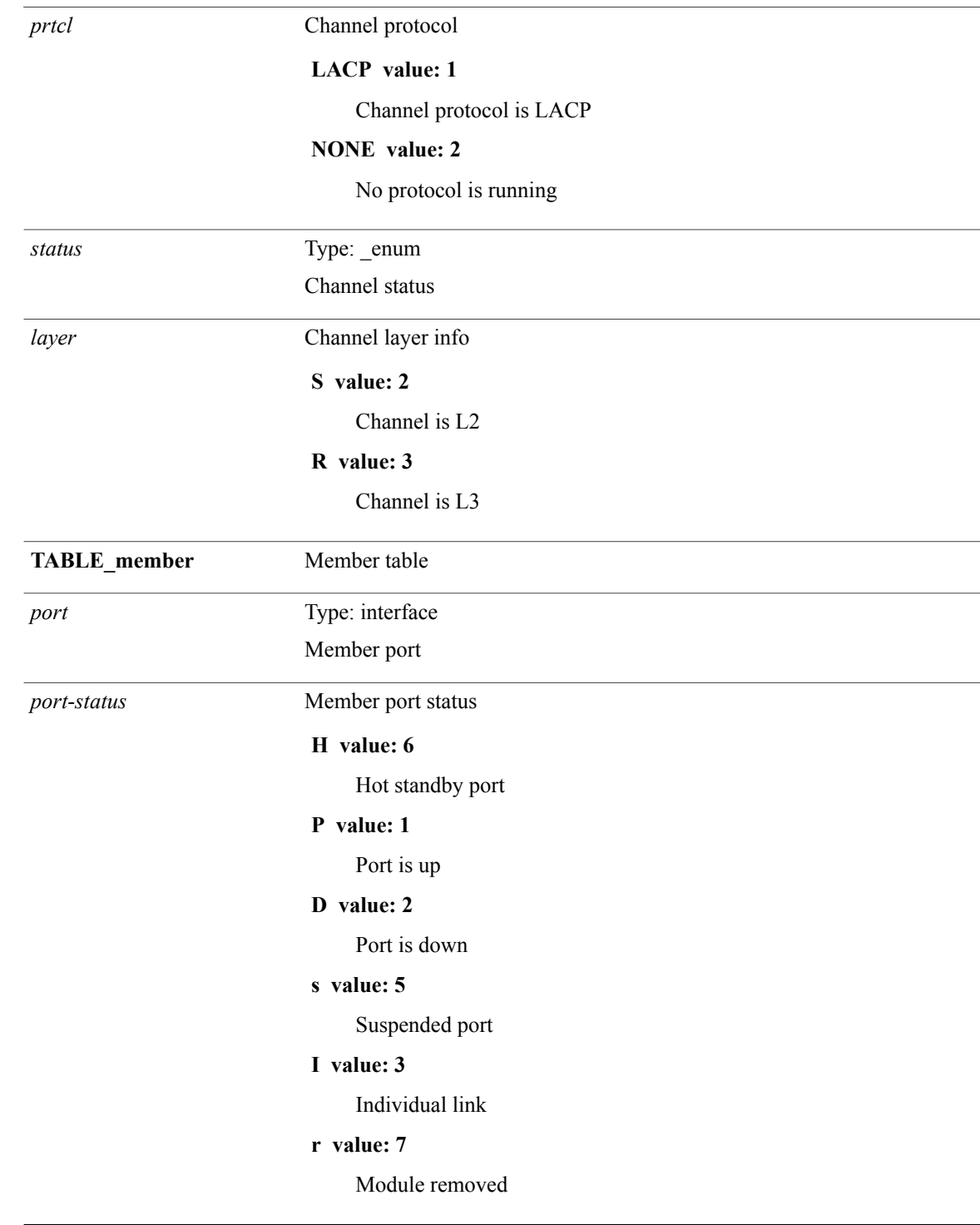

**Command Modes**

 $\mathbf I$ 

# **show port-channel traffic**

**show port-channel traffic** [**interface** *if0*] [**\_\_readonly\_\_ TABLE\_channel** *chanId port rx-ucst tx-ucst rx-mcst tx-mcst rx-bcst tx-bcst*]

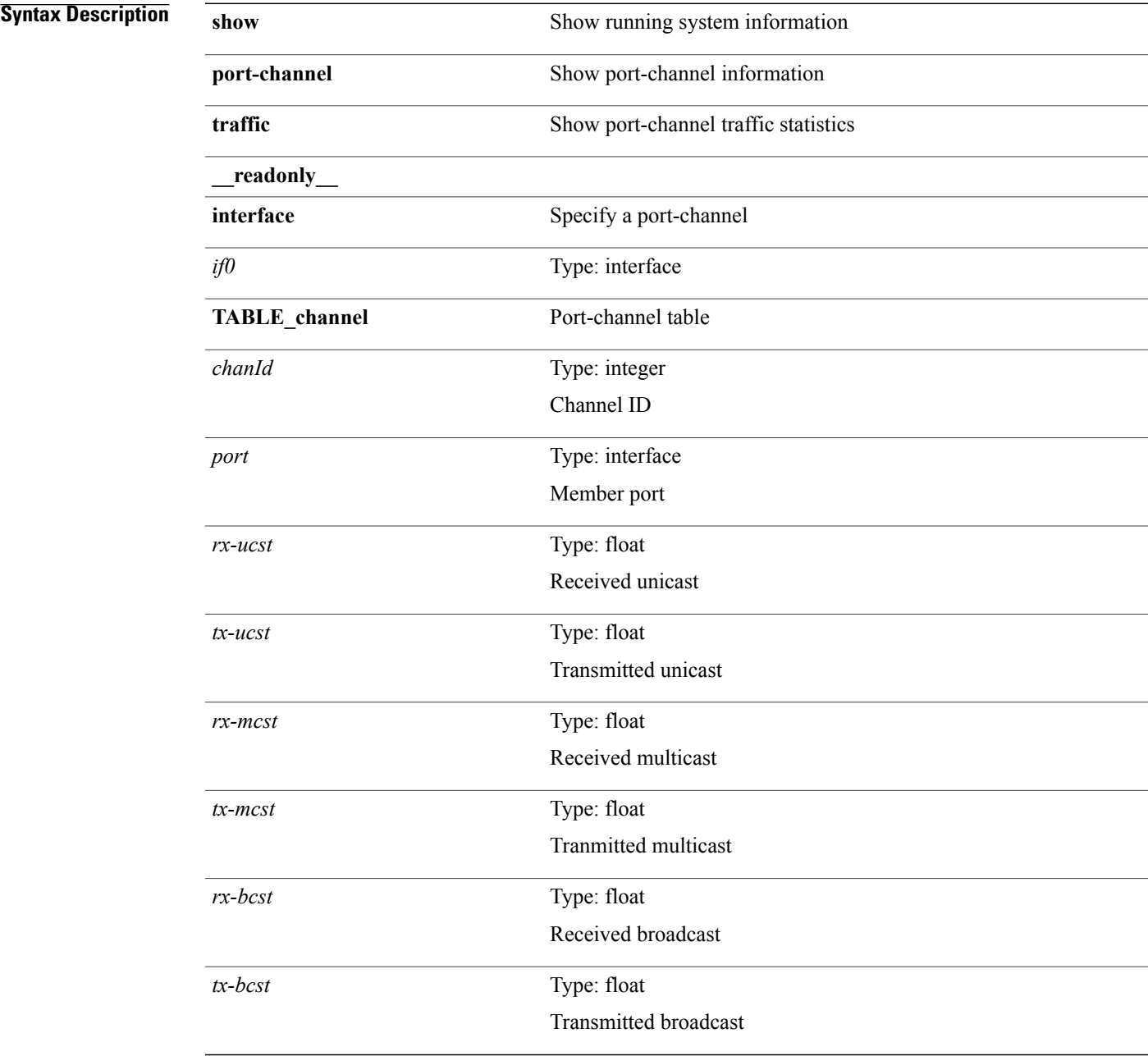

I

#### **Command Modes**

# **show port-channel usage**

**show port-channel usage** [**\_\_readonly\_\_** *total-channel-number-used used-range-low* [ *used-range-hi* ]+ *unused-range-low* [ *unused-range-hi* ]+]

### **Syntax Description**

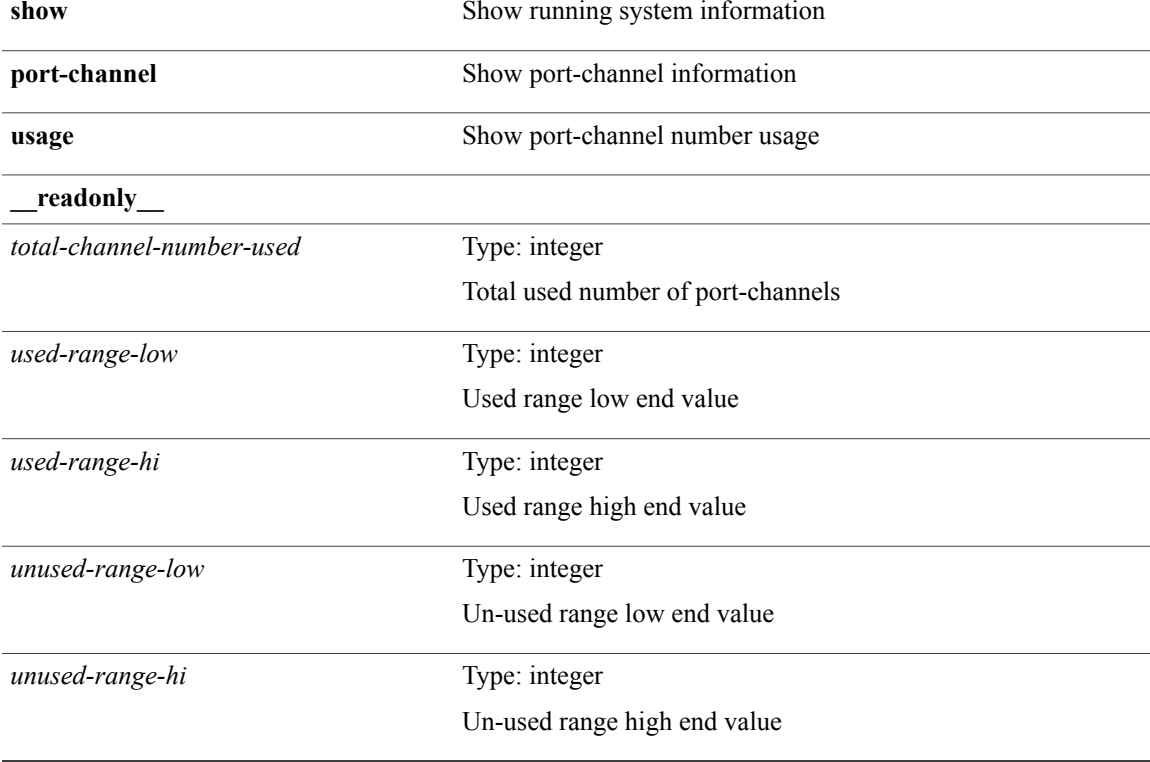

**Command Modes**

Г

T

## **show port-security**

**show port-security** [**\_\_readonly\_\_ TABLE\_eth\_port\_sec\_interfaces** *secure\_port max\_secure\_addr current\_addrsecurity\_violation security\_action num\_val num\_elems cmdid\_show\_index port\_state total\_addr max\_sys\_limit*]

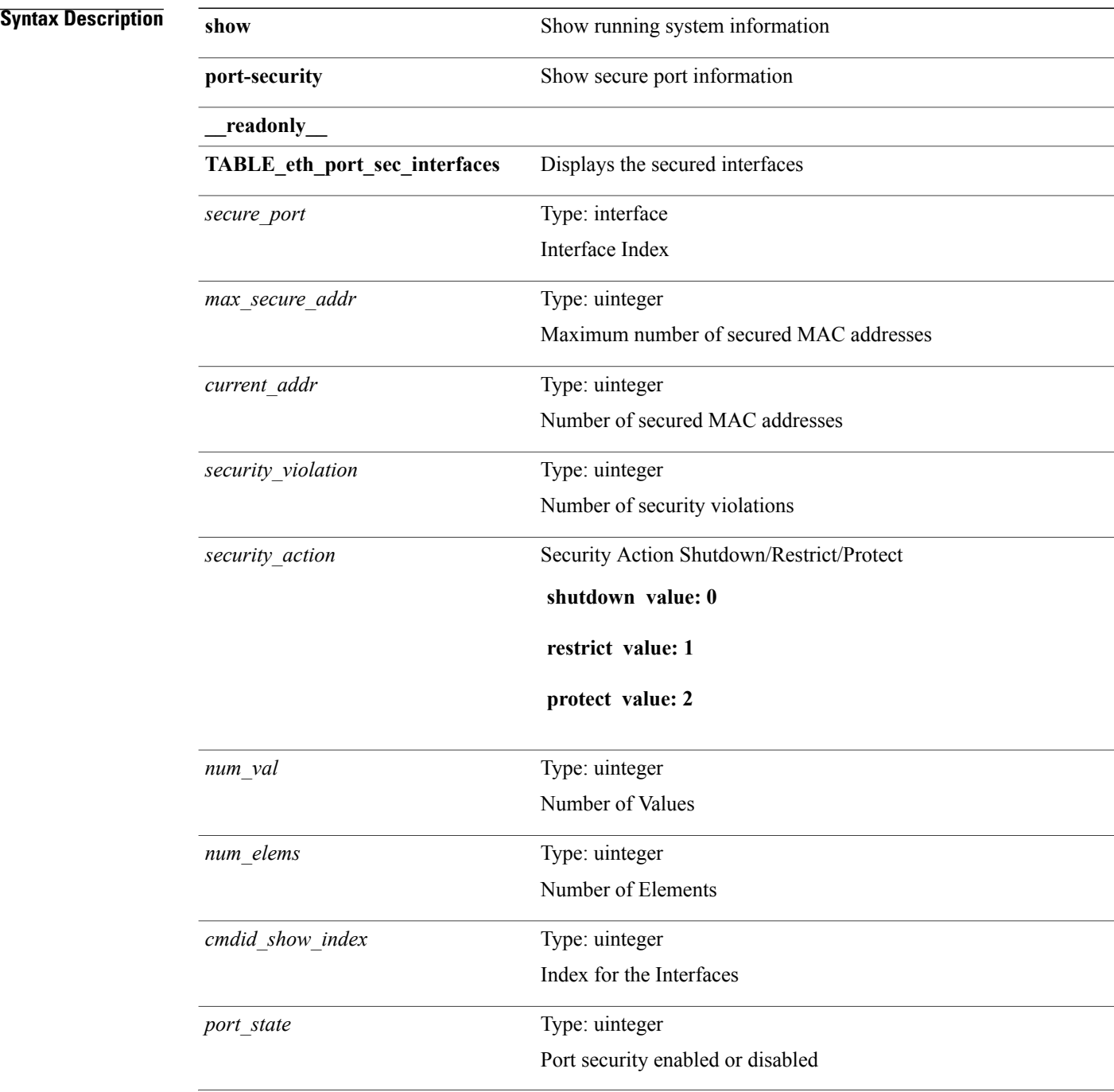

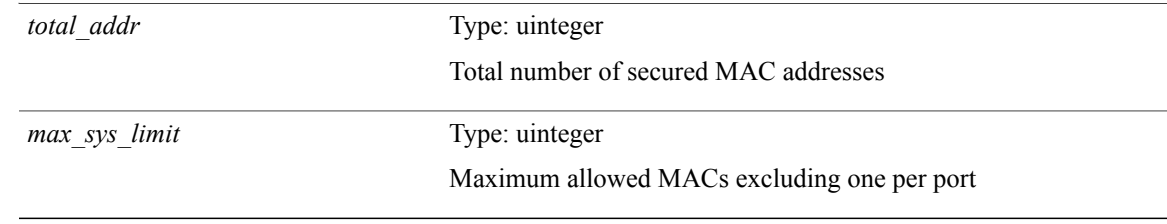

 $\mathbf I$ 

T

# **show port-security address**

**show port-security address** [**\_\_readonly\_\_ TABLE\_eth\_port\_sec\_mac\_addrs** *vlan\_id mac\_addr type if\_index remain\_age num\_elems cmd\_addr\_index total\_addr max\_sys\_limit*]

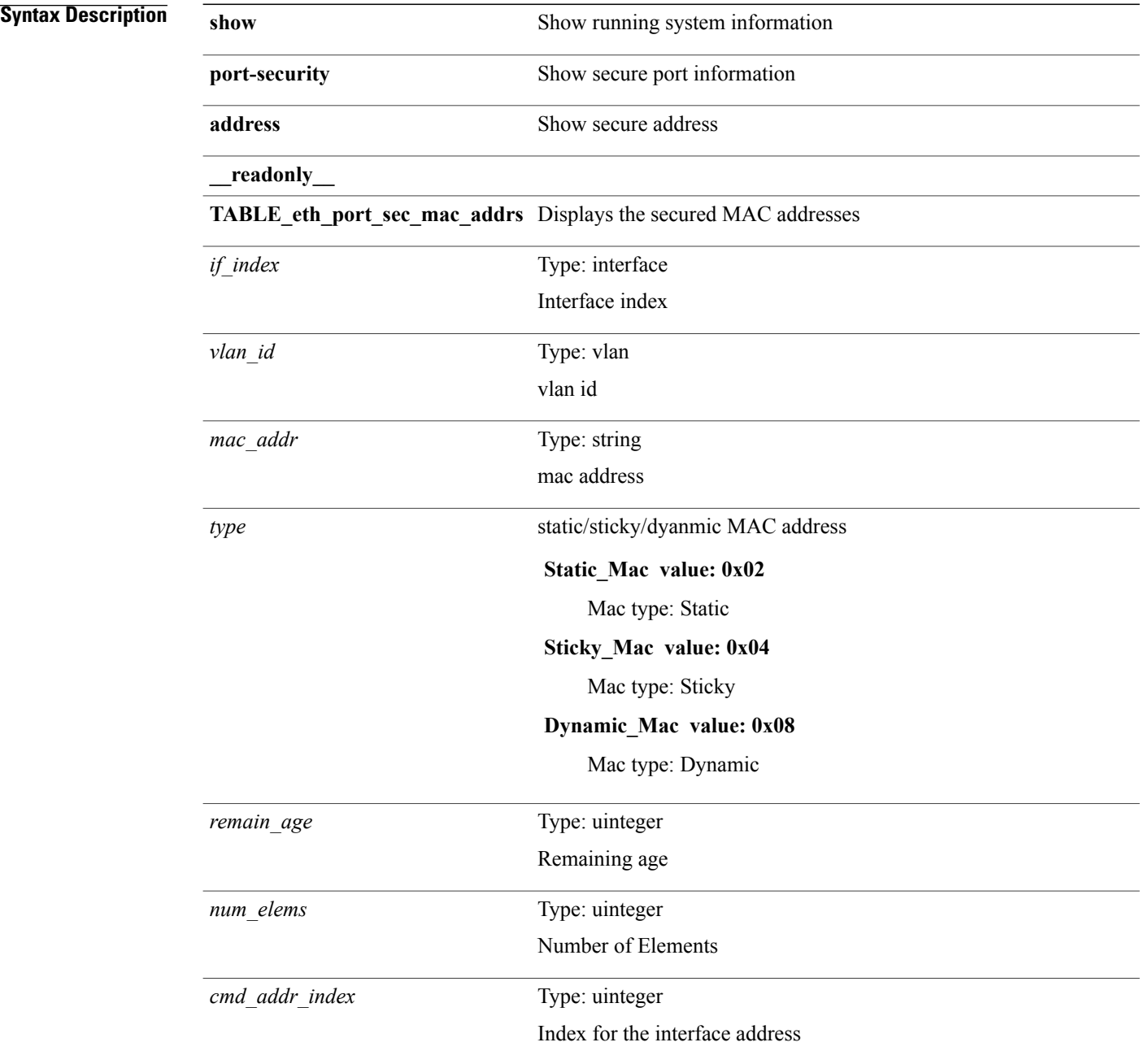

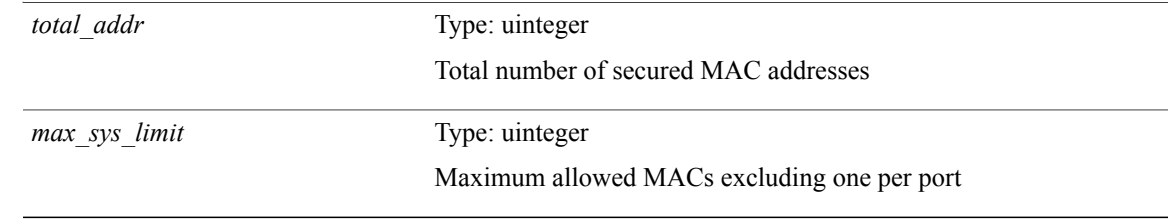

 $\mathbf I$ 

 $\overline{\phantom{a}}$ 

## **show port-security address blocked**

**show port-security addressblocked**[**\_\_readonly\_\_ TABLE\_eth\_port\_sec\_mac\_addrs** *vlan\_id mac\_addr type if\_index remain\_age num\_elems cmd\_addr\_index total\_addr max\_sys\_limit*]

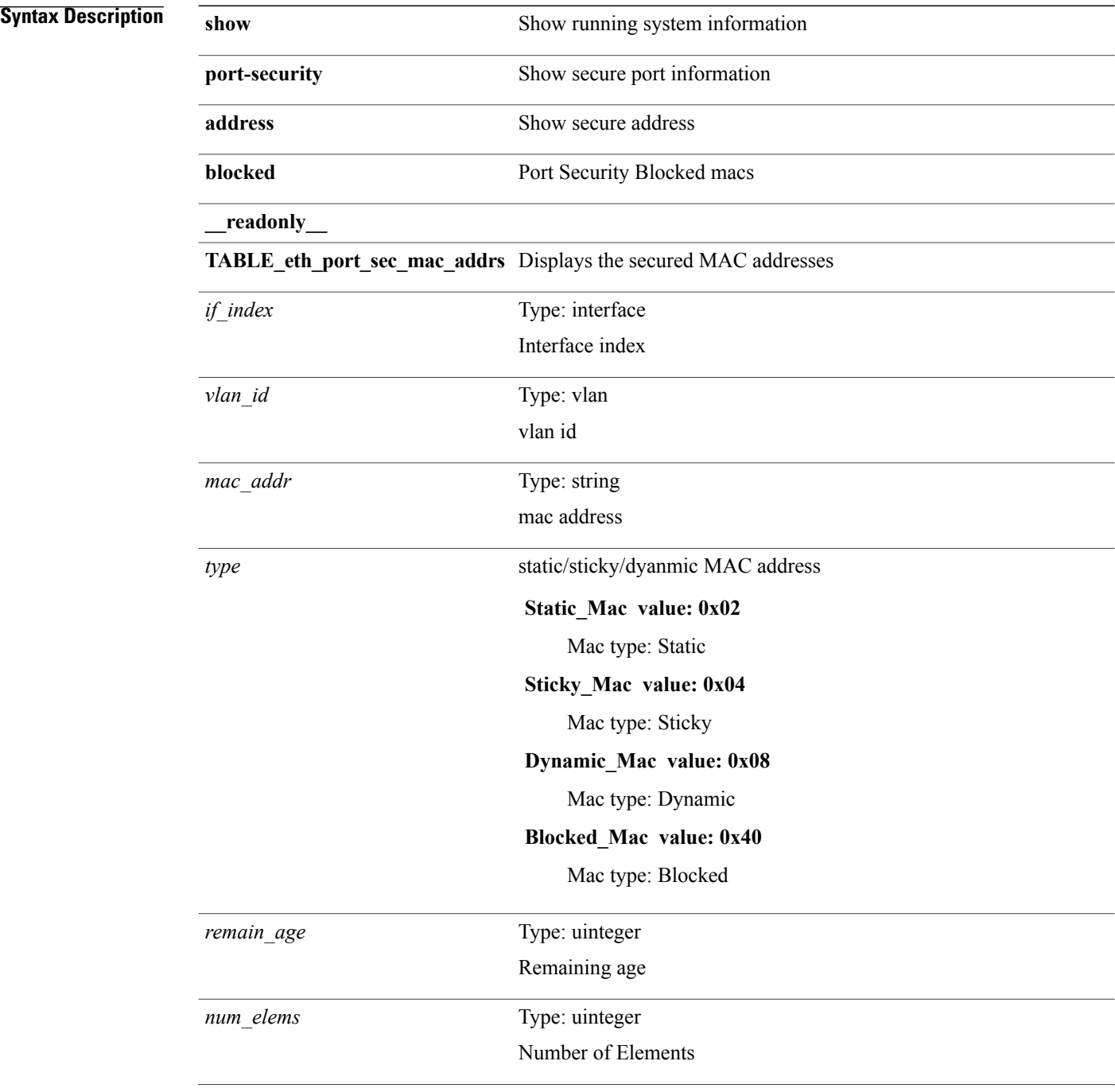

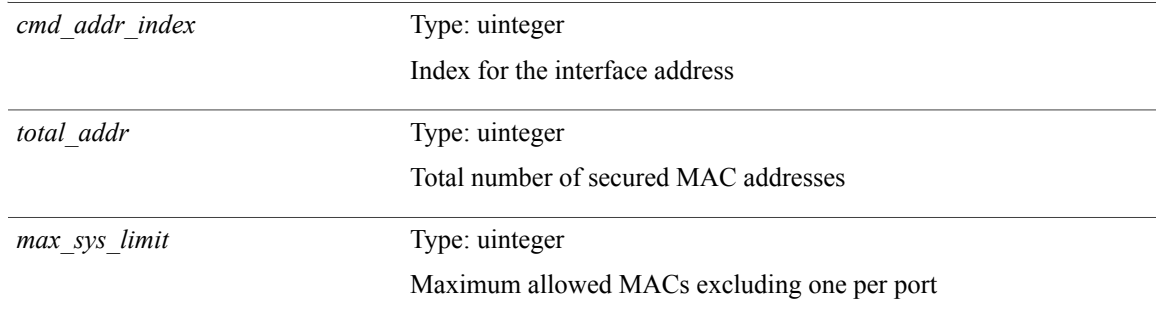

 $\mathbf{I}$ 

Τ

## **show port-security address interface**

**show port-security address interface** *interface-id* [**\_\_readonly\_\_ TABLE\_eth\_port\_sec\_mac\_addrs** *vlan\_id mac\_addr type if\_index remain\_age num\_elems total\_addr max\_sys\_limit first*]

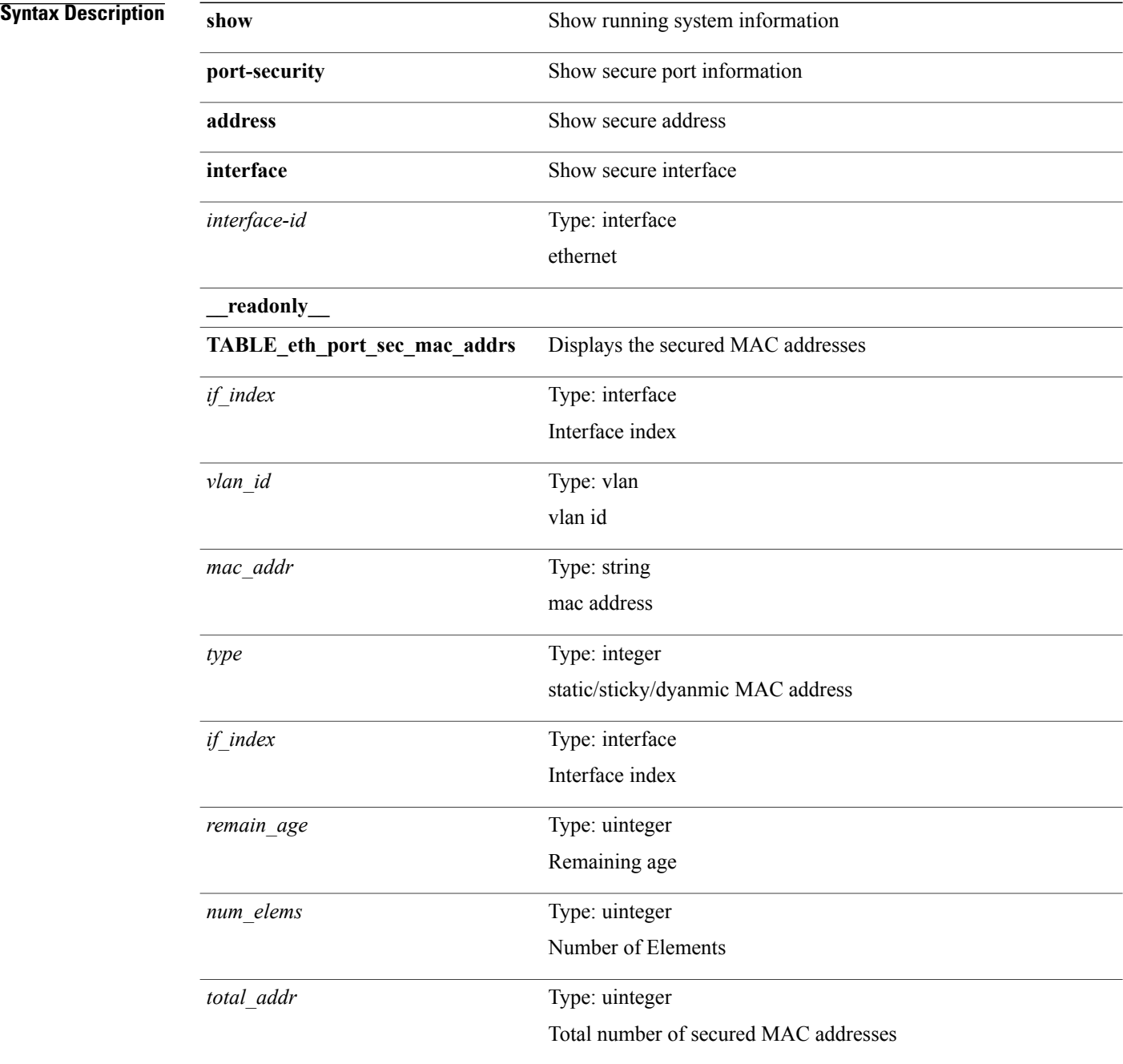

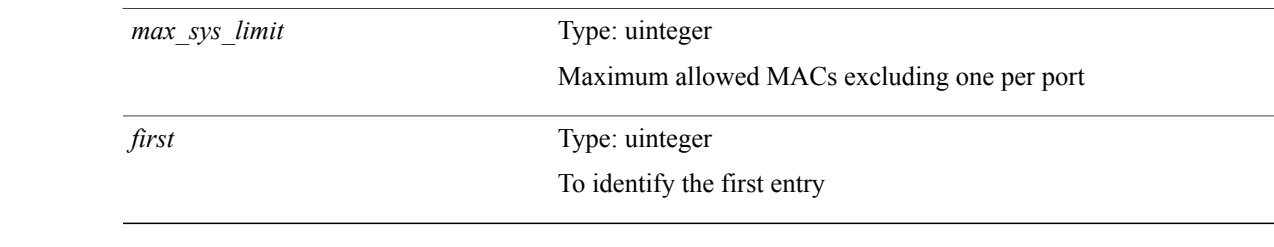

 $\mathbf I$ 

 $\overline{\phantom{a}}$ 

# **show port-security address nvram**

**show port-security address nvram** [**\_\_readonly\_\_ TABLE\_eth\_port\_sec\_mac\_addrs** *vlan\_id mac\_addr type if\_index remain\_age num\_elems cmd\_addr\_index total\_addr max\_sys\_limit*]

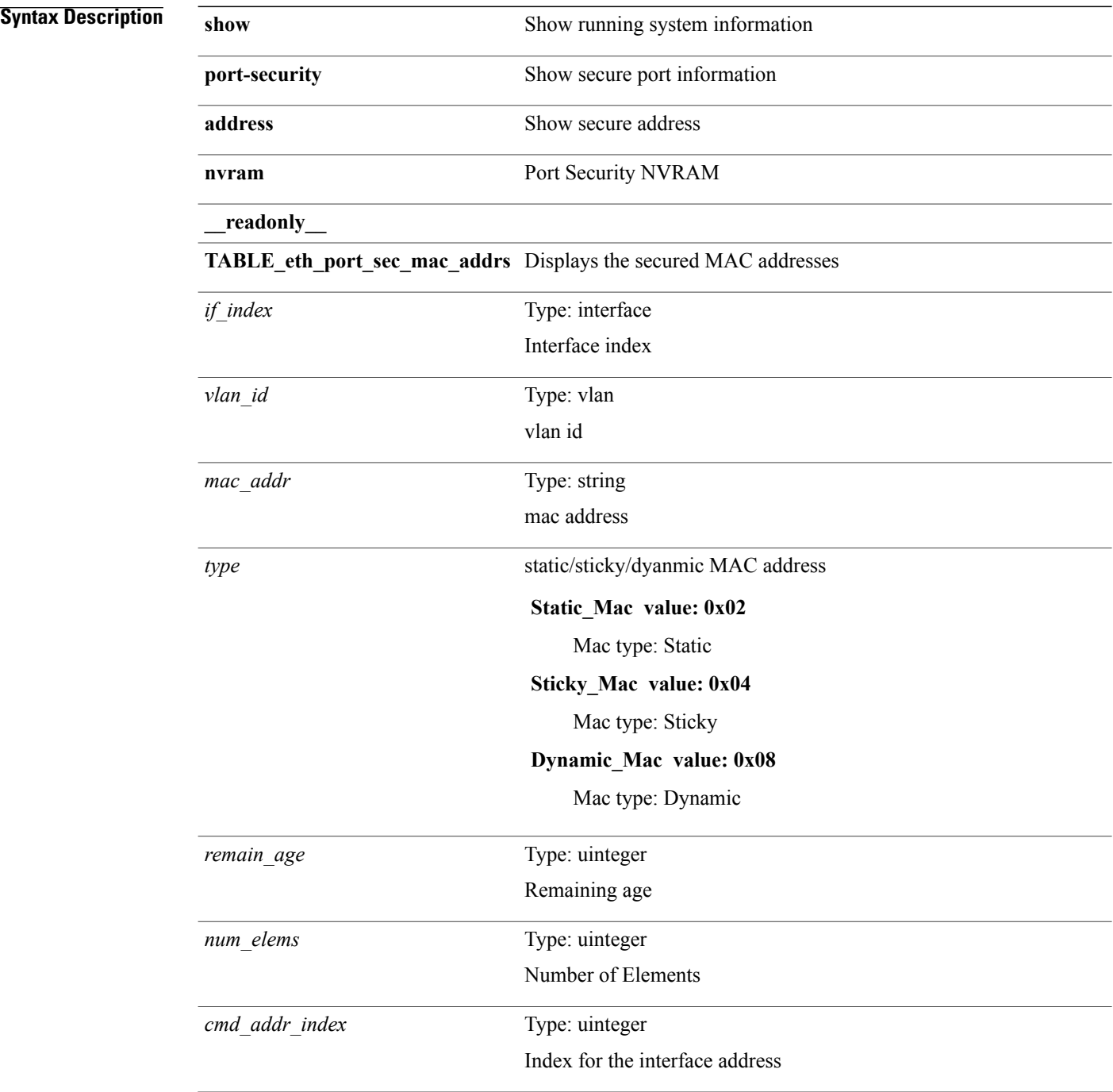

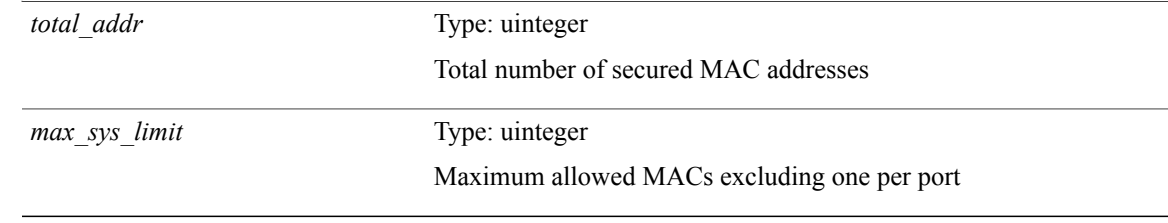

 $\mathbf I$ 

 $\overline{\phantom{a}}$ 

## **show port-security detail interface**

**show port-securitydetail interface** [**\_\_readonly\_\_ TABLE\_eth\_port\_sec\_intf\_detail** *if\_index port\_security port\_status violation\_mode aging\_time aging\_type max\_mac\_addr total\_sec\_addrs trap\_count addr\_aging\_enable secure\_last\_mac\_addr sticky\_enable secure\_last\_mac\_addr\_vlan\_id*]

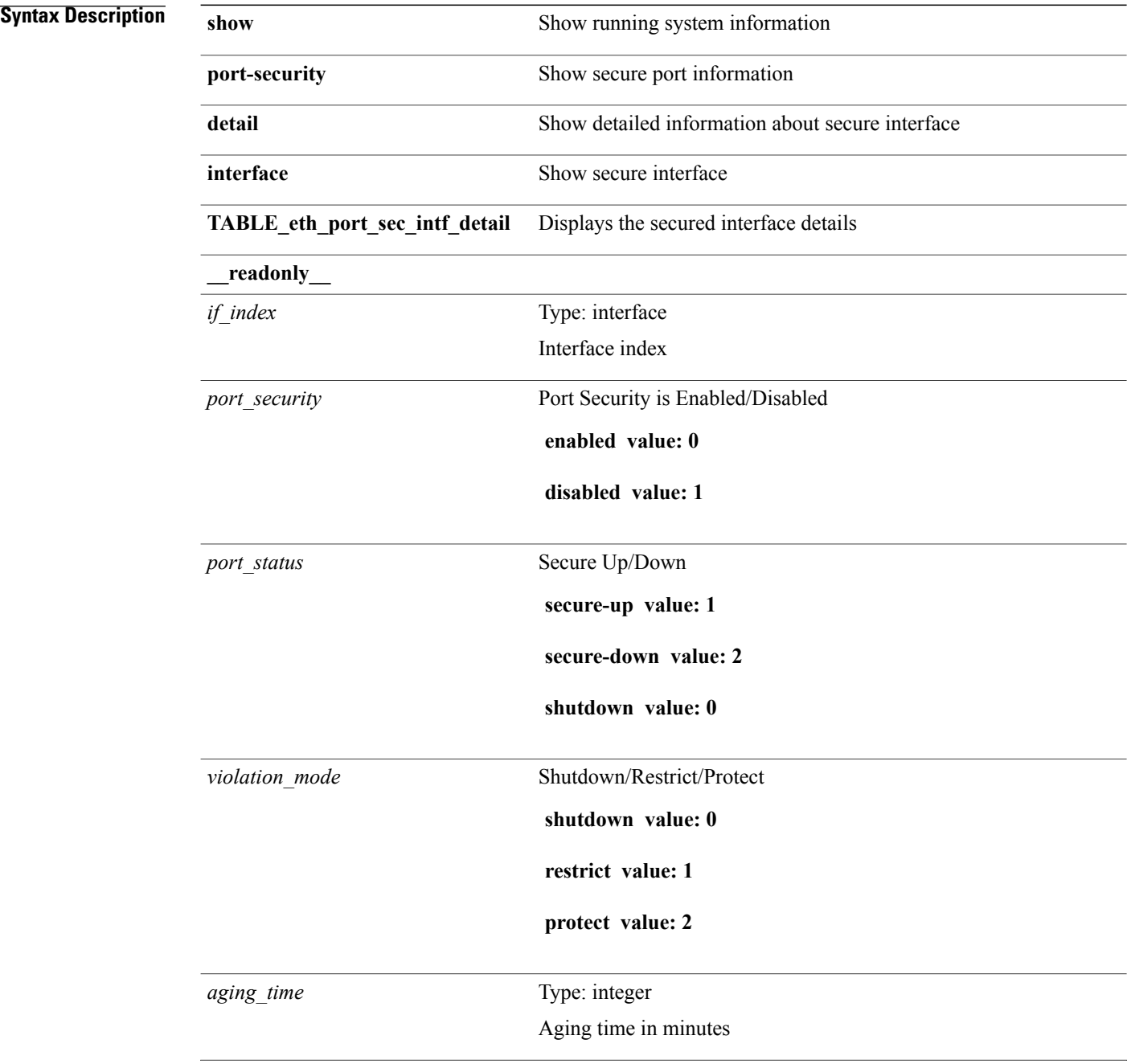

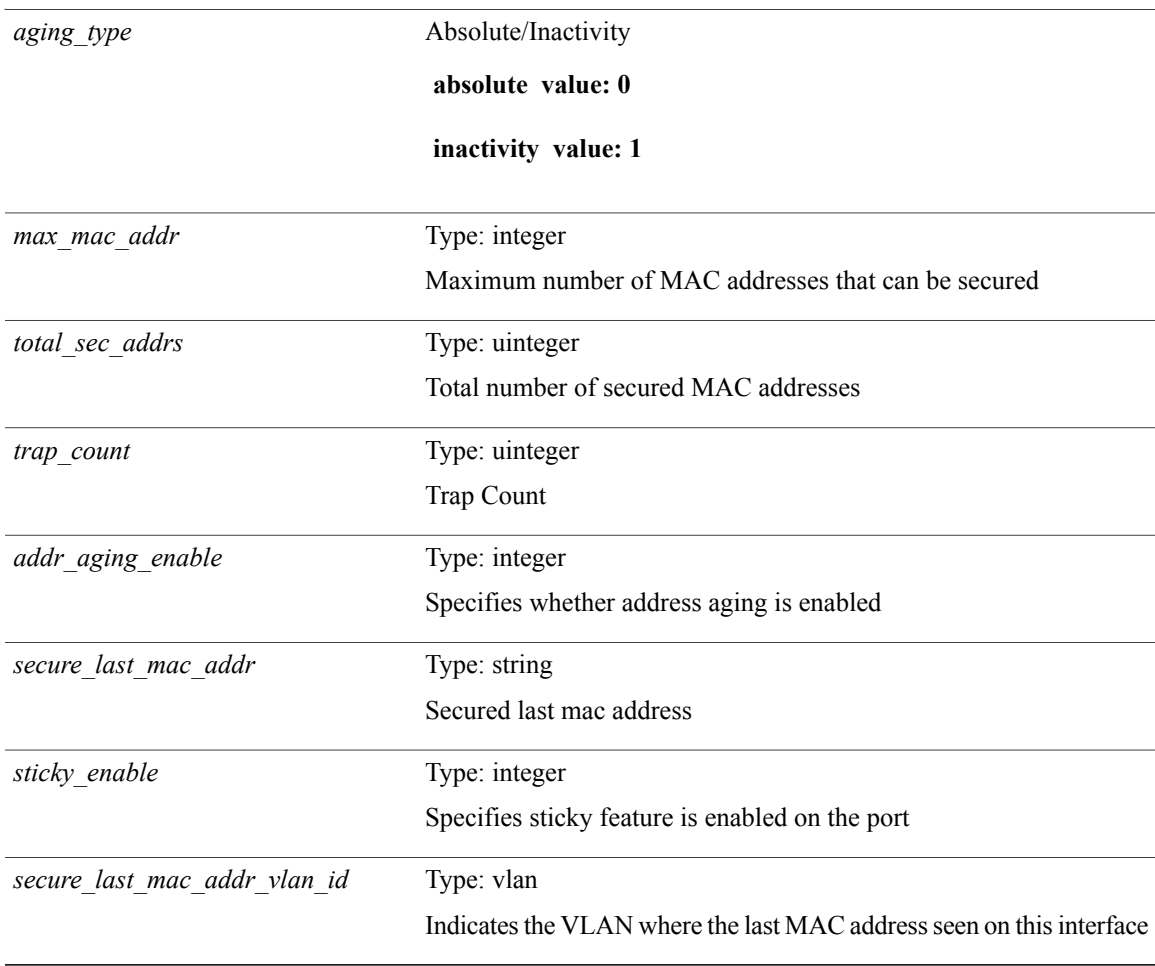

 $\mathbf I$ 

 $\overline{\phantom{a}}$ 

# **show port-security interface**

**show port-security interface** *interface-id* [**\_\_readonly\_\_** *port\_security port\_status violation\_mode aging\_time aging\_type max\_mac\_addr total\_sec\_addrs conf\_num\_addrs num\_sticky\_addrs trap\_count*]

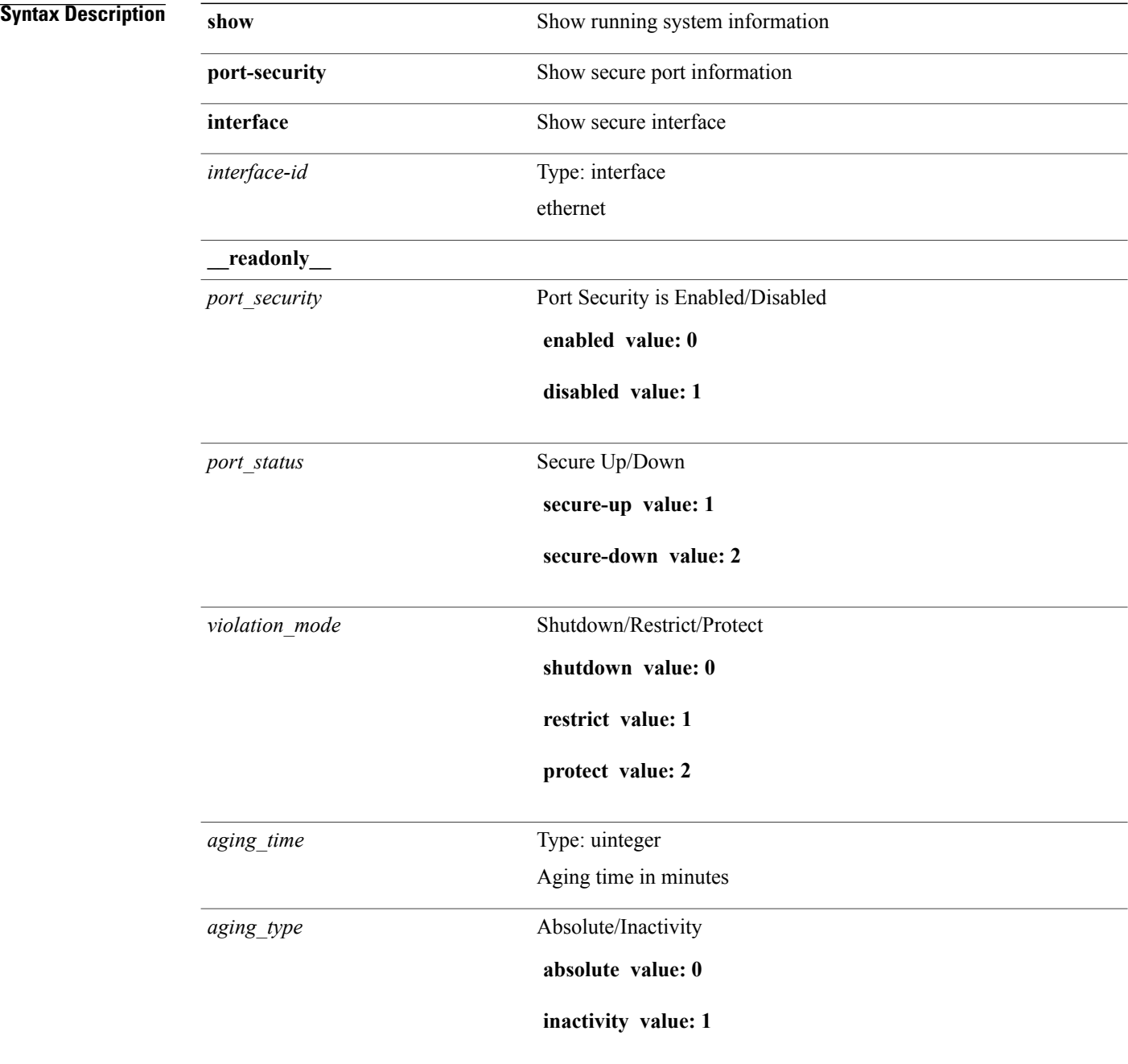

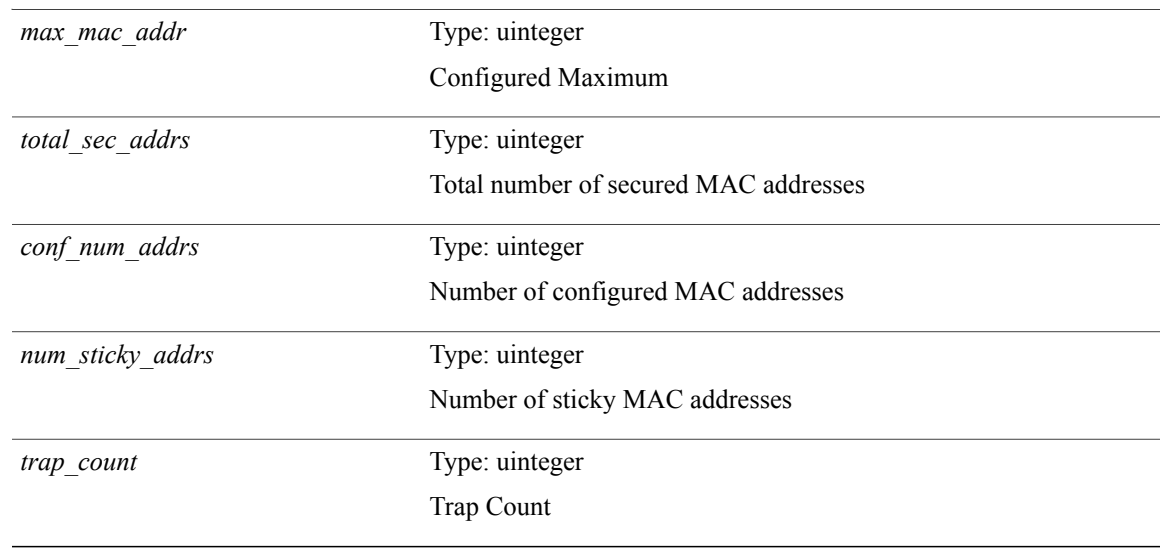

 $\mathbf{I}$ 

I

## **show port-security multivlan address**

**show port-security multivlanaddress** [**\_\_readonly\_\_ TABLE\_eth\_port\_sec\_multi\_vlan***if\_index vlan\_id max\_sec\_mac\_addr\_count cur\_sec\_mac\_addr\_count*]

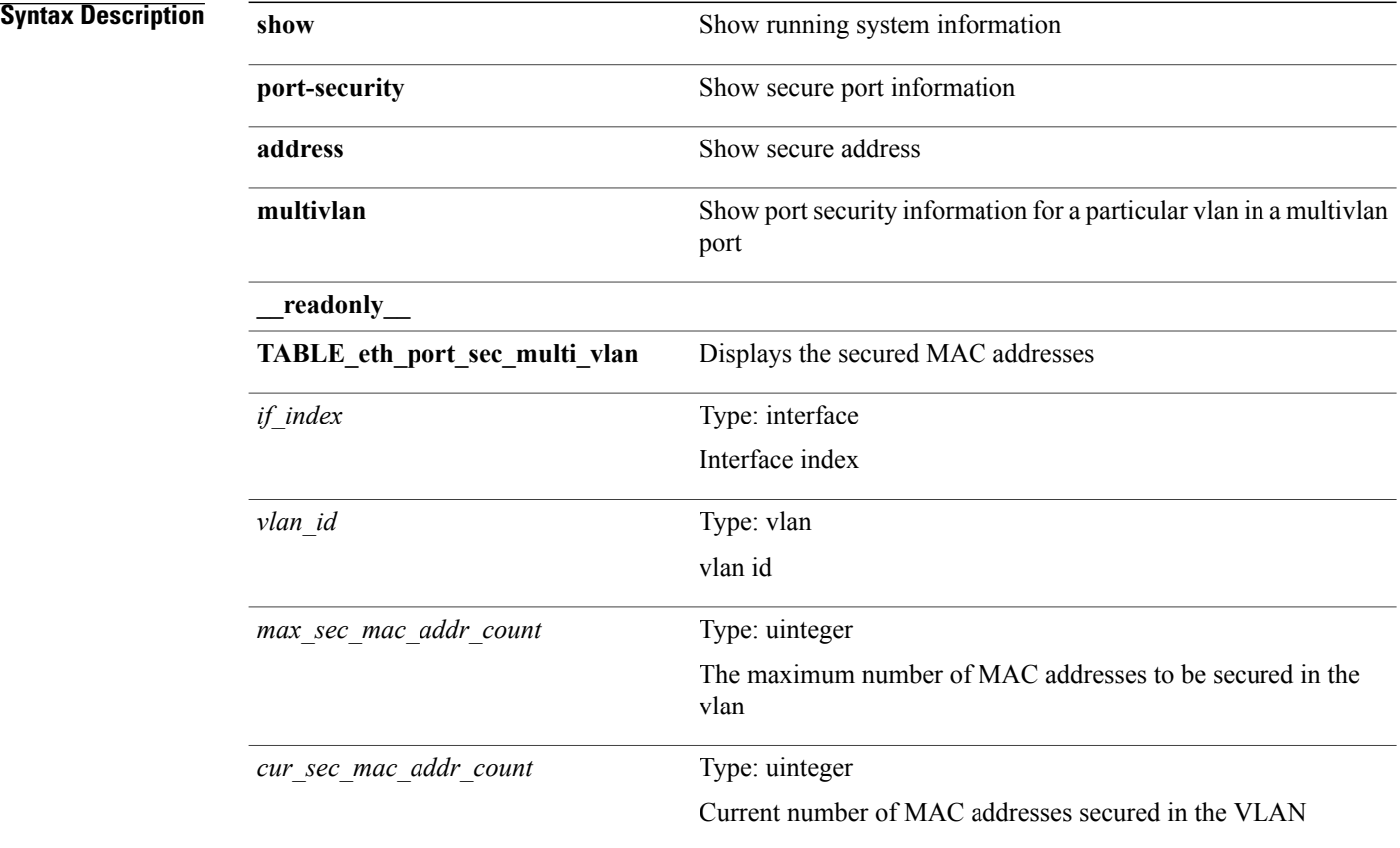

**Command Modes**

## **show port-security secure address**

**show port-security secure address** [**\_\_readonly\_\_ TABLE\_eth\_port\_sec\_if\_vlan\_secure\_mac\_addr** *if\_index mac\_addr vlan\_id mac\_addr\_type remain\_age*]

### **Syntax Description**

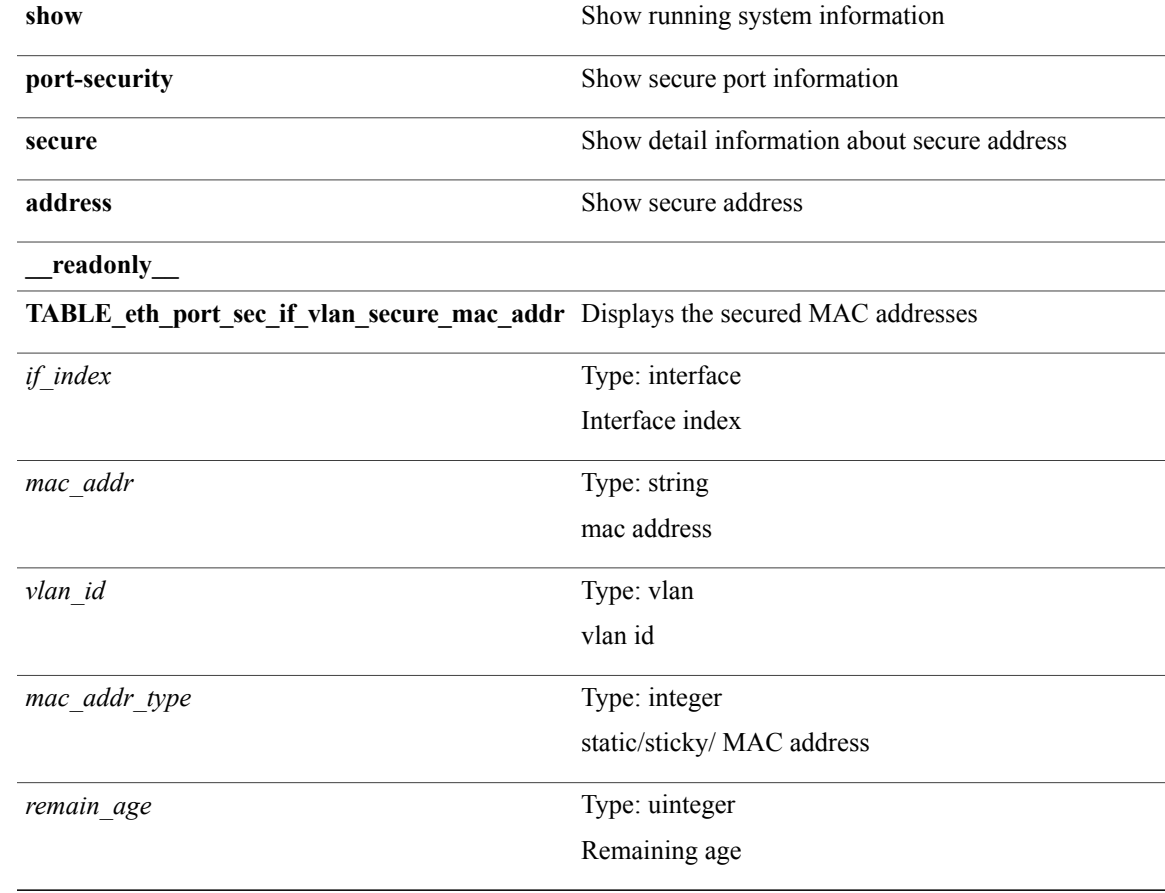

### **Command Modes**

Г

I

# **show port-security state**

**show port-security state** [**\_\_readonly\_\_** *status*]

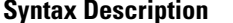

**show** Show running system information **port-security** Port security related command **state** port security state **\_\_readonly\_\_** show port-security **enabled value: 0 disabled value: 1** *status*

**Command Modes**
### **show port-security traps enable**

**show port-security traps enable** [**\_\_readonly\_\_** *snmp\_traps\_enable*]

#### **Syntax Description**

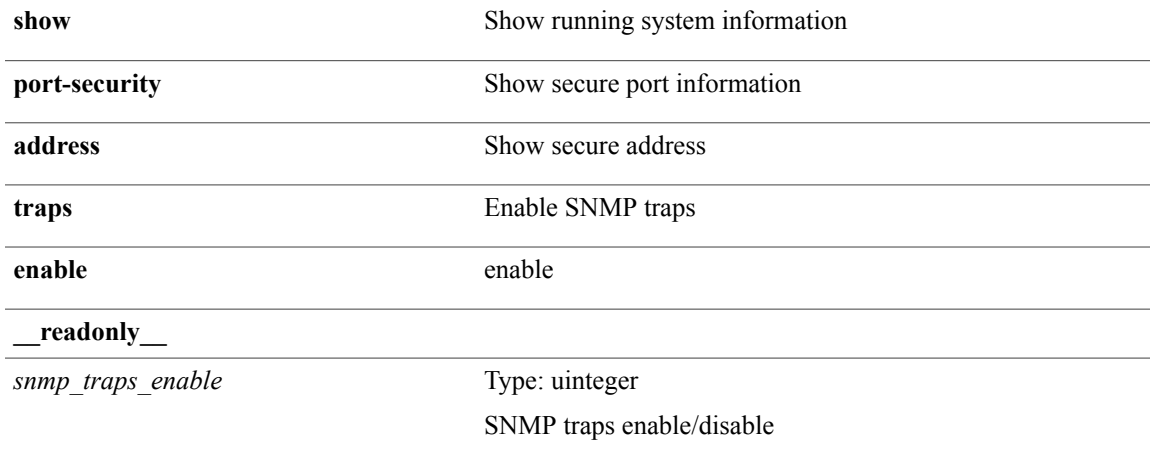

**Command Modes**

Г

• /exec

**Cisco Nexus 9000 Series NX-OS Command Reference (Show Commands), Release 6.1(2)I2(2)** 

 $\mathbf I$ 

# **show privilege**

**show privilege**

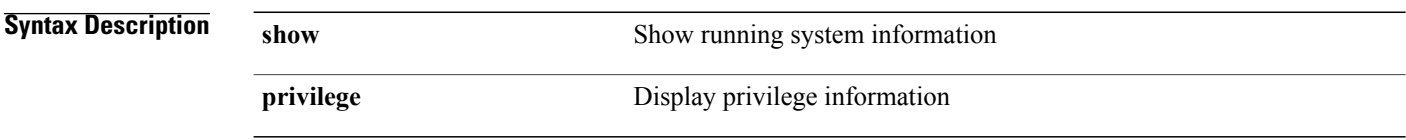

**Command Modes**

### **show processes (launcher)**

**show processes** {**version| threads**} [ *comp-string* ] [**\_\_readonly\_\_ TABLE\_component** *component-name version buildinfo sourceversion*]

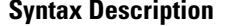

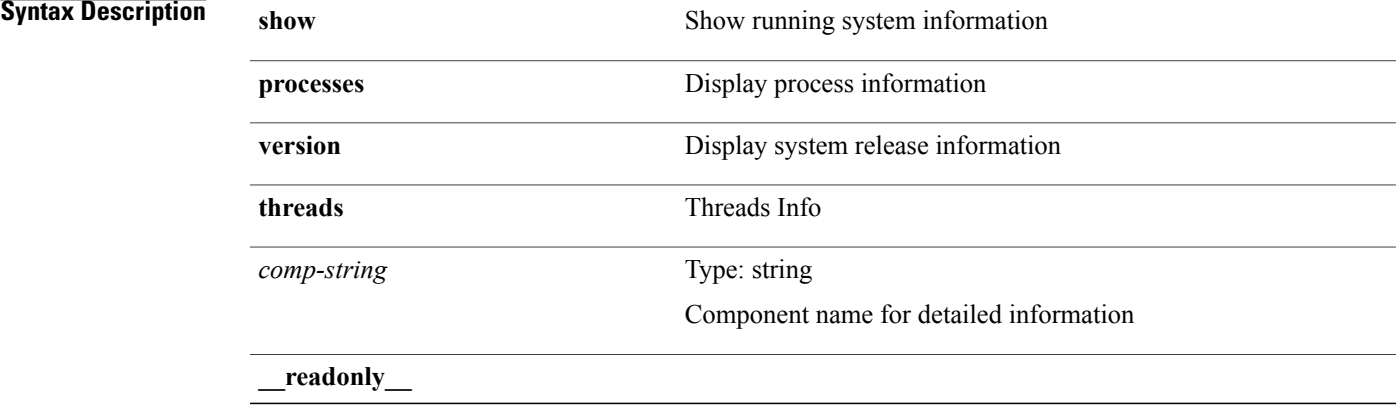

**Command Modes**

 $\mathbf I$ 

# **show processes (process)**

**show processes** [**\_\_readonly\_\_** [**TABLE\_processes** *pid state pc start\_cnt tty p\_type process*]]

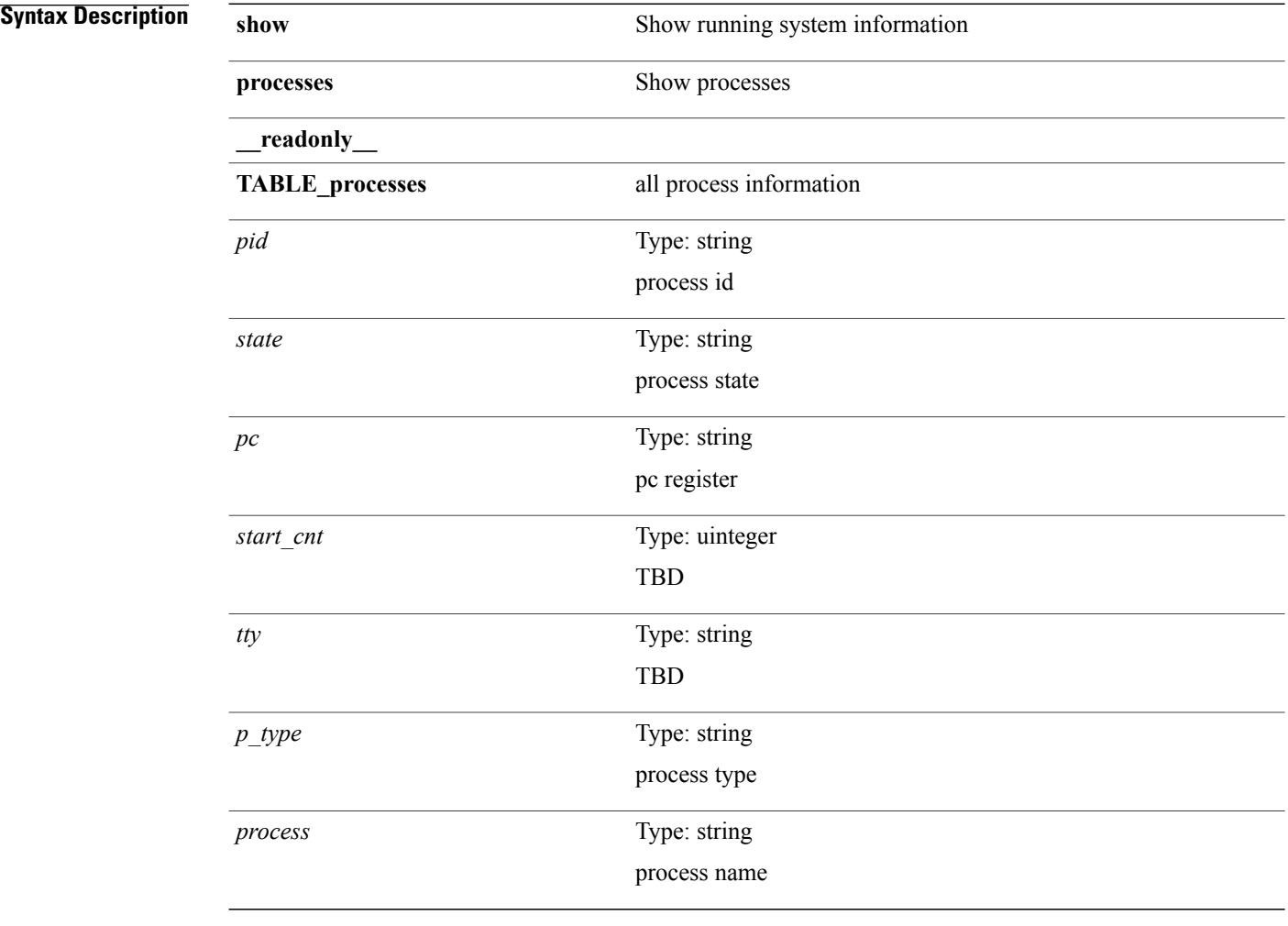

**Command Modes**

**Syntax Description** 

 $\mathsf I$ 

#### **show processes cpu**

**show processes cpu[sort]** [**\_\_readonly\_\_** [**TABLE\_process\_cpu***pid runtime invoked usecs onesec process*] [ *user\_percent* ] [ *kernel\_percent* ] [ *idle\_percent* ]]

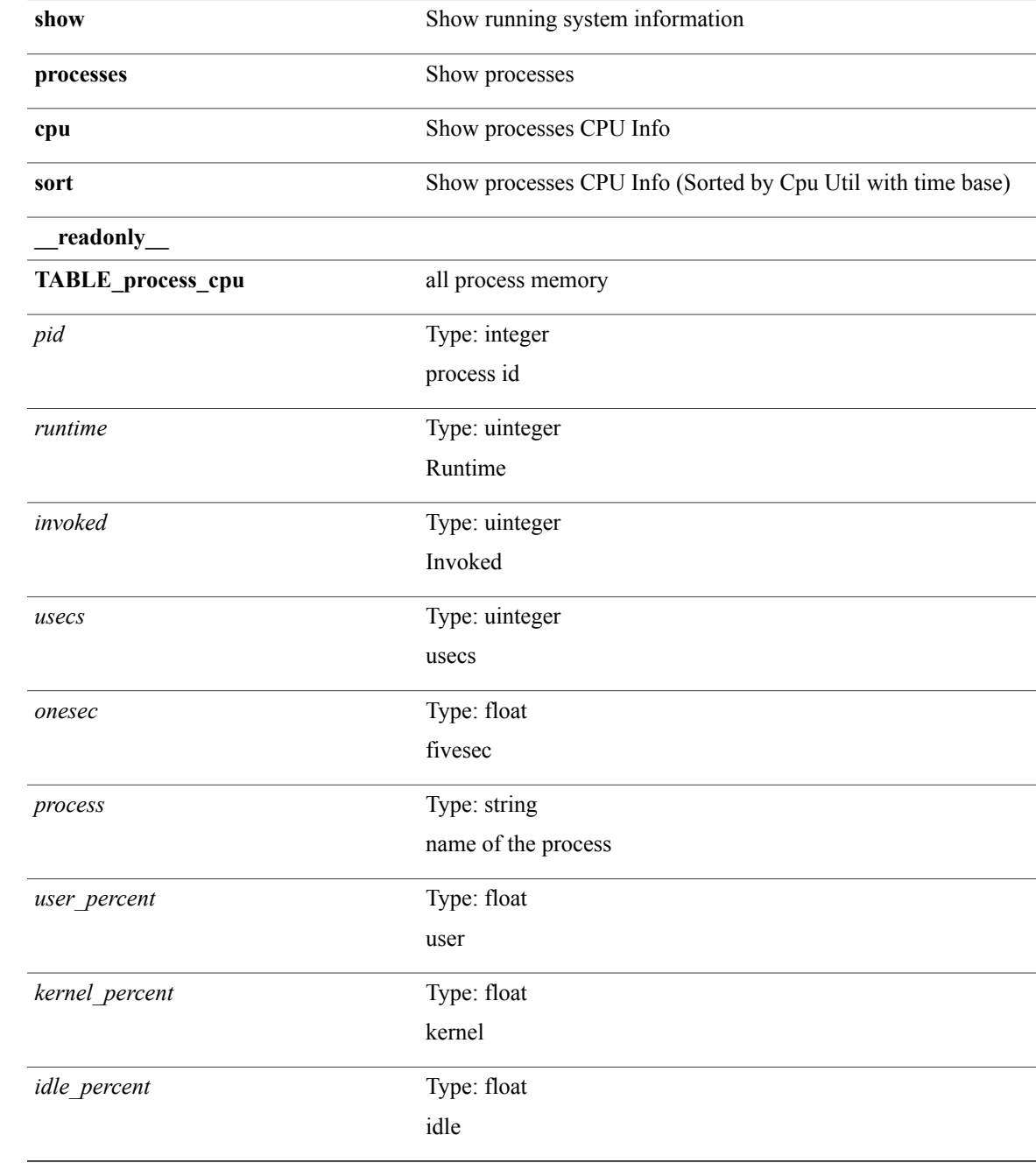

I

#### **Command Modes**

# **show processes cpu history**

**show processes cpu history**

**Syntax Description** 

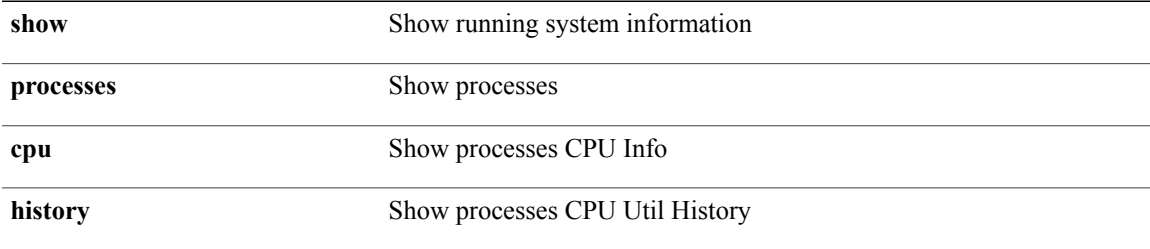

**Command Modes**

 $\mathbf I$ 

Τ

### **show processes cpu module**

**show processes cpu module** *i0* [**\_\_readonly\_\_** [**TABLE\_process\_cpu** *pid runtime invoked usecs onesec process*] [ *user\_percent* ] [ *kernel\_percent* ] [ *idle\_percent* ]]

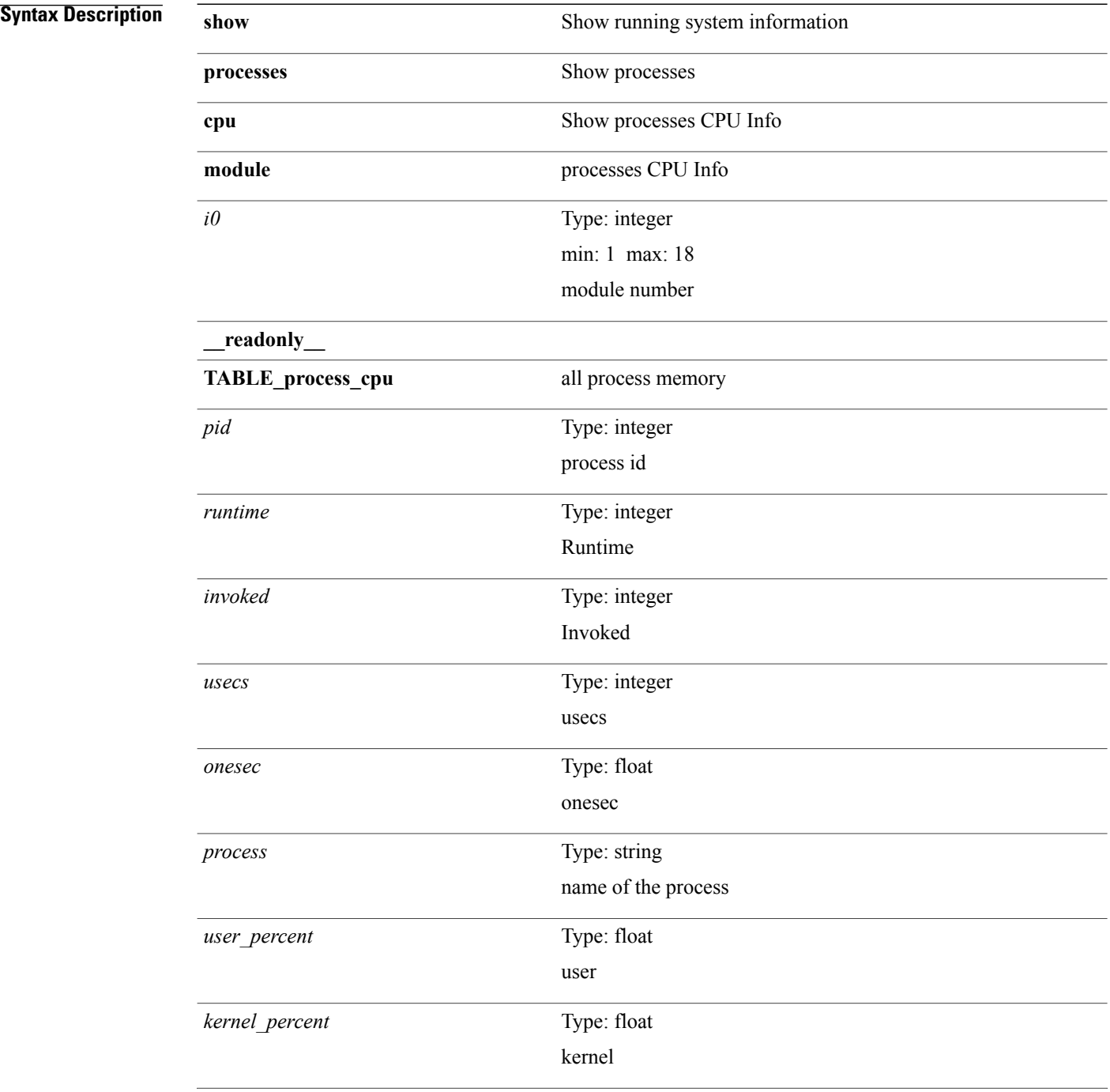

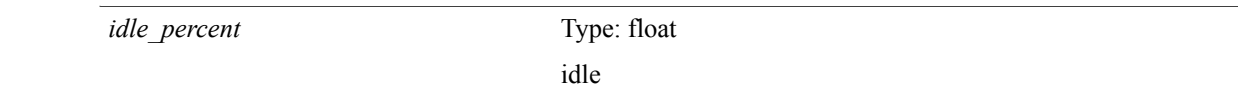

**Command Modes**

 $\mathbf I$ 

#### **show processes log**

**show processes log** [**\_\_readonly\_\_** [**TABLE\_processes\_log** *vdc process pid normal\_exit stack core create\_time*]]

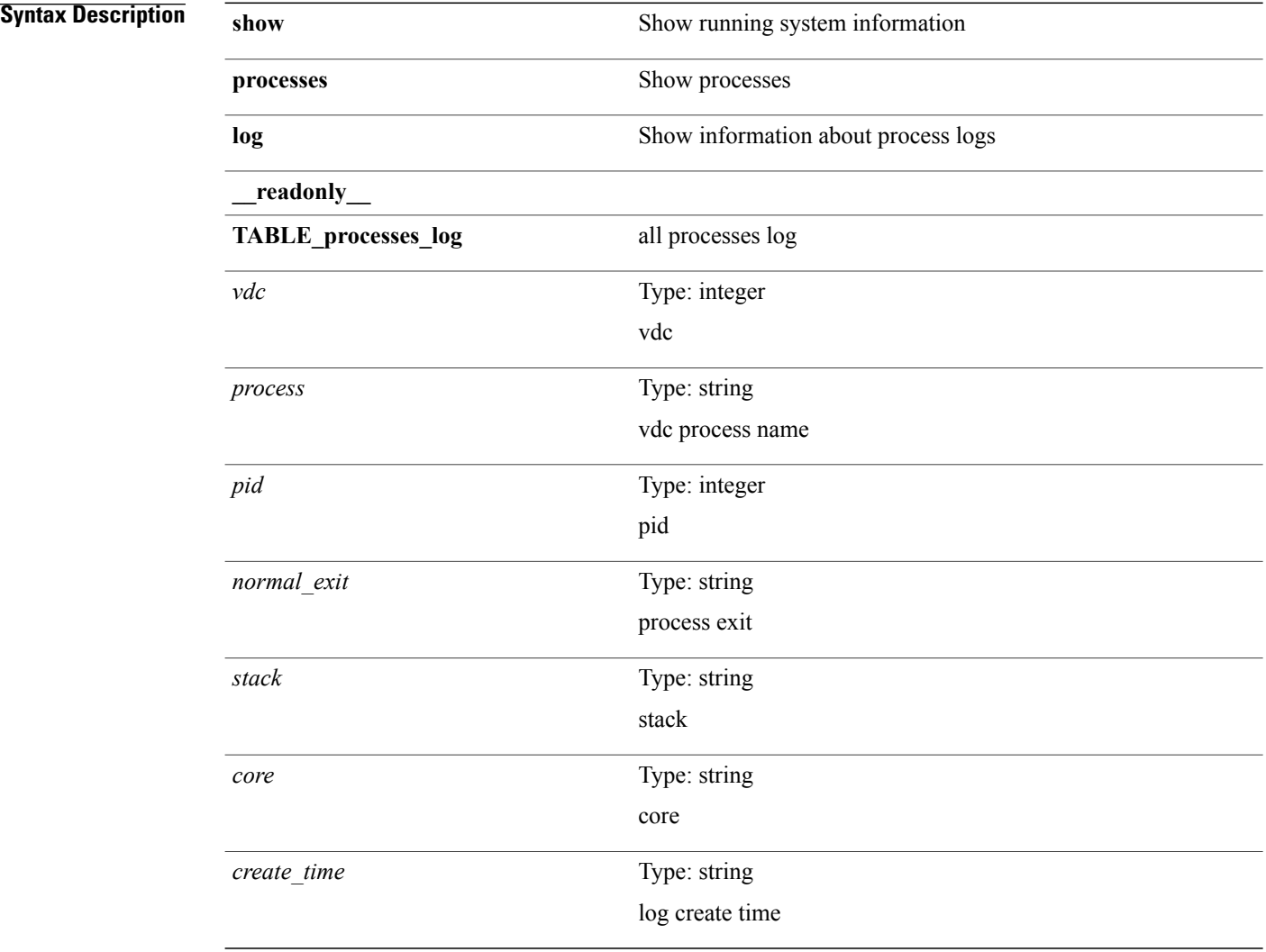

#### **Command Modes**

### **show processes log details**

**show processes log details** [**\_\_readonly\_\_ line\_in\_log\_detail** *line\_in\_file*]

#### **Syntax Description**

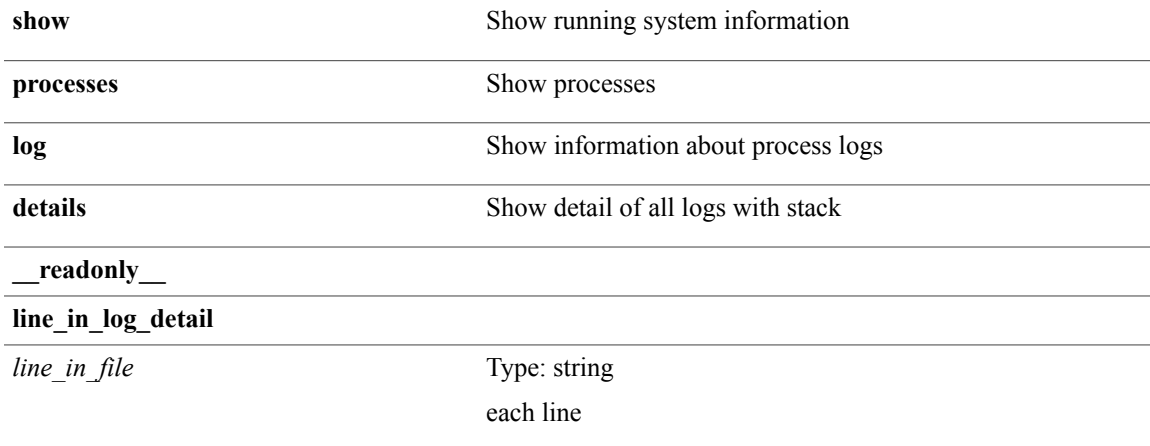

**Command Modes**

 $\mathsf I$ 

# **show processes log pid**

**show processes log pid** *i0* [**\_\_readonly\_\_ TABLE\_line\_in\_log\_pid** *line\_in\_file*]

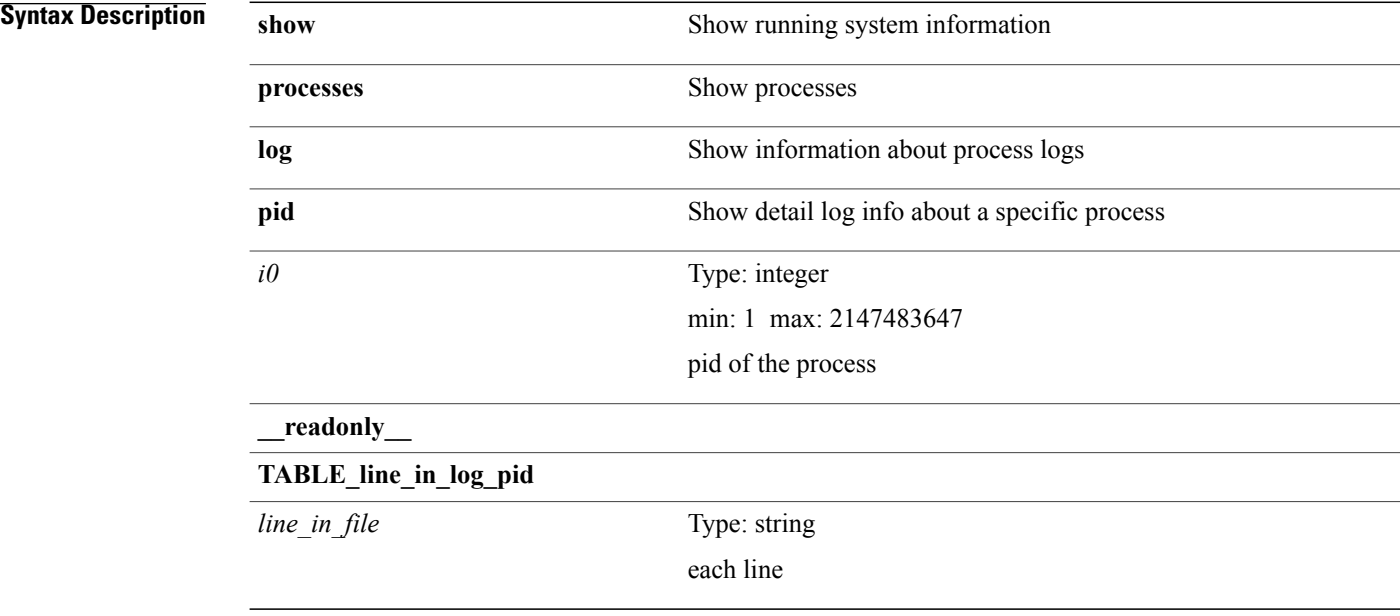

#### **Command Modes**

### **show processes log vdc-all**

**show processes log vdc-all** [**\_\_readonly\_\_** [**TABLE\_processes\_log\_vdc\_all** *vdc process pid normal\_exit stack core create\_time*]]

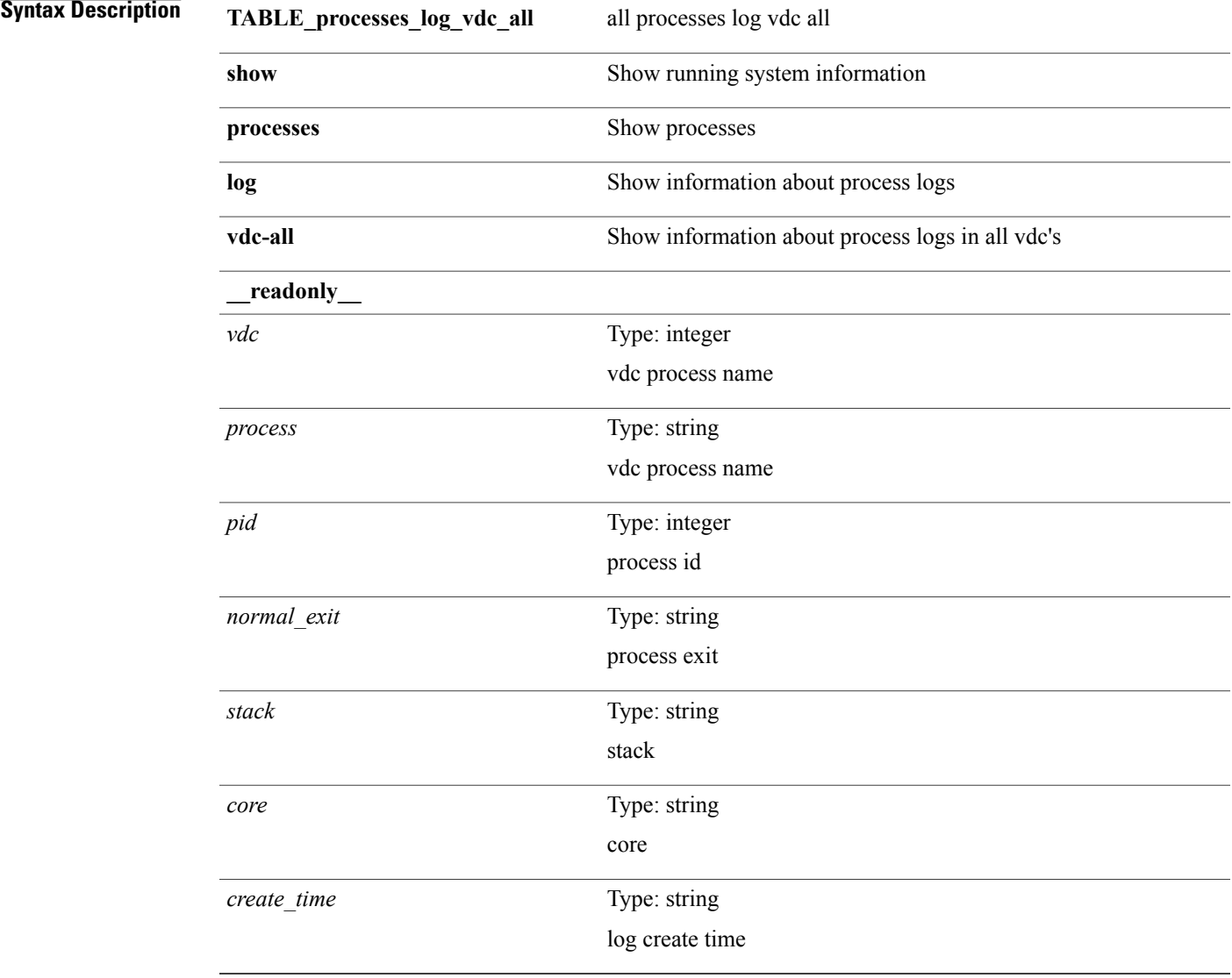

#### **Command Modes**

 $\mathsf I$ 

 $\overline{\phantom{a}}$ 

# **show processes memory**

**show processes memory** [**\_\_readonly\_\_ TABLE\_process\_memory** *mem\_pid mem\_alloc mem\_limit mem\_used stack\_base\_ptr process*]

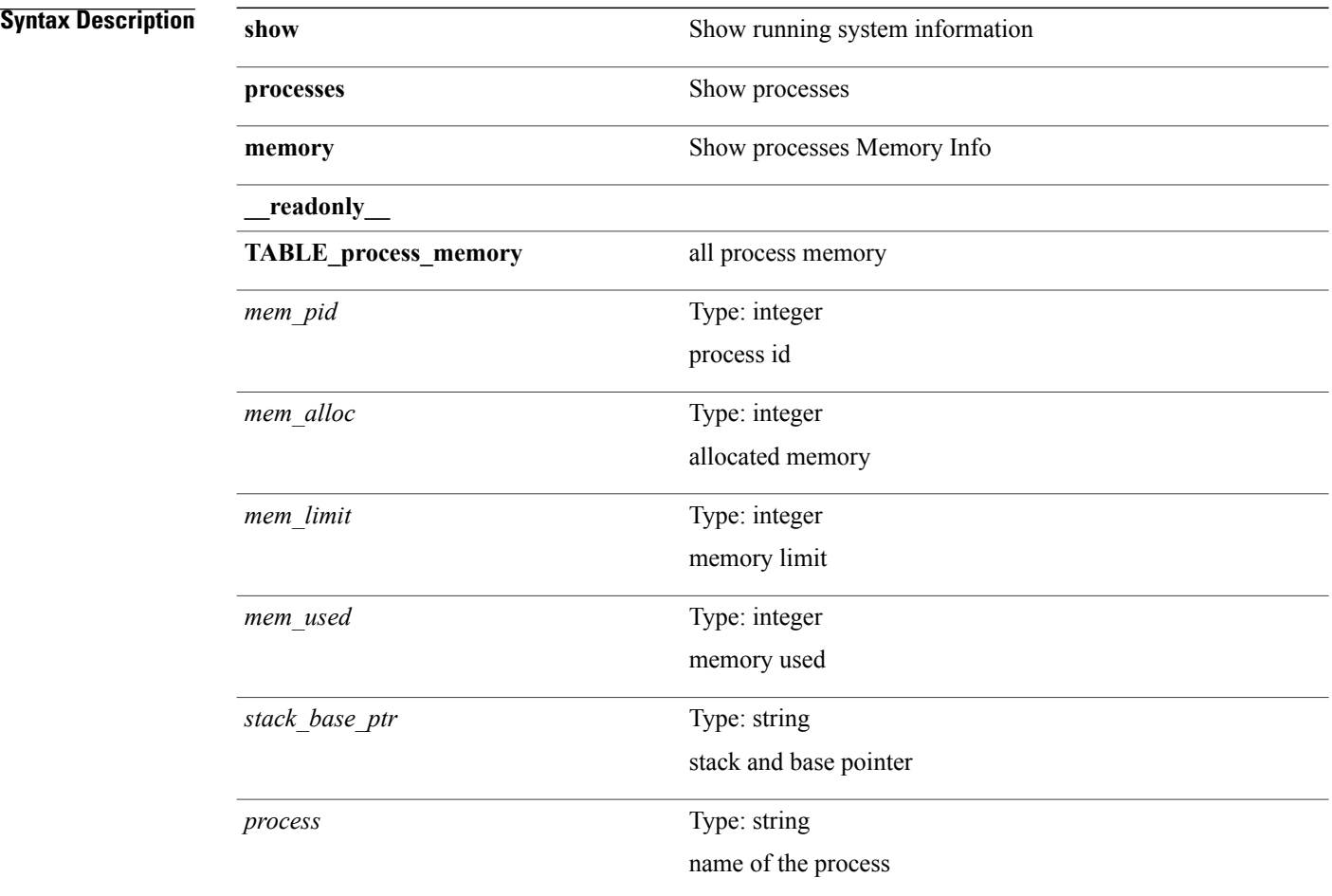

#### **Command Modes**

# **show processes memory clis**

**show processes memory clis** [**shared| private**]

#### **Syntax Description**

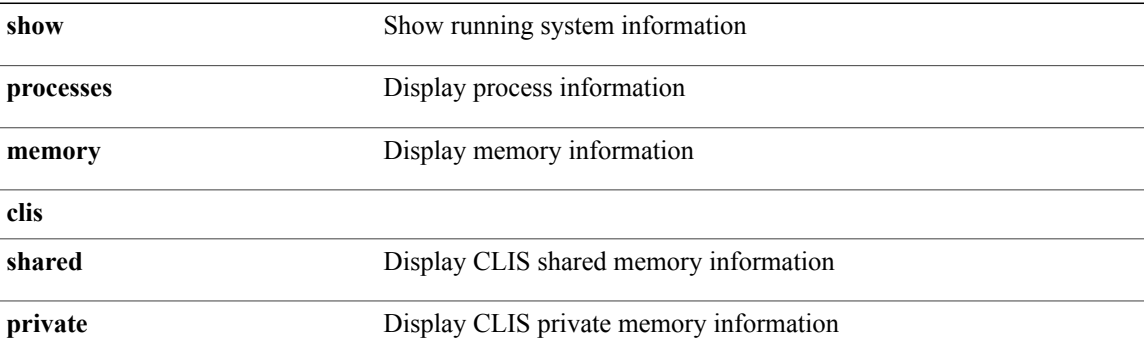

#### **Command Modes**

 $\mathbf I$ 

#### **show processes memory shared**

**show processes memory shared**[**detail|dynamic**] [**\_\_readonly\_\_ TABLE\_process\_tag** [ *process-tag-out* ] [ *process-memory-share-dynamic-component-str* ] [ *process-memory-share-dynamic-shared-memory-str* ] [ *process-memory-share-dynamic-current-size-str* ] [ *process-memory-share-dynamic-max-size-str* ] [ *process-memory-share-dynamic-used-str* ] [ *process-memory-share-component-str* ] [ *process-memory-share-shared-memory-str* ] [ *process-memory-share-size-str* ] [ *process-memory-share-used-str* ] [ *process-memory-share-available-str* ] [ *process-memory-share-ref-str* ] [ *process-memory-share-byte-set-address-str* ] [ *process-memory-share-byte-set-count-str* ] [ *process-memory-share-address-str* ] [ *process-memory-share-kbytes-1-str* ] [ *process-memory-share-kbytes-2-str* ] [ *process-memory-share-kbytes-3-str* ] [ *process-memory-share-count-str* ] [**TABLE\_SMMITEM** *process-memory-share-smr-name*] [**TABLE\_SHOWPROC** *process-memory-share-table-showproc-key* [**TABLE\_SHOWONEDYNAMIC** [ *process-memory-share-component* ] [ *process-memory-share-shared-memory* ] [ *process-memory-share-current-size* ] [ *process-memory-share-max-size* ] [ *process-memory-share-used* ]] [**TABLE\_ONEITEM** [ *process-memory-share-proc-smr-name* ] [ *process-memory-share-smr-addr* ] [ *process-memory-share-smr-size* ] [ *process-memory-share-smr-star-char* ] [ *process-memory-share-smr-empty-char* ] [ *process-memory-share-smr-used* ] [ *process-memory-share-smr-avail* ] [ *process-memory-share-smr-ref-count* ] [ *process-memory-share-dynamic-smr-name* ]] [**TABLE\_ONEITEMDYNAMIC** [ *process-memory-share-dynamic-smr-addr* ] [ *process-memory-share-dynamic-smr-size* ] [ *process-memory-share-dynamic-plus-char* ] [ *process-memory-share-max-mem-size-str* ] [ *process-memory-share-dynamic-smr-used* ] [ *process-memory-share-dynamic-smr-avail* ] [ *process-memory-share-dynamic-smr-ref-count* ] [ *process-memory-share-region-smr-name* ]]] [ *process-memory-share-total-shm-size* ] [ *process-memory-share-total-shm-used* ] [ *process-memory-share-total-shm-avail* ]]

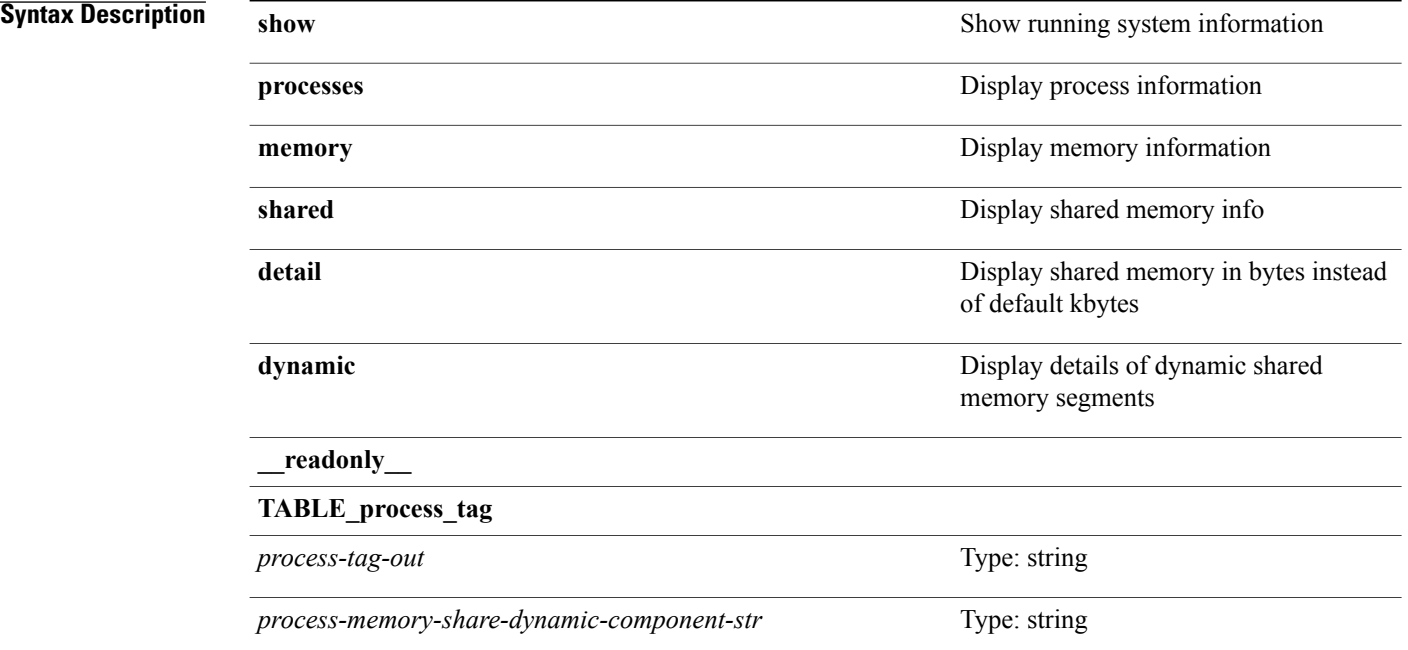

 $\mathbf{I}$ 

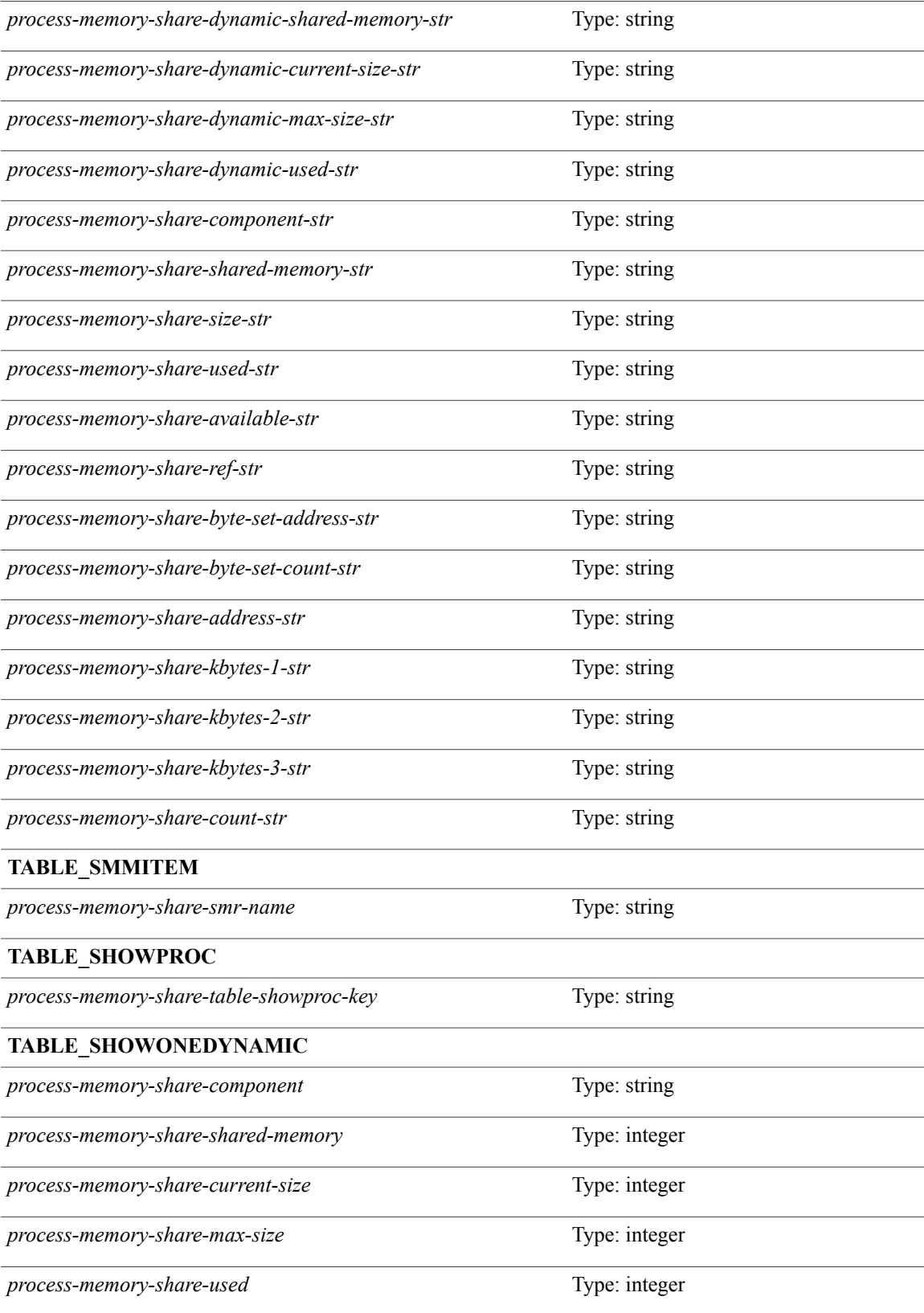

T

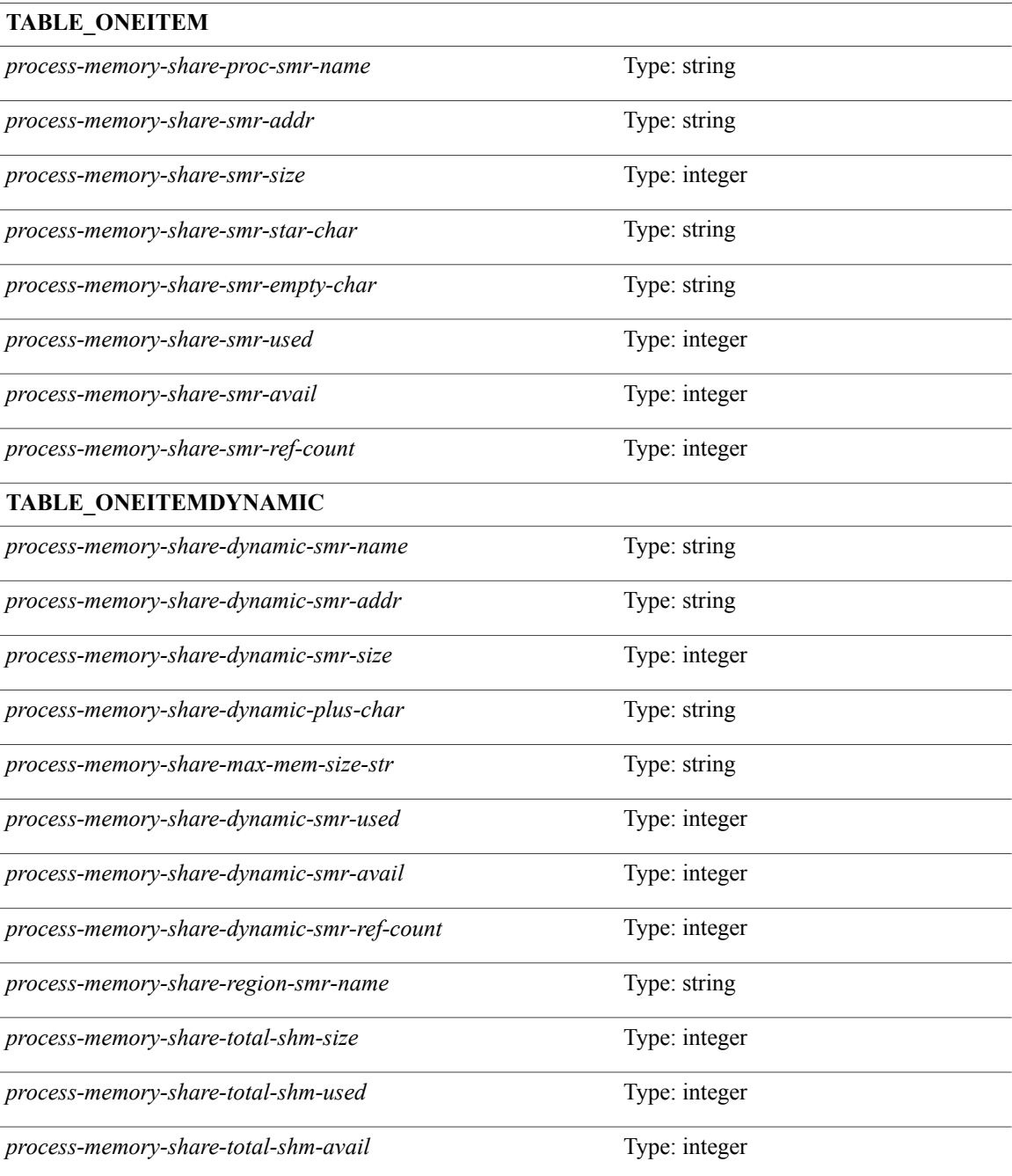

#### **Command Modes**

# **show processes vdc**

**show processes vdc** *e-vdc2*

**Syntax Description** 

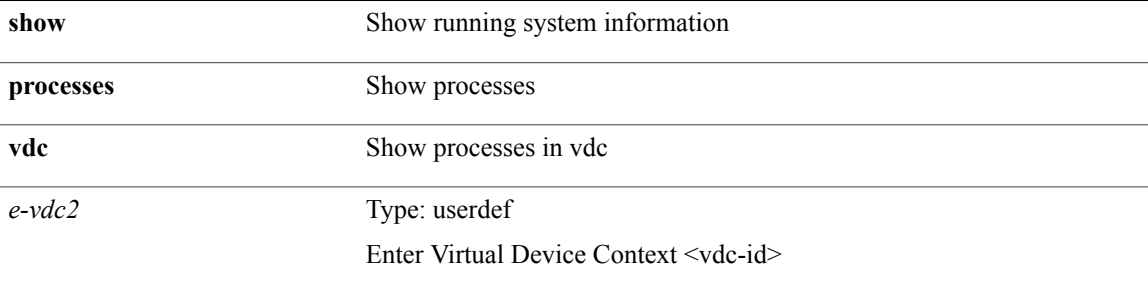

**Command Modes**

 $\mathbf I$ 

# **show processes vdc cpu**

**show processes vdc** *e-vdc2* **cpu**

**Syntax Description** 

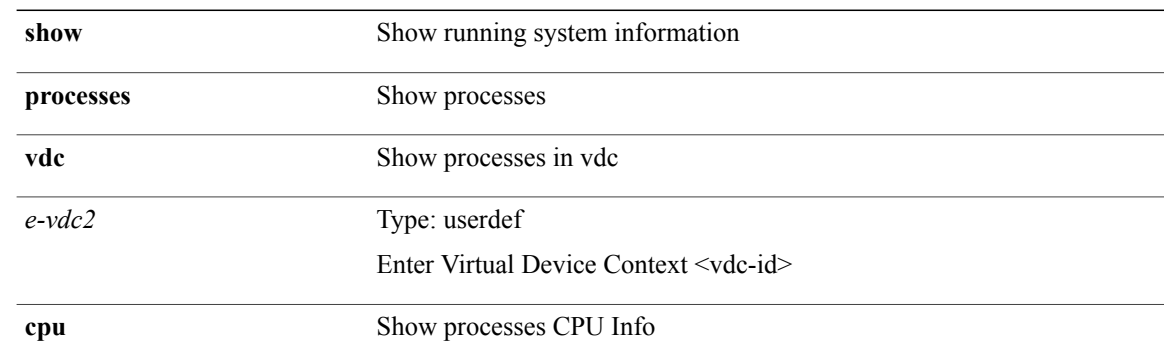

**Command Modes**

# **show processes vdc log**

**show processes vdc** *e-vdc2* **log**

**Syntax Description** 

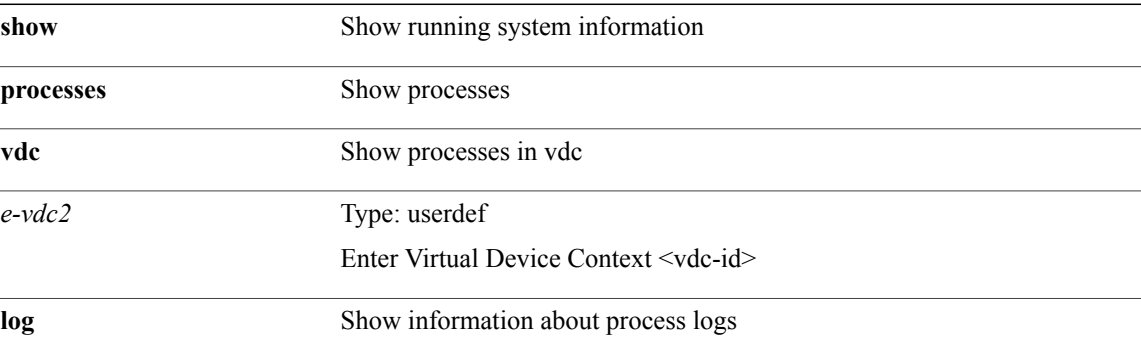

**Command Modes**

 $\mathbf I$ 

# **show processes vdc log details**

**show processes vdc** *e-vdc2* **log details**

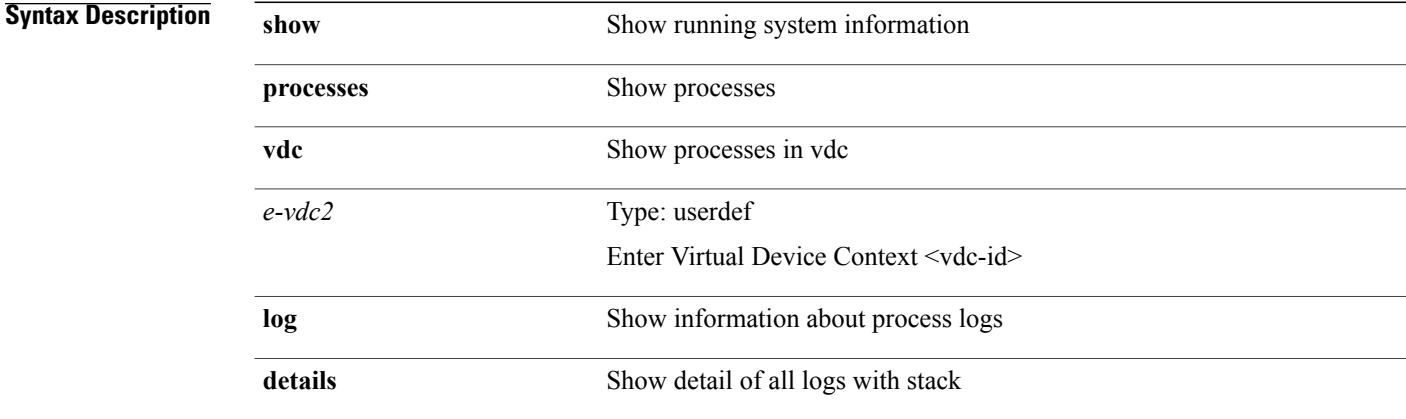

#### **Command Modes**

# **show processes vdc log pid**

**show processes vdc** *e-vdc2* **log pid** *i1*

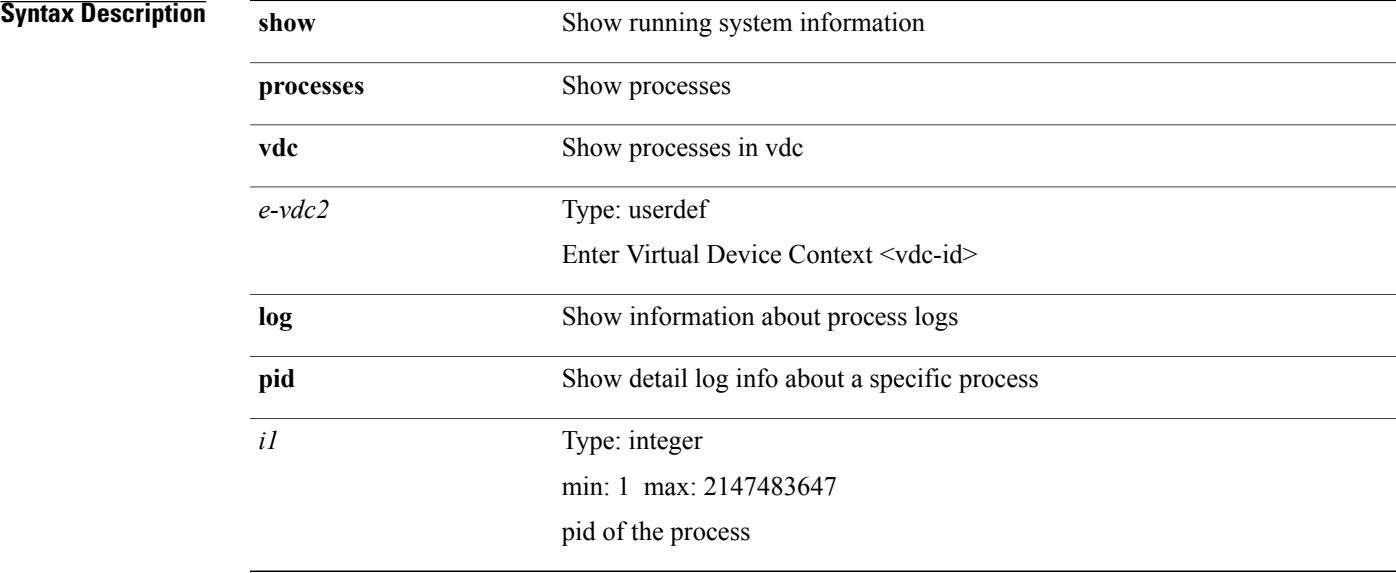

#### **Command Modes**

 $\mathbf I$ 

# **show processes vdc memory**

**show processes vdc** *e-vdc2* **memory**

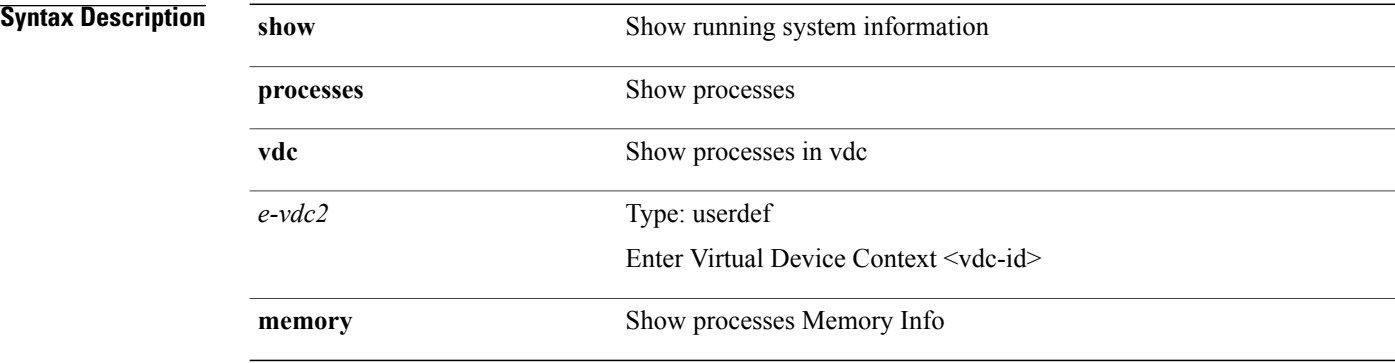

**Command Modes**